Universidade de Brasília

Instituto de Física

Ana Caroline Manso de Carvalho

# **Lenteamento Gravitacional Fraco por Aglomerados de Galáxias: cálculo numérico e correções observacionais**

Brasília

04 de novembro de 2022

### **Lenteamento Gravitacional Fraco por Aglomerados de Galáxias: cálculo numérico e correções observacionais**

Dissertação de mestrado apresentada ao Instituto de Física da Universidade de Brasília como parte dos requisitos necessários à obtenção do título de Mestre(a) em Física.

Orientador: Luiz Fernando Roncaratti Junior Coorientador: Mariana Penna Lima Vitenti

> Universidade de Brasília – UnB Instituto de Física

Brasília 04 de novembro de 2022

Ana Caroline Manso de Carvalho

Lenteamento Gravitacional Fraco por Aglomerados de Galáxias: cálculo numérico e correções observacionais/ Ana Caroline Manso de Carvalho. – Brasília, 04 de novembro de 2022-

123 p. : il. (algumas color.) ; 30 cm.

Orientador: Luiz Fernando Roncaratti Junior

Dissertação – Universidade de Brasília – UnB Instituto de Física, 04 de novembro de 2022.

1. Palavra-chave1. 2. Palavra-chave2. I. Orientador. II. Universidade xxx. III. Faculdade de xxx. IV. Título

CDU 02:141:005.7

### **Lenteamento Gravitacional Fraco por Aglomerados de Galáxias: cálculo numérico e correções observacionais**

Dissertação de mestrado apresentada ao Instituto de Física da Universidade de Brasília como parte dos requisitos necessários à obtenção do título de Mestre(a) em Física.

Trabalho aprovado. Brasília, 04 de novembro de 2022:

**Luiz Fernando Roncaratti Junior** Orientador

> **Professor** Convidado 1

**Professor** Convidado 2

Brasília 04 de novembro de 2022

### Agradecimentos

Agradeço a Deus por ter me conduzido até aqui, cada dia vivido é uma dádiva por Ele concedida mediante a graça nos dada por intermédio do seu Filho, sem a qual não faria sentido algum estar aqui e sem a qual o presente trabalho perderia totalmente o propósito.

Agradeço meu amado esposo, João Victor, por todo apoio e carinho, seu abraço sempre foi um refúgio nos momentos difíceis e seus conselhos sempre me motivaram a continuar seguindo, apesar das dificuldades. Aos meus pais por todas as orações e incentivos, vocês foram os meus primeiros professores e me guiaram pelo caminho da aprendizagem, além de me mostrarem o valor da vida e do amor ao próximo e acima de tudo, o amor a Deus.

Agradeço minha querida irmã, Laura, pela mensagens diárias de bom dia, pelo seu sorriso e pureza de coração. Com você aprendi que apesar das limitações sempre podemos ir mais longe quando estamos cercados de pessoas que nos amam. Agradeço aos meus tios, Aldenira e Jonas, por todo o apoio durante a graduação em física, com o exemplo de vocês aprendi a traçar objetivos e lutar por eles. Também às minhas primas, Amanda, Stephany e Klicia, pela rizadas, conversas e brincadeiras, vocês são como irmãs para mim e tenho um carinho especial por cada uma.

Agradeço à minha amiga de coração, Cristiane, por todo o apoio nos momentos de dificuldade e por todo carinho e preocupação, sua amizade é um alento para mim. Aos meus amigos Leandro, Gracielle, Hevenício, João Augusto, Henrique Alves e Patrick, nessa pandemia nossas conversas, mesmo que à distância, foram um incentivo para continuar firme nos estudos.

Agradeço ao Núcleo de Vida Cristã e à Sociedade Cristã Acadêmica, por serem um "pedacinho do céu na universidade". Em especial à Eline, João Victor, Gigi, Revelas, Karen, Nick "abraços", Amandinha, Marcos, Letícia Lara, Lucília, Arthur, Erick, Jordan, Malú, e todos aqueles que fazem parte dessa grande família. Agradeço aos meus amados irmãos da Igreja Presbiteriana Monte Sião, vocês são a minha segunda família e meu coração se alegre profundamente em poder servir à minha igreja local.

Agradeço aos meus professores de graduação Júnior, Vanessa, Paulo e Olavo e aos da pós, Gargano e Fanyao, por todo o conhecimento transmitido seja pelas aulas, conselhos e até mesmo puxões de orelha. À CAPES, pelo auxílio financeiro sem o qual esse mestrado não poderia ter sido ser feito. Por fim, agradeço à minha querida orientadora Mariana, por me inserir no universo da cosmologia ainda em 2018 e me guiar durante todo o mestrado, me ensinando sempre com seu exemplo, dedicação e humildade.

*"- Queria que o anel nunca tivesse sido dado a mim e que nada disso tivesse acontecido – Frodo - Assim como todos que testemunham tempos sombrios como este, mas não cabe a eles decidir. O que nos cabe é decidir o que fazer com o tempo que nos é dado. – Gandalf" (J. R. R. Tolkien)*

### Resumo

Nas últimas duas décadas a cosmologia observacional se estabeleceu como uma área de grandes levantamentos com uma vasta quantidade de dados em diferentes faixas do espectro eletromagnético. Levantamentos como o *Legacy Survey of Space and Time* e o satélite *Euclid*, por exemplo, nos levarão a um novo patamar nos que diz respeito ao volume de dados de alta qualidade nos próximos 10 anos. Isso gerou uma demanda por algoritmos eficientes e precisos. Estabelecer essa precisão e eficiência demanda a existência de códigos independentes que possam ser comparados a fim de serem validados. Esse é um passo fundamental a ser realizado de forma a garantir que as análises cosmológicas e astrofísicas não possuam erros e vieses nos seus resultados de origem numérica. Ao mesmo tempo, não podemos focar somente na precisão do cálculo, já que as análises estatísticas, em geral, demandam muito tempo e possuem um alto custo computacional. A eficiência dos códigos deve ser atingida tendo conhecimento da precisão numérica de cada cálculo realizado. Neste trabalho, realizamos a comparação e validação de parte de duas bibliotecas de programação, a *Numerical Cosmology* (NumCosmo) e a *COsmology, haLO, and large-Scale StrUcture toolS* (Colossus). Focamos nas quantidades básicas da cosmologia, como a função de Hubble e distâncias cosmológicas, até o cálculo de perfis de densidade de matéria de halos e o excesso da densidade superficial de massa  $\Delta \Sigma(R)$ . Sabe-se que o cálculo de  $\Delta\Sigma(R)$  deve levar em conta diferentes fatores como a estrutura em grande escala e o *miscentering*. Logo, completamos este trabalho desenvolvendo um código para calcular o termo de *miscentering* e comparamos o mesmo com a biblioteca *cluster-lensing*.

**Palavras-chaves**: aglomerados de galáxias, lenteamento gravitacional, cálculo numérico, validação de algoritmos.

### Abstract

In the last two decades, observational cosmology has established itself as an area of large surveys and a vast amount of data in different bands of the electromagnetic spectrum. Surveys like the Legacy Survey of Space and Time (LSST) and the Euclid satellite, for example, will take us to a new level in terms of high quality data volume in the next 10 years. This has generated a demand for efficient and accurate algorithms. Establishing this accuracy and efficiency requires the existence of independent codes that can be compared in order to be validated. This is a fundamental step to be carried out in order to ensure that cosmological and astrophysical analyzes do not have errors and biases in their numerical results. At the same time, we cannot focus only on the accuracy of the calculation, since statistical analysis, in general, is time-consuming and has a high computational cost. The efficiency of codes must be achieved with knowledge of the numerical precision of each calculation performed. In this work, we compared and validated part of two programming libraries, Numerical Cosmology (NumCosmo) and COsmology, haLO, and large-Scale StrUcture toolS (Colossus). We focus on the basic quantities of cosmology, such as the Hubble function and cosmological distances, to the calculation of halo matter density profiles and excess surface mass density  $\Delta \Sigma(R)$ . It is known that the  $\Delta \Sigma(R)$  calculation must take into account different factors such as large-scale structure and miscentering. Therefore, we completed this work by developing a code to calculate the miscentering term and compared it with the cluster-lensing library.

**Key-words**: galaxy clusters, gravitational lensing, numerical calculation, algorithm validation.

# Lista de ilustrações

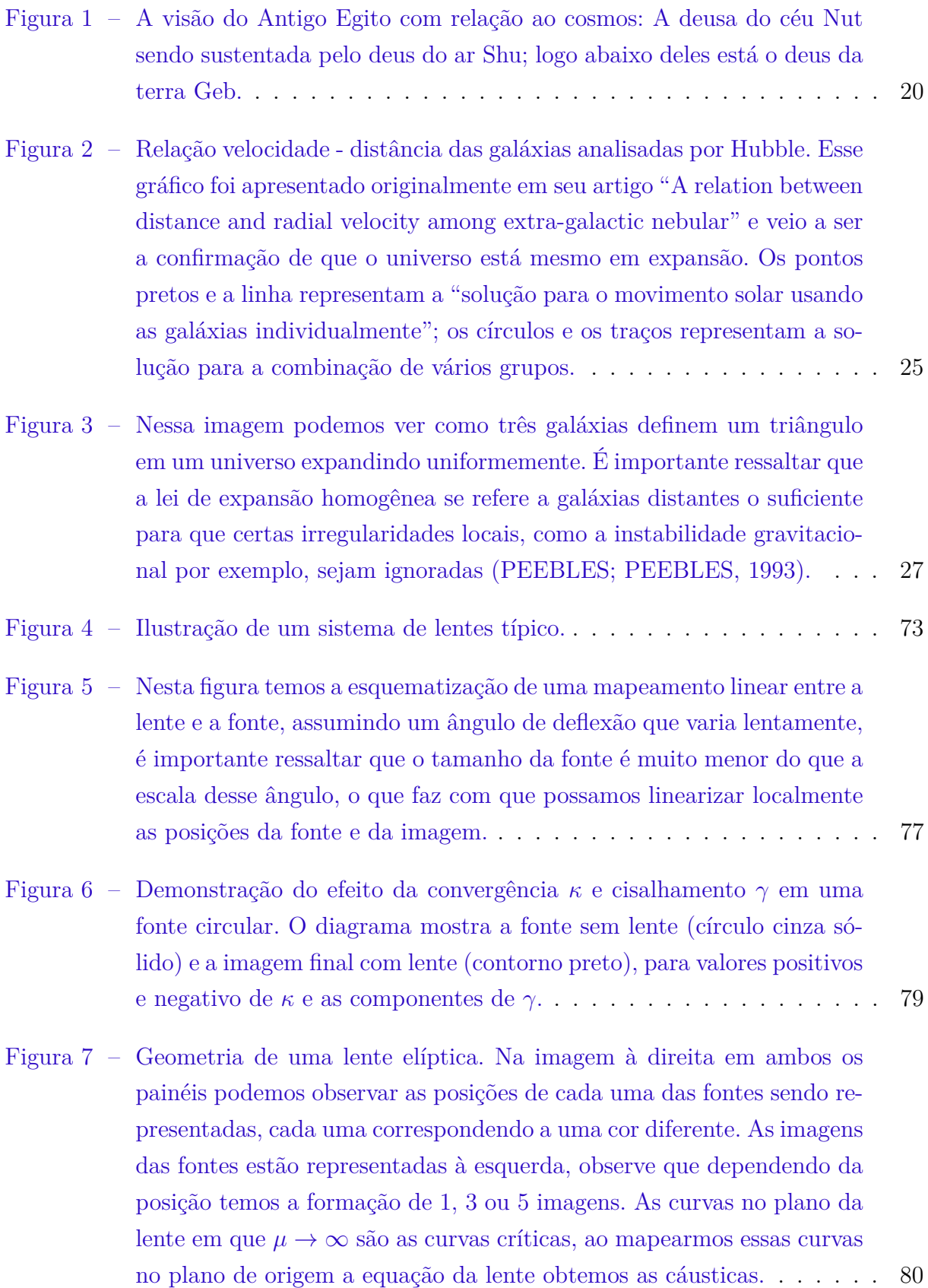

- Figura 8 Na imagem da esquerda podemos observar o campo de cisalhamento do aglomerado Cl 0024+17, ele é indicado por traços cujo comprimento e direção representam a força e orientação do campo gravitacional de maré. Na imagem da direita os contornos representam a densidade superficial de massa, obtida por meio do efeito de lenteamento fraco. . 83
- Figura 9 Ilustração das componentes tangencial e rotacionada do cisalhamento, na imagem da esquerda temos  $\gamma_{\times} = 0$ , sendo  $\gamma_{+} = 1$  para as elipses externas - tangenciais - e  $\gamma_+ = -1$  para as elipses internas - radiais - o que faz com que  $\gamma_+$  também seja conhecida como componente tangencialradial. Na imagem da direita  $\gamma_+ = 0$  e  $\gamma_\times = 1$  para as elipses externas e <sup>×</sup> = −1 para as elipses internas. . . . . . . . . . . . . . . . . . . . . 85
- Figura 10 Esquematização de lentes empilhadas em torno de diferentes centros candidatos. A coluna à esquerda mostra dois grupos de galáxias separados (elipses vermelhas) e seus correspondentes mapas de cisalhamento (tracejado cinza). O losango roxo e o triângulo azul são os candidatos a centro em cada grupo. Na coluna do meio estão representados os mapas de cisalhamento sobrepostos em torno dessas posições. Os gráficos à direita mostram o sinal de lente resultante ΔΣ medido radialmente a partir do centro candidato. Observe que a amplitude do sinal de lente é suprimido quando o centro nominal se desvia do centro verdadeiro. . 92
- Figura 11 Contribuições dos parâmetros de densidade da matéria escura fria, bárions, radiação e energia escura. Os resultados foram obtidos para um universo plano com  $H_0 = 67.66$ , conforme apresentado em (COLLA-BORATION et al., 2018), Tabela 2. . . . . . . . . . . . . . . . . . . . . 96
- Figura 12 Parâmetro de Hubble em função do *redshift* (à esquerda). Parâmetro de Hubble normalizado em função de (à direita). Os resultados foram obtidos para um universo plano com parâmetros  $H_0 = 67.66, \Omega_{m,0} =$ 0*.*311 e Ω*,*<sup>0</sup> = 0*.*0490. . . . . . . . . . . . . . . . . . . . . . . . . . . . . 97
- Figura 13 Tempo cósmico em função de (à esquerda) e o tempo de *lookback* (à direita), também em função de z. Os resultados foram obtidos para um universo plano com parâmetros  $H_0 = 67.66$ ,  $\Omega_{m,0} = 0.311$  e  $\Omega_{b,0} =$ 0*.*0490 . . . . . . . . . . . . . . . . . . . . . . . . . . . . . . . . . . . . 98
- Figura 14 Distância comóvel em função de  $z$  (à esquerda). Distâncias transversal, de luminosidade e de diâmetro angular em função de (à direita). Os resultados foram obtidos para um universo plano com parâmetros <sup>0</sup> = 67*.*66, Ω*,*<sup>0</sup> = 0*.*311 e Ω*,*<sup>0</sup> = 0*.*0490. . . . . . . . . . . . . . . . . 99

- Figura 15 Comparação dos modelos de função de massa do halo implementados na biblioteca NumCosmo (à esquerda). Todas as funções de massa apresentadas são *friends-of-friends*. Comparação dos modelos de *halo bias* implementados na NumCosmo (à direita), calculados para uma definição de massa  $M_{200m}$ . Os resultados foram obtidos para um universo plano com parâmetros  $H_0 = 67.66$ ,  $\Omega_{m,0} = 0.311$  e  $\Omega_{b,0} = 0.0490$ . . . . . 100
- Figura 16 Espectro de potências de matéria linear em função do número de onda  $k$  (à esquerda). Tanto a NumCosmo quanto a Colossus, calculam o espectro de potências da matéria usando um modelo para a função de transferência, mais especificamente a aproximação de (EISENSTEIN;  $HU$ , 1998). A variância em função do raio  $R$ , calculada usando integração numérica em  $z = 0$  (à direita). Para calcularmos  $\sigma(R)$  é necessário, inicialmente, definirmos o filtro/função janela. Na NumCosmo existem dois tipos de filtros, já definidos, o filtro *top-hat* e o gaussiano, conforme apresentados no gráfico. Os resultados foram obtidos para um universo plano com parâmetros  $H_0 = 67.66$ ,  $\Omega_{m,0} = 0.311$  e  $\Omega_{b,0} = 0.0490$ . . . . . 101
- Figura 17 Função de correlação calculada em  $z = 0$  (à esquerda). Função de crescimento em termos do *redshift* (à direita). Os resultados foram obtidos para um universo plano com parâmetros  $H_0 = 67.66$ ,  $\Omega_{m,0} = 0.311$  e Ω*,*<sup>0</sup> = 0*.*0490. . . . . . . . . . . . . . . . . . . . . . . . . . . . . . . . . 102
- Figura 18 No gráfico à esquerda temos os perfis de densidade de halos de matéria escura para diferentes modelos de perfis internos de Navarro-Frenk-White - NFW, Hernquist - HER e Einasto - EIN, calculados em  $z = 0$ , com  $M_{vir} = 10^{15} M_{\odot}$  e  $c_{vir} = 5$ , para um universo plano com parâmetros  $H_0 = 67.66, \Omega_{m,0} = 0.311$  e  $\Omega_{b,0} = 0.0490$ . Do lado direito da imagem temos as derivadas logarítmicas de cada perfil interno. . . . . . . . . . 103
- Figura 19 Perfis de densidade de halos de matéria escura, considerando também os perfis externos, no caso a densidade média de matéria,  $\rho_m(z)$ , o termo de densidade de 2-halo,  $\rho_{2h}(r, z)$  e a soma de ambos os termos. Da esquerda para a direita temos as plotagens para os perfis de Navarro-Frenk-White - NFW, Hernquist - HER e Einasto - EIN, respectivamente. Os resultados foram obtidos para um halo em  $z = 0$ , com  $M_{vir} = 10^{15} M_{\odot}$  e  $c_{vir} = 5$ , para um universo plano com parâmetros  $H_0 = 67.66, \Omega_{m,0} = 0.311 \text{ e } \Omega_{b,0} = 0.0490.$  . . . . . . . . . . . . . . . . 104
- Figura 20 Derivadas logarítmicas dos perfis apresentados na imagem 19, consideramos a mesma cosmologia e valores para massa e *redshift*. . . . . . . . 105
- Figura 21 Densidade superficial de massa para diferentes modelos de perfis internos (NFW, HER e EIN) (à esquerda) e excessos de densidade superficial de massa dos mesmos perfis à direita. Os resultados foram obtidos para um halo em  $z = 0$ , com  $M_{vir} = 10^{15} M_{\odot}$  e  $c_{vir} = 5$ , para um universo plano com parâmetros  $H_0 = 67.66$ ,  $\Omega_{m,0} = 0.311$  e  $\Omega_{b,0} = 0.0490$ . . . . . 106
- Figura 22 Excesso de densidade superficial de massa para diferentes modelos de perfis internos (NFW, HER e EIN) para o caso em que o centro nominal é igual ao centro verdadeiro,  $\Delta \Sigma(R)$  e para o caso em que se desvia desse centro,  $\Delta\Sigma^{off}(R)$  (ambos à esquerda). À direita temos a densidade superficial de massa para o caso em que o centro nominal é igual ao centro verdadeiro,  $\Sigma(R)$  e para o caso em que se desvia desse centro,  $\Sigma^{off}(R)$ . Os resultados foram obtidos em  $z = 0.5$  e  $M_{200vir} = 10^{14} M_{\odot}$ , o parâmetro de concentração foi calculado analiticamente conforme definido por (DUTTON; MACCIO, 2014). Consideramos ainda um universo plano com parâmetros  $H_0 = 67.8$ ,  $\Omega_{m,0} = 0.307$  e  $\Omega_{b,0} = 0.048$ , conforme (COLLABORATION et al., 2013), Tabela 5. . . . . . . . . . 107

## Sumário

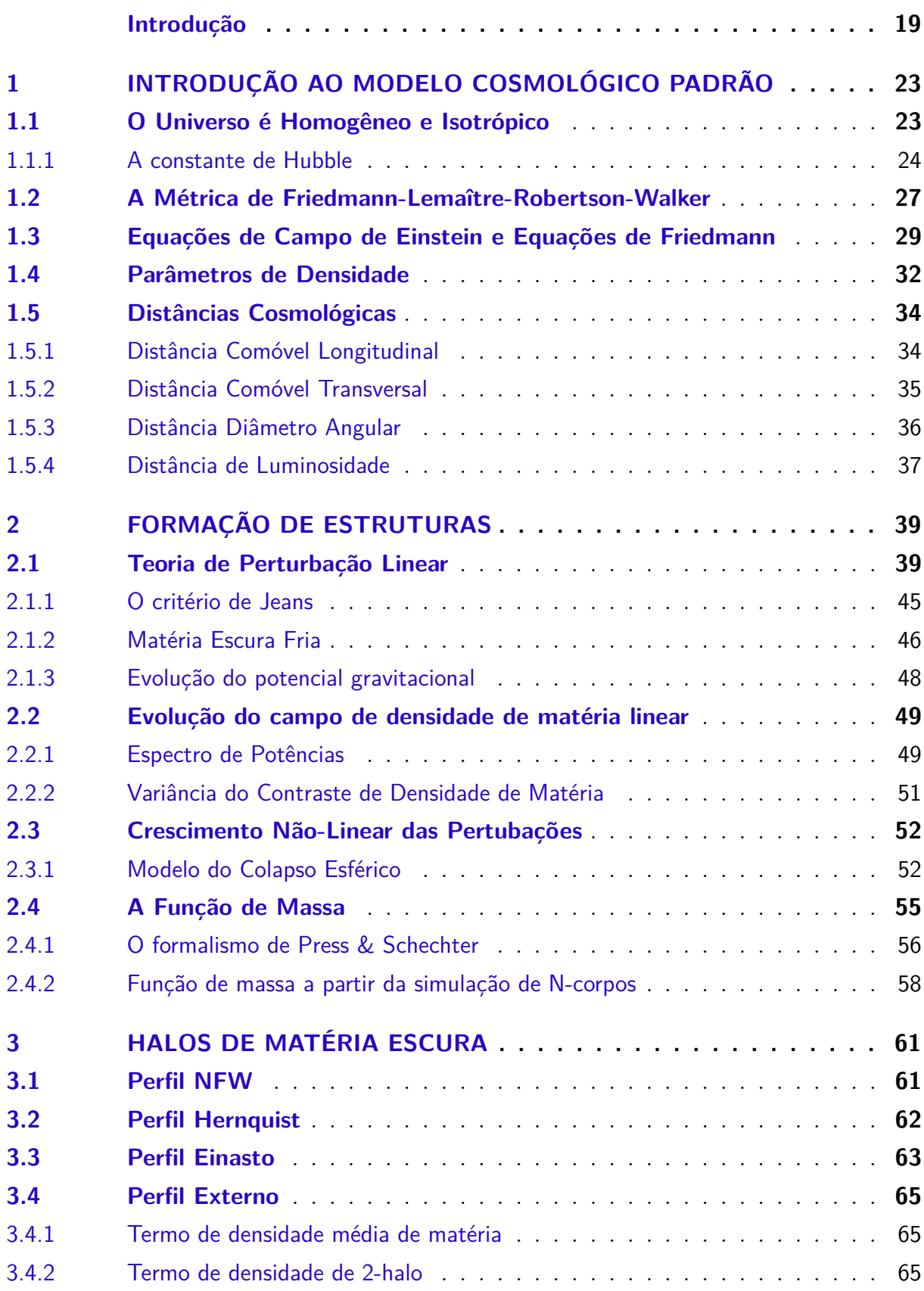

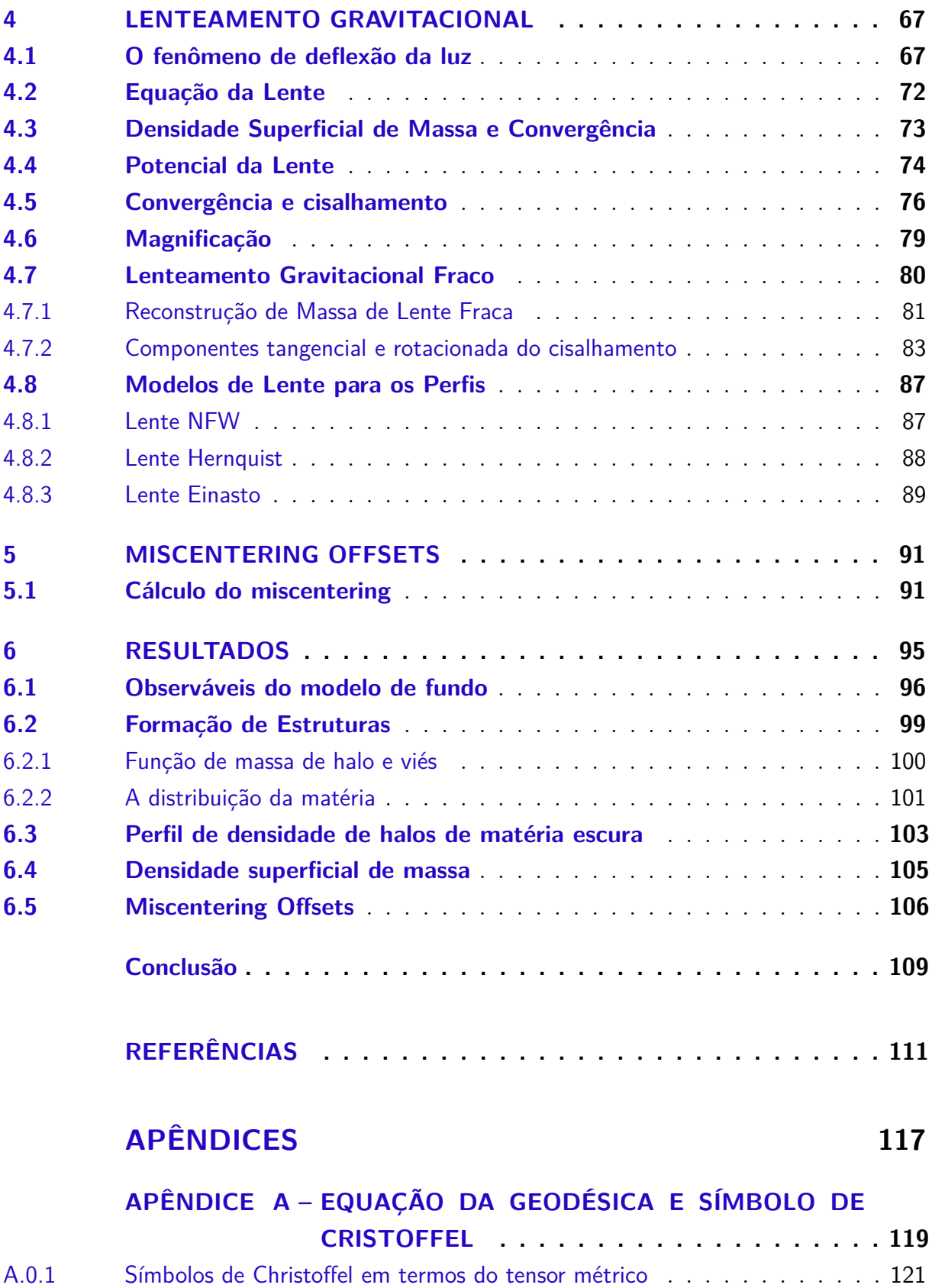

### Introdução

Antes de abordarmos o tema específico desta dissertação, iremos falar sobre alguns conceitos e aspectos históricos da área. Iniciamos então nos fazendo a seguinte pergunta, o que é Cosmologia? O que a diferencia de outras áreas da física como a Astronomia e a Astrofísica, por exemplo? Bem, a resposta inicial que em geral os cosmólogos dão a essa pergunta é "Cosmologia é o estudo do universo ou do cosmo", trata-se de um estudo mais abrangente, onde nós não olhamos apenas para um objeto em específico, mas para o cosmo como um todo. Podemos então parafrasear a nossa resposta e dizer que Cosmologia é o estudo da história do universo, de como ele começou, como se tornou o que é hoje e qual será o seu "destino" daqui a alguns bilhões de anos.

Uma alusão interessante que o escritor Edward Robert Harrison faz com a Cosmologia em seu livro "*Cosmology - the science of the Universe*" é a de um quebra-cabeças. Do ponto de vista de Harrison a especialização é bastante difícil na cosmologia, ou seja, estudar peça por peça do quebra-cabeças, já que objetivo principal dessa ciência é montálo. Dessa forma "enquanto outros cientistas estão dividindo o universo em pedaços cada vez mais detalhados, os cosmólogos estão esforçando-se para colocar as peças juntas para ver a imagem do quebra-cabeça." (HARRISON, 2001)

Temos que ter em mente que a cosmologia introdutória não é um ramo da astronomia. Ela é mais do que um inventário do conteúdo do universo, ou um "catálogo" contendo dados astronômicos descritivos. Seu principal objetivo é o estudo dos constituintes cósmicos primários, como a origem e a história dos elementos químicos e do espaço-tempo que formam a estrutura do universo em expansão.

É importante enfatizarmos que, em última análise, a cosmologia se baseia na observação do universo ao nosso redor. Mesmo nos tempos antigos a cosmologia se baseava nesse princípio, ainda que de forma rudimentar. Os antigos egípcios, por exemplo, ao observarem o céu a sua volta, desenvolveram um modelo do universo no qual uma terra plana era coberta por uma cúpula sólida e sob essa cúpula o disco do Sol era carregado de leste a oeste pelo deus do sol Ra.

Os gregos foram um pouco mais precisos em suas observações. Astrônomos da Grécia Antiga deduziram, a partir de suas observações, que a Terra e a Lua são esféricas e que o Sol está muito mais distante da Terra do que a Lua. Com base nesse conhecimento os filósofos gregos criaram alguns modelos do universo, sendo o modelo de "duas esferas" o mais conhecido, já que posteriormente foi adotado pelos Cristãos, Judeus e Islãs.

Algumas vezes na história da cosmologia as observações ficaram temporariamente atrás da teoria, como foi o caso de Copérnico que propôs o modelo heliocêntrico. Copérnico

Figura 1 – A visão do Antigo Egito com relação ao cosmos: A deusa do céu Nut sendo sustentada pelo deus do ar Shu; logo abaixo deles está o deus da terra Geb.

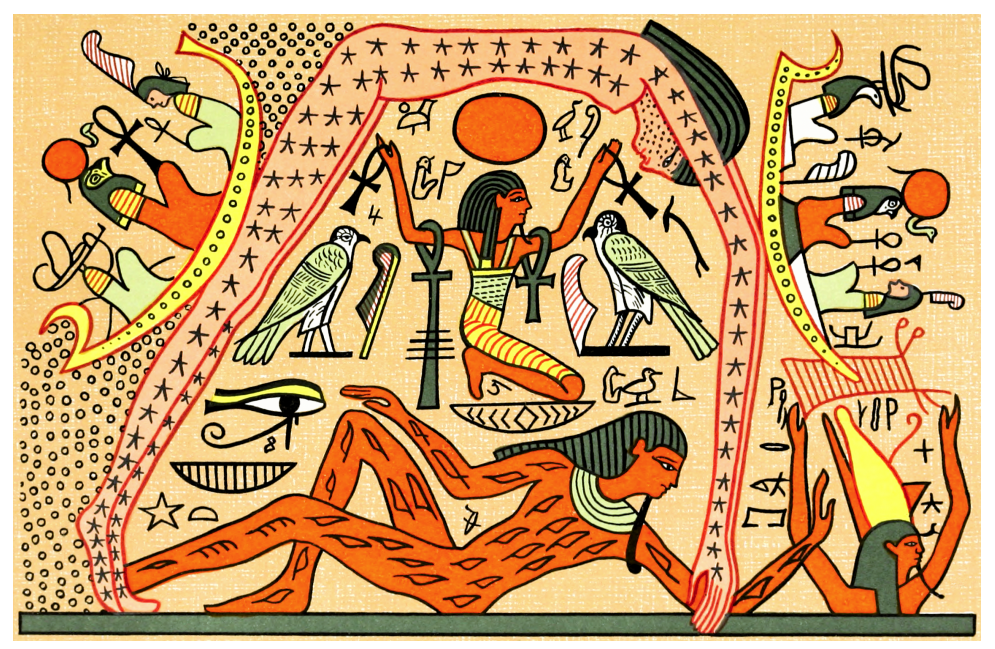

Fonte:(BUDGE; BUDGE, 1969)

não baseou seu modelo em novas descobertas observacionais, na verdade ele acreditava que ao colocar a Terra em movimento ao redor do Sol seu modelo do universo ficaria conceitualmente mais simples e atraentes. Evidências observacionais de que a Terra gira em torno do Sol surgiram a partir da descoberta da aberração da luz das estrelas em 1728 pelo astrônomo James Bradley, dois séculos depois da morte de Copérnico. Embora determinadas observações sejam realizadas após as suas previsões teóricas, todo modelo cosmológico que eventualmente não seja apoiado por evidências observacionais deve permanecer pura especulação.

Se estamos considerando que o principal objetivo da cosmologia é montar o quebracabeça cósmico, precisamos nos organizar para construir esse grande "quadro". O primeiro passo a ser dado é descobrirmos o tamanho desse quebra-cabeças. Inicialmente, não vamos considerar o tamanho exato, mas levaremos em conta distâncias bem maiores do que a de Siena à Alexandria<sup>1</sup>, ou da terra à Lua por exemplo. Na verdade, as distâncias que iremos levar em conta são tão grandes que o metro, unidade de medida de distância no Sistema Internacional de Unidades (SI), não é muito usual para nossas propostas.

Uma unidade muito usada pelos astrônomos é a Unidade Astronômica (UA), que é a distância entre a Terra e o Sol, em metros temos que  $1UA = 1,50 \times 10^{11}$  m, o que equivale a irmos na Lua e voltarmos quase 196 vezes. Mesmo sendo uma distância considerável,

<sup>1</sup> A distância entre essas duas cidades foi utilizada no famoso cálculo da circunferência da Terra feito pelo geógrafo e matemático Eratóstenes de Cirene (ERATOSTHENES, ).

a Unidade Astronômica é um bom parâmetro apenas para distâncias dentro do nosso sistema solar. Quando se trata de distâncias para outras estrelas a unidade usual é o parsec (pc) que equivale a distância na qual 1UA subentende um segundo de arco. 1 pc é igual a  $3,09 \times 10^{16}$  m, isso equivaleria a muitas idas e vindas a Lua, mais, bem mais que 40.000.000 de vezes. Ainda assim, em se tratando de distâncias cosmológicas, o parsec não é a melhor unidade a ser utilizada.

A melhor unidade de medida para medir distâncias intergalácticas é o megaparsec (Mpc), em se tratando de cosmologia, estamos querendo ter uma perspectiva global do universo e para isso precisamos sair do nosso "pequeno" sistema solar e ir além, até mesmo, da nossa própria galáxia. 1 Mpc equivale a  $3.09 \times 10^{22}$  m, distâncias nessa escala com certeza nos permitem sair do campo de visão onde só vemos pontinhos, comparando o universo com um quadro impressionista, e começamos a ter uma perspectiva do quadro como um todo.

Só para finalizarmos essa pequena consideração sobre unidades de distâncias cosmológicas, vamos introduzir outras unidades muito utilizadas na Cosmologia. A unidade de medida de massa, já que estamos falando de objetos muito grandes, é a massa solar M<sup>⊙</sup> que em quilogramas é igual a 1*,* 99 × 10<sup>30</sup> kg. Utilizamos o Sol como referência para o cálculo de luminosidades também, a luminosidade solar $\mathcal{L}_\odot$ equivale a $3,83\times 10^{26}$  watts. Por fim, para tempos muito maiores do que segundos, minutos e horas, como unidade de medida de tempo na cosmologia temos o ano (yr) - como em inglês ano é "year", vamos utilizar a abreviação "yr" no presente trabalho - que é igual a aproximadamente  $3, 16 \times 10^7$ s.

Assim, podemos concluir nossa breve introdução tendo em mente que o nosso quebra-cabeças cósmico é realmente grande e como veremos mais na frente, ele está aumentando. Cada uma dessas unidades será muito útil para nossa compreensão de conceitos como homogeneidade e isotropia, os quais compõe o pano de fundo do modelo padrão da Cosmologia.

### 1 Introdução ao Modelo Cosmológico Padrão

Neste capítulo introduziremos alguns aspectos e conceitos do modelo padrão da cosmologia.

#### 1.1 O Universo é Homogêneo e Isotrópico

Por muito tempo, no decorrer da história, a humanidade achou ter um lugar especial no universo. Aristóteles (384 a.C. - 322 a.C.), o conhecido filósofo grego, acreditava que a Terra estava estática no centro do Universo sendo rodeada pelos outros corpos celestes que estavam presos em esferas, conhecidas como esferas celestes, que giravam para movimentá-los (CARVALHO; NASCIMENTO, 2019). Esse sistema ficou conhecido como "aristotélico-ptolomaico", já que o modelo matemático e geométrico foi apresentado por Ptolomeu anos mais tarde, sendo o mais aceito na época. Mas com a publicação em 1543 do livro "Da revolução de esferas celestes" de Nicolau Copérnico, o modelo geocêntrico começou pouco a pouco a cair em desuso (BUTTERFIELD, 1949).

Anos se passaram desde a revolução de Copérnico e hoje sabemos que não só a Terra não está no centro do Universo, como também o Sol não está. Na verdade, um dos primeiros elementos do modelo padrão da Cosmologia é o princípio cosmológico de que o universo é homogêneo e isotrópico. Homogêneo no sentido de que não há locais preferenciais no universo, ele vai parecer o mesmo não importa onde você configura o seu telescópio, e isotrópico no sentido de que não existem direções de preferência, não importa em que direção você aponta o seu telescópio o universo será o mesmo.

É importante ressaltarmos que esse princípio só é válido para distância significativamente grandes, ou seja, levando em conta o que foi falado na Introdução, da ordem de 100 Mpc. Para distâncias menores o universo é claramente inomogêneo, pois a concentração de densidade de matéria passa a ser significativamente maior (ou menor) que a densidade média do universo. Para entendermos isso melhor, imagine uma esfera centrada no seu umbigo cujo raio é igual a três metros e a densidade é de 100 kg/m<sup>3</sup>, considerando que a densidade do universo como um todo é  $\rho_0 \approx 2,7 \times 10^{-27}$  kg/m<sup>3</sup>, temos que essa pequena parte do cosmo que nos rodeia a um raio de três metros é 28 ordens de magnitude mais denso que a média. Essa "sobredensidade" ainda é observada dentro do nosso sistema solar e até mesmo para um sistema que inclua a Via-Láctea e a M31. Somente para distâncias da ordem de 100 Mpc, como já foi dito, é que uma esfera centrada no seu umbigo não é mais densa em comparação com o universo como um todo.

Assim, podemos dizer que os Cosmólogos adotaram o *princípio Copernicano* que

diz "Não há nada de especial ou privilegiado na nossa localização no universo." Vale ressaltar, mais uma vez, que ele só é válido para escalas de ou maiores que 100 Mpc, ou seja, ao olharmos para distância dessa ordem iremos encontrar a mesma distribuição de superaglomerados de galáxias e de vazios - homogeneidade - não importa para qual direção olhemos - isotropia. Concluímos, então que, "a isotropia observada do universo em escalas de 100 Mpc ou mais, combinada com a suposição do princípio de Copérnico, nos leva a afirmar 'O universo (em grandes escalas) é homogêneo e isotrópico' " (RYDEN, 2017).

#### 1.1.1 A constante de Hubble

Em 1912 o astrônomo norte-americano Vesto Melvin Slipher iniciou um programa de pesquisa em que as velocidades radiais de galáxias espirais, em relação ao observador, eram medidas indiretamente por espectroscopia. As mudanças no comprimento de onda do espectro, interpretando em termos do efeito Doppler, indicavam uma velocidade radial de deslocamento da fonte em relação ao observador. Em 1917, Slipher analisou o espectro de 25 galáxias, 21 apresentaram um desvio para o vermelho - *redshift* - e as outras quatro um desvio para o azul - *blueshift*. Inicialmente ninguém suspeitou ou imaginou a importância desses resultados para o futuro da cosmologia, mas em 1923 Slipher fez novas medições, dessa vez com uma amostra de 41 galaxias, das quais 36 apresentaram um desvio para o vermelho. O cosmólogo George Lemaître ao ter contato com o trabalho de Vesto e analisar a velocidade radial média das galáxias, percebeu que elas eram muito altas,  $v = +600$ km s−1, em comparação com a velocidade média das estrelas em nossa galáxia. Lemaître concluiu então que isso poderia resultar de uma expansão do universo (LUMINET, 2013).

Em seu artigo publicado em 1929, o astrônomo Edwin Hubble constatou que de fato o universo estava se expandindo. Como ele fez isso? De maneira similar a Lemaître, Hubble estudou uma amostra de 20 galáxias cujo *redshift* era conhecido, o diferencial dele, nesse caso, foi estimar a distância de cada uma dessas galáxias observando estrelas variáveis, que ele identificou como Cefeidas, e isso permitiu que ele estudasse o movimento das galáxias com mais detalhe. Hubble notou que galáxias mais distantes tem *redshifts* maiores e ajustou os dados com a relação linear que mais tarde viria a ser conhecida como lei de Hubble<sup>1</sup>

$$
v = H_0 r,\tag{1.1}
$$

onde <sup>0</sup> é a constante de Hubble. Como o *redshift*, na relação não relativística para o desvio Doppler, é dado por  $z = v/c$ , uma outra maneira de escrevermos a lei de Hubble é

$$
z = \frac{H_0}{c}r.\tag{1.2}
$$

<sup>1</sup> Em 2018 a União Astronômica Mundial a renomeou como Lei de Hubble-Lemaître.

Figura 2 – Relação velocidade - distância das galáxias analisadas por Hubble. Esse gráfico foi apresentado originalmente em seu artigo "A relation between distance and radial velocity among extra-galactic nebular" e veio a ser a confirmação de que o universo está mesmo em expansão. Os pontos pretos e a linha representam a "solução para o movimento solar usando as galáxias individualmente"; os círculos e os traços representam a solução para a combinação de vários grupos.

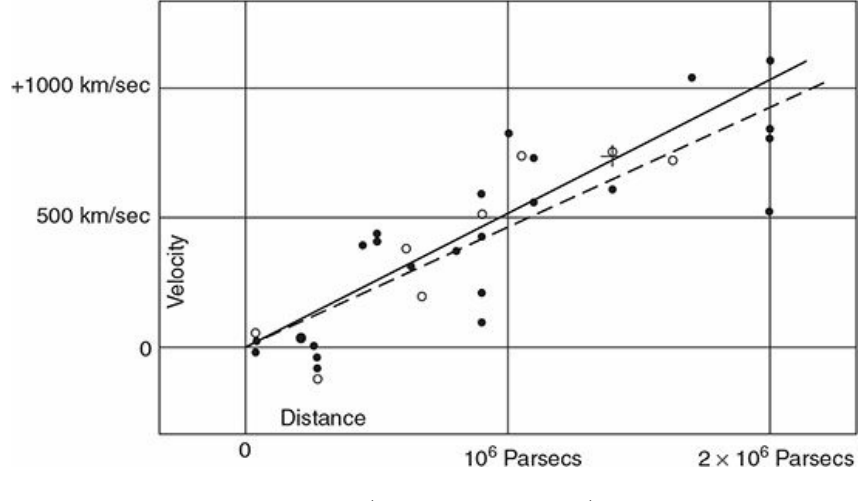

Fonte: (HUBBLE, 1929)

Atualmente o valor da constante de Hubble estimada a partir dos dados da radiação cósmica de fundo é (COLLABORATION et al., 2018)

$$
H_0 = 67,66 \pm 0.42 \text{km} \text{s}^{-1} \text{Mpc}^{-1}.
$$
 (1.3)

O valor que Hubble encontrou para  $H_0$  foi de

$$
H_0 = 500 \text{km} \text{s}^{-1} Mpc^{-1}.
$$
 (1.4)

O principal motivo para essa discrepância nos valores de  $H_0$  foi o erro no cálculo da distância de algumas galáxias individuais, Hubble subestimou severamente alguns valores. Mas temos que admitir que ele obteve resultados muito convincentes, levando em conta a tecnologia disponível na época e foram esses resultados que revolucionaram a cosmologia na época.

Agora que estamos cientes da expansão do universo, podemos nos fazer a seguinte pergunta "A expansão do universo não viola o princípio cosmológico de homogeneidade e isotropia? Já que para esses corpos se afastarem de nós temos que estar em uma localização privilegiada." Vamos analisar matematicamente o que queremos dizer com homogêneo e isotrópico, assim fica mais simples de responder essa pergunta. Para isso, analisemos um sistema de três galáxias nas posições  $\vec{r_1}$ ,  $\vec{r_2}$  e  $\vec{r_3}$ . Elas estão localizadas de tal forma que podemos formar um triângulo cujos lados são

$$
r_{12} \equiv |\vec{r_1} - \vec{r_2}| \tag{1.5}
$$

$$
r_{23} \equiv |\vec{r_2} - \vec{r_3}| \tag{1.6}
$$

$$
r_{31} \equiv |\vec{r_3} - \vec{r_1}|. \tag{1.7}
$$

Como o movimento das galáxias deve ser homogêneo e isotrópico os triângulos antes e depois da expansão devem ser semelhantes, com os mesmos ângulos e comprimento de cada lado escalados pelo mesmo fator (PEEBLES; PEEBLES, 1993), da seguinte maneira

$$
r_{12}(t) = a(t)r_{12}(t_0)
$$
\n(1.8)

$$
r_{23}(t) = a(t)r_{23}(t_0)
$$
\n(1.9)

$$
r_{31}(t) = a(t)r_{31}(t_0),\tag{1.10}
$$

onde  $a(t)$  é conhecido como fator de escala, ele nos diz qual é o fator de expansão do universo e  $t_0$  é o tempo em um *redshift*  $z = 0$ . Vamos agora derivar essas relações para encontrar as velocidades de recessão das galáxias dois e três com relação a um observador em um

$$
\frac{dr_{12}}{dt} = v_{12} = \dot{a}r_{12}(t_0) = \frac{\dot{a}}{a}r_{12}(t)
$$
\n(1.11)

$$
\frac{dr_{31}}{dt} = v_{31} = \dot{a}r_{31}(t_0) = \frac{\dot{a}}{a}r_{31}(t). \tag{1.12}
$$

A relação  $\dot{a}/a$  vai desempenhar o papel da constante de Hubble, ou seja, ela é a taxa de variação do fator de expansão - fator de escala - do universo. Por convenção  $H_0$  $\acute{e}$  o valor da constante de Hubble no *redshift*  $z = 0$ . Dessa forma, e considerando que as relações lineares que obtemos para a velocidade e distância também são válidas para um observador na galáxia dois ou três, concluímos que para um sistema qualquer de três galáxias inserido em um universo homogêneo e isotrópico a relação velocidade-distância toma a forma linear  $v = Hr$  com  $H = \frac{\dot{a}}{a}$  $\frac{a}{a}$ .

Se considerarmos que duas galáxias a uma distância  $r$  estão se afastando uma da outra com uma velocidade  $v = H_0 r$ , sem forças atuando para desacelerar ou acelerar o movimento relativo, podemos calcular o tempo decorrido desde que elas estiveram em contato,

$$
t_0 = \frac{r}{v} = \frac{r}{H_0 v} = H_0^{-1}.
$$
\n(1.13)

Figura 3 – Nessa imagem podemos ver como três galáxias definem um triângulo em um universo expandindo uniformemente. É importante ressaltar que a lei de expansão homogênea se refere a galáxias distantes o suficiente para que certas irregularidades locais, como a instabilidade gravitacional por exemplo, sejam ignoradas (PEEBLES; PEEBLES, 1993).

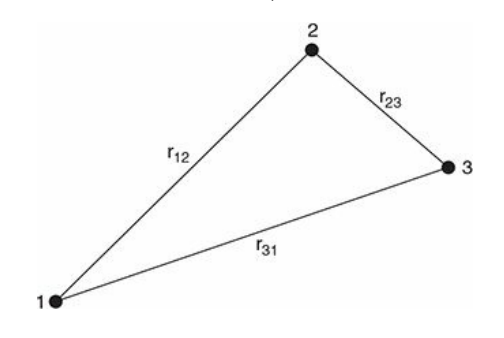

Fonte: (RYDEN, 2017)

onde  $H_0^{-1}$  é o tempo de Hubble (RYDEN, 2017). Observe que no cálculo anterior consideramos  $v$  constante e que inicialmente, em  $t_0$ , as duas galáxias estavam em contato, se estendermos essa suposição a todas as galáxias do universo obteremos, naturalmente, uma teoria do *Big Bang*. Esse modelo, também conhecido como o *Big Bang* quente, é definido como um modelo no qual o universo se expande de um estado inicial denso e quente para um estado atual de baixa densidade.

#### 1.2 A Métrica de Friedmann-Lemaître-Robertson-Walker

É completamente consistente com as observações considerar o universo homogêneo, isotrópico e que ele está evoluindo com o tempo. Em termos da Relatividade Geral, isso significa que o universo pode ser modelado em fatias do espaço, em que cada fatia tridimensional é maximalmente simétrica, ou seja,  $M = \mathbb{R} \times \Sigma$ , em que M é a a variedade<sup>2</sup> quadridimensional,  $\mathbb R$  representa a direção temporal e  $\Sigma$  a seção espacial maximalmente simétrica em três dimensões. Assim sendo, podemos escrever a métrica do nosso espaçotempo da seguinte maneira,

$$
ds^{2} = -c^{2}dt^{2} + a^{2}(t)\gamma_{ij} dx^{i} dx^{j}, \qquad (1.14)
$$

onde a função  $a(t)$  é fator de escala, ela nos diz o quanto as escalas espaciais físicas variam com o tempo, consequentemente  $a$  nos diz o quanto a nossa fatia do universo,

Variedade é um espaço topológico que localmente pode ser aproximado a um pedaço  $n$ -dimensional de um espaço Euclidiano  $\mathbb{R}^n$ , assim, se temos um espaço curvo, ou com uma topologia complicada, localmente ele se parecerá com um espaço R . Toda a topologia do espaço pode então ser construída *"costurando-se"* essas regiões locais.

ou a nossa hiper-superfície, Σ, evolui com o tempo  $t$ . O termo  $γ_{ij}$  é a métrica espacial, em coordenadas comóveis, definida em um espaço tridimensional arbitrário de curvatura constante. Com esses conceitos em mente vamos analisar, para hiper-superfícies em que é constante, a forma que a nossa métrica espacial - que por questões práticas será definida como  $d\sigma^2$  - assume em diferentes espaços de três dimensões. No espaço Euclidiano plano, ou seja, sem curvatura, a métrica assume a forma,

$$
d\sigma^2 = |d\mathbf{x}|^2 \equiv \delta_{ij} dx^i dx^j. \tag{1.15}
$$

No caso de uma hiperesfera de raio a embutida em um espaço Euclidiano de quatro dimensões temos,

$$
d\sigma^2 = |d\mathbf{x}|^2 + dz^2. \tag{1.16}
$$

Com o vínculo  $z^2 + |\mathbf{x}|^2 = a^2$ . Por fim, vamos considerar ainda, um hiperboloide em um espaço pseudo-euclidiano de quatro dimensões, cujo vínculo é dado por  $z^2 - |\mathbf{x}|^2 = a^2$  e a métrica,

$$
d\sigma^2 = |d\mathbf{x}|^2 - dz^2. \tag{1.17}
$$

Vamos manipular as relações anteriores de forma a condensarmos em uma única expressão. Para isso, observe que os casos da hiperesfera e do hiperboloide podem ser escritos de forma sistematizada,

$$
d\sigma^2 = |d\mathbf{x}^2| \pm dz^2, \qquad z^2 \pm |\mathbf{x}|^2 = a^2. \tag{1.18}
$$

Diferenciando o termo referente ao vínculo obtemos,

$$
z \, dz = \mp \mathbf{x} \cdot d\mathbf{x}.\tag{1.19}
$$

Dessa forma nossa métrica assume a forma,

$$
d\sigma^2 = |d\mathbf{x}|^2 \pm \frac{(\mathbf{x} \cdot d\mathbf{x})^2}{a^2 \mp |\mathbf{x}|^2}.
$$
 (1.20)

De forma ainda mais compacta,

$$
d\sigma^2 = |d\mathbf{x}|^2 + K \frac{(\mathbf{x} \cdot d\mathbf{x})^2}{a^2 - K|\mathbf{x}|^2},\tag{1.21}
$$

onde é o parâmetro que ao assumir os valores de −1*,* 0 ou 1, faz com que a métrica tenha a forma de um dos três casos que foram definidos inicialmente.

O próximo passo é escolher um sistema de coordenadas para o nosso **x** e obter a sua métrica. Em coordenadas esféricas  $|d\mathbf{x}|^2 = dr^2 + r^2 d\Omega^2$ , onde  $d\Omega^2$  é o ângulo sólido definido por,

$$
d\Omega^2 \equiv d\theta^2 + \sin^2 \theta \, d\phi^2. \tag{1.22}
$$

Usando a relação  $\mathbf{x} \cdot d\mathbf{x} = 1/2 d |\mathbf{x}|^2 = r dr$  e substituindo na equação 1.21 obtemos o seguinte resultado:

$$
d\sigma^2 = \frac{a^2 dr^2}{a^2 - Kr^2} + r^2 d\Omega^2.
$$
 (1.23)

Normalizando essa expressão, utilizando  $r \to r/a$ , e substituindo  $d\sigma^2$  em 1.14, obtemos, por fim, a métrica de Friedmann-Lemaître-Robertson-Walker (FLRW)

$$
ds^{2} = -c^{2} dt^{2} + a^{2}(t) \left( \frac{dr^{2}}{1 - Kr^{2}} + r^{2} d\Omega^{2} \right).
$$
 (1.24)

A equação 1.24 em notação de Einstein pode ser escrita como,

$$
ds^2 = g_{\mu\nu} dx^{\mu} dx^{\nu}
$$
\n
$$
(1.25)
$$

onde o termo  $g_{\mu\nu}$  é dado pela matriz

$$
g_{\mu\nu} = \begin{pmatrix} -c^2 & 0 & 0 & 0 \\ 0 & \frac{a^2}{1 - Kr^2} & 0 & 0 \\ 0 & 0 & a^2r^2 & 0 \\ 0 & 0 & 0 & a^2r^2\sin^2\theta \end{pmatrix} .
$$
 (1.26)

A métrica FLRW foi desenvolvida de forma individual por cada autor respectivo. Ela foi apresentada inicialmente por Friedmann (1922, 1924), em seguida derivada com base na isotropia e homogeneidade por Robertson (1935, 1936) e Walker (1937). O trabalho de Lemaître (1931) também foi essencial para desenvolvê-la.

#### 1.3 Equações de Campo de Einstein e Equações de Friedmann

Agora que a geometria do espaço-tempo já foi especificada para o nosso modelo Cosmológico é necessário, ainda, acrescentarmos ao nosso modelo um conteúdo de matéria/energia e da interação da geometria e da matéria/energia. No contexto da Relatividade Geral, a matéria determina a geometria que por sua vez determina o movimento da matéria. As equações de campo de Einstein (Einstein's relativistic gravitational field equation (EFE)) (ELLIS, 1998) são dadas por,

$$
G_{\mu\nu} + \Lambda g_{\mu\nu} = R_{\mu\nu} - \frac{1}{2} g_{\mu\nu} R + \Lambda g_{\mu\nu} = \frac{8\pi G}{c^4} T_{\mu\nu},\tag{1.27}
$$

sendo  $G_{\mu\nu}$  e  $R_{\mu\nu}$  as componentes dos tensores de Einstein e Ricci, respectivamente, sendo

$$
R_{\mu\nu} = \frac{\partial \Gamma^{\alpha}{}_{\mu\nu}}{\partial x^{\alpha}} - \frac{\partial \Gamma^{\alpha}{}_{\mu\alpha}}{\partial x^{\nu}} + \Gamma^{\alpha}{}_{\beta\alpha} \Gamma^{\beta}{}_{\mu\nu} - \Gamma^{\alpha}{}_{\beta\nu} \Gamma^{\beta}{}_{\mu\alpha},\tag{1.28}
$$

em que,

$$
\Gamma^{\mu}{}_{\alpha\beta} = \frac{g^{\mu\nu}}{2} \left[ \frac{\partial g_{\alpha\nu}}{\partial x^{\beta}} + \frac{\partial g_{\beta\nu}}{\partial x^{\alpha}} - \frac{\partial g_{\alpha\beta}}{\partial x^{\nu}} \right],\tag{1.29}
$$

 $\acute{e}$  a conexão da métrica ou símbolo de Christoffel do segundo tipo.  $R$  é o escalar de Ricci, ele pode ser obtido através de  $R_{\mu\nu}$ , mais especificamente por meio de sua contração,

$$
R \equiv g^{\mu\nu} R_{\mu\nu}.\tag{1.30}
$$

 $T_{\mu\nu}$  é o tensor energia-momento e  $\Lambda$  é constante cosmológica<sup>3</sup>.

Vamos, então, calcular o tensor de Ricci Eq. (1.28) para a métrica de  Eq.(1.24), para isso calculamos os símbolos de Christoffel de segundo tipo conforme apresentado na Eq. (1.29), os únicos não nulos são (MÜLLER; GRAVE, 2009)

$$
\Gamma^{r}{}_{tr} = \frac{\dot{a}}{a}, \qquad \qquad \Gamma^{\theta}{}_{t\theta} = \frac{\dot{a}}{a}, \qquad \qquad \Gamma^{\phi}{}_{t\phi} = \frac{\dot{a}}{a}, \qquad (1.31)
$$

$$
\Gamma^t{}_{rr} = \frac{a\dot{a}}{c^2(1 - Kr^2)}, \qquad \Gamma^r{}_{rr} = \frac{Kr}{1 - Kr^2}, \qquad \Gamma^\theta{}_{r\theta} = \frac{1}{r}, \tag{1.32}
$$

$$
\Gamma^{\phi}_{r\phi} = \frac{1}{r}, \qquad \Gamma^t_{\theta\theta} = \frac{ar^2\dot{a}}{c^2}, \qquad \Gamma^r_{\theta\theta} = (Kr^2 - 1)r, \qquad (1.33)
$$

$$
\Gamma^{\phi}_{\theta\phi} = \cot\theta, \qquad \qquad \Gamma^t_{\phi\phi} = \frac{ar^2 \sin^2\theta \dot{a}}{c^2}, \qquad \Gamma^r_{\phi\phi} = (Kr^2 - 1)r \sin^2\theta, \qquad (1.34)
$$

$$
\Gamma^{\theta}_{\phi\phi} = -\sin\theta\cos\theta. \tag{1.35}
$$

onde  $\dot{a} \equiv da/dt$ . Deste modo, temos que as componente não nulas do tensor de Ricci nesse caso são

$$
R_{tt} = -3\frac{\dot{a}}{a}, \qquad R_{rr} = \frac{a\ddot{a} + 2(\dot{a}^2 + Kc^2)}{c^2(1 - Kr^2)}, \qquad (1.36)
$$

$$
R_{\theta\theta} = r^2 \frac{a\ddot{a} + 2(\dot{a}^2 + Kc^2)}{c^2}, \qquad R_{\phi\phi} = r^2 \sin^2 \theta \frac{a\ddot{a} + 2(\dot{a}^2 + Kc^2)}{c^2}.
$$
 (1.37)

Podemos perceber que o tensor de Ricci é diagonal, sendo assim, podemos sumarizar os resultados obtidos

$$
R_{tt} = -3\frac{\ddot{a}}{a},\tag{1.38}
$$

$$
R_{ii} = g_{ii} \frac{a\ddot{a} + 2(\dot{a}^2 + Kc^2)}{a^2c^2},
$$
\n(1.39)

onde o índice designa componentes espaciais. Finalmente podemos obter o escalar de Ricci

$$
R = \frac{6}{c^2} \left[ \frac{\ddot{a}}{a} + \left( \frac{\dot{a}}{a} \right)^2 + \frac{Kc^2}{a^2} \right].
$$
 (1.40)

<sup>3</sup> O termo constante cosmológica pode causar certo estranhamento a priori, já que o universo está evoluindo com o tempo. Mas as razões para esse termo ter sido adicionado às equações de campo de Einstein tem seus motivos históricos. Em 1915, os astrônomos desconheciam a existência da expansão do Universo e as observações de galáxias além da nossa eram bastante limitadas. Assim, ao olhar para o movimento das estrelas dentro da nossa própria galáxia, Einstein concluiu que o universo era estático, já que não havia evidência observacional de que a galáxia estava se expandindo ou se contraindo, assim ele adicionou o termo  $\Lambda$  a sua equação para poder descrever um universo estático. Atualmente, ele continua sendo usado graças a novas observações que indicaram que a expansão do universo tem uma aceleração positiva.

Assumindo que a matéria e energia que compõem nosso universo podem ser descritas por um fluído perfeito, temos então, que a forma do tensor energia-momento é dada por

$$
T_{\mu\nu} = \left(\rho + \frac{p}{c^2}\right)U_{\mu}U_{\nu} + pg_{\mu\nu},\tag{1.41}
$$

onde  $\rho(t)$  é a densidade de massa de repouso,  $p(t)$  é a pressão, e  $U_{\mu}$  é o quadri-vetor velocidade. No referencial da métrica de FLRW, o tensor Energia-Momento é então

$$
T_{\mu\nu} = \begin{pmatrix} c^4 \rho & 0 & 0 & 0 \\ 0 & \left(\frac{a^2}{1 - Kr^2}\right) p & 0 & 0 \\ 0 & 0 & (a^2 r^2) p & 0 \\ 0 & 0 & 0 & (a^2 r^2 \sin^2 \theta) p \end{pmatrix}
$$
(1.42)

ou

$$
T_{\mu\nu} = \text{diag}(-g_{00}c^2\rho, g_{ii}p). \tag{1.43}
$$

De forma que o traço é dado por,

$$
T \equiv g^{\mu\nu} T_{\mu\nu} = c^2 \rho + 3p. \tag{1.44}
$$

Agora que calculamos e derivamos todos os elementos presentes na equação de campos de Einsteins para a métrica de FLWR podemos substituí-los na Eq. (1.27) e obtermos suas componentes. Mas antes, seria interessante considerarmos a lei de conservação de energia,  $\nabla_{\mu}T^{\mu}_{\nu}$ , em que,

$$
\nabla_{\mu}T^{\mu}_{\nu} = \partial_{\mu}T^{\mu}_{\nu} + \Gamma^{\mu}_{\nu\alpha}T^{\alpha}_{\nu} - \Gamma^{\alpha}_{\mu\nu}T^{\nu}_{\alpha} = 0.
$$
 (1.45)

Calculando a componente  $\nu = 0$  dessa expressão,

$$
0 = \nabla_{\mu} T_0^{\mu}
$$
  
=  $\partial_{\mu} T_0^{\mu} + \Gamma^{\mu}{}_{\mu\lambda} T_0^{\lambda} - \Gamma^{\lambda}{}_{\mu 0} T_{\lambda}^{\mu}$   
=  $-\dot{\rho} - 3\frac{\dot{a}}{a} \left(\rho + \frac{p}{c^2}\right).$  (1.46)

A equação aqui obtida também é conhecida, da dinâmica dos fluidos, como equação de continuidade. Vamos guardar essa relação por enquanto e retornar a ela novamente mais tarde.

De volta à Equação de Campo de Einstein e começando pela sua componente temporal,

$$
R_{tt} - \frac{1}{2} R g_{tt} + \Lambda g_{tt} = \frac{8\pi G}{c^4} T_{tt}
$$

$$
-3\frac{\ddot{a}}{a} + 3\frac{\ddot{a}}{a} + 3\left(\frac{\dot{a}}{a}\right)^2 + 3\frac{Kc^2}{a^2} - \Lambda c^2 = 8\pi G \rho(t)
$$

$$
\frac{8\pi G \rho(t)}{3} - \frac{Kc^2}{a^2} + \frac{\Lambda c^2}{3} = \left(\frac{\dot{a}}{a}\right)^2. \tag{1.47}
$$

Agora podemos estudar a parte espacial. Para cada componente espacial obtemos a mesma equação, já que nossa métrica é diagonal.

$$
R_{ii} - \frac{1}{2} R g_{ii} + \Lambda g_{ii} = \frac{8\pi G}{c^4} T_{ii}
$$

$$
(a\ddot{a} + 2\dot{a}^2 + 2Kc^2) \frac{g_{ii}}{a^2 c^2} - \frac{3}{c^2} \left[ \frac{\ddot{a}}{a} + \left(\frac{\dot{a}}{a}\right)^2 + \frac{Kc^2}{a^2} \right] g_{ii} + \Lambda g_{ii} = \frac{8\pi g}{c^4} p g_{ii},
$$

removendo a métrica de ambos os lados obtemos,

$$
\frac{\ddot{a}}{a} + 2\left(\frac{\dot{a}}{a}\right)^2 + \frac{2Kc^2}{a^2} - 3\frac{\ddot{a}}{a} - 3\left(\frac{\dot{a}}{a}\right)^2 - 3\frac{Kc^2}{a^2} + \Lambda c^2 = \frac{8\pi g}{c^2}p
$$

$$
2\frac{\ddot{a}}{a} + \left(\frac{\dot{a}}{a}\right)^2 + \frac{Kc^2}{a^2} = -\frac{8\pi G}{c^2}p.
$$
(1.48)

A equação (1.47) é conhecida como a primeira equação de Friedmann e ao manipularmos ela e a Eq. (1.48) nós obtemos a segunda equação de Friedmann

$$
\frac{\ddot{a}}{a} = -\frac{-4\pi G}{3} \left( \rho \frac{3p}{c^2} \right),\tag{1.49}
$$

ambas as Equações de Friedmann determinam juntas a evolução temporal do fator de escala, este por sua vez, vai estabelecer a proporção entre a distância comóvel e a distância física, em um determinado instante. Em um universo em expansão, as distância física entre dois pontos aumenta com o tempo,  $a(t)$  aumenta, mas a distância comóvel não muda.

### 1.4 Parâmetros de Densidade

Em cosmologia a densidade de massa  $\rho$  e a pressão  $p$  são geralmente relacionadas pela equação de estado

$$
p = w\rho c^2,\tag{1.50}
$$

onde  $w$  é uma grandeza adimensional. Dessa forma podemos reescrever a Eq.  $(1.46)$  na forma,

$$
\frac{\dot{\rho}}{\rho} = -3(1+w)\frac{\dot{a}}{a}.\tag{1.51}
$$

Ao resolvermos essa equação diferencial obtemos a seguinte solução,

$$
\rho \propto a^{-3(1+w)}.\tag{1.52}
$$

Definindo  $\rho_0 = \rho(a_0 = 1) = \rho(z = 0)$  como sendo a densidade definida hoje, temos

$$
\rho(a) = \frac{\rho_0}{a^{3(1+w)}}.\tag{1.53}
$$

Essa expressão nos mostra a relação de dependência entre o parâmetro de densidade e o fator de escala. É importante ressaltar que para diferentes componentes,  $w$  assume diferentes valores, alguns desses valores são de particular interesse para a Cosmologia.

Para o caso de um universo dominado por matéria - ou poeira - já que a matéria é um conjunto de partículas não relativísticas que têm pressão zero,  $p = 0$  (YDRI, 2017), então, consequentemente  $w = 0$ . Em um cenário onde o universo é dominado por radiação, suas principais componentes são fótons e outras partículas relativísticas,  $w = 1/3$ . Por fim, no caso em que o universo é dominado por uma constante cosmológica  $w = -1$ . Assim, para cada um dos três valores de  $w$  a Eq.  $(1.51)$  assume as formas,

$$
\rho_m(a) = \frac{\rho_{m,0}}{a^3},
$$
\n $\rho_\gamma(a) = \frac{\rho_{\gamma,0}}{a^4},$ \n $\rho_\Lambda(a) = \rho_{\Lambda,0}.$ \n(1.54)

Em geral, matéria, radiação e vácuo podem contribuir simultaneamente para a evolução do universo, o que nos leva a escrever a primeira equação de Friedmann como

$$
H^{2} = \frac{8\pi G}{3} \sum_{i} \rho_{i} - \frac{Kc^{2}}{a^{2}} + \frac{\Lambda c^{2}}{3}.
$$
 (1.55)

É conveniente introduzir aqui os parâmetros de densidade Ω, tais que

$$
\Omega_i \equiv \frac{\rho_i}{\rho_{crit}} \qquad \qquad \Omega_k \equiv -\frac{Kc^2}{(aH)^2} \qquad \qquad \Omega_\Lambda \equiv \frac{\Lambda c^2}{3H^2}, \qquad (1.56)
$$

em que  $\rho_{crit} = 3H^2/8\pi G$  é a densidade crítica do universo, sua relação é encontrada ao incorporamos  $\Lambda$  na densidade  $\rho$  e considerarmos um universo plano no qual a primeira equação de Friedmann é simplesmente  $H^2 = 8\pi G\rho/3$ , assim se  $\rho(t) > \rho_{crit}(t)$  o universo é positivamente curvado  $(K = +1)$ , caso contrário,  $\rho(t) < \rho_{crit}(t)$ , ele é negativamente curvado.

Assim sendo, vamos reescrever a Eq.  $(1.55)$  em termos de  $\Omega$ , para isso, vamos multiplicar ambos os lados por  $1/H^2$  e usar o termos da Eq.  $(1.56)$ ,

$$
1 = \frac{8\pi G}{3H^2} \sum_{i} \rho_i - \frac{Kc^2}{(aH)^2} + \frac{\Lambda c^2}{3H^2}
$$
  
= 
$$
\sum_{i} \frac{\rho_i}{\rho_{crit}} + \Omega_{\Lambda} + \Omega_k
$$
  
= 
$$
\sum_{i} \Omega_i + \Omega_{\Lambda} + \Omega_k.
$$
 (1.57)

Também podemos multiplicar ambos os lados da Eq.  $(1.55)$  por  $1/H_0^2$  e utilizar as relações para os parâmetros de densidade obtidas na Eq. (1.56), considerando as componentes para matéria e radiação,

$$
\frac{H^2}{H_0^2} = \frac{8\pi G}{3H_0^2} \left[ \frac{\rho_{r,0}}{a^4} + \frac{\rho_{m,0}}{a^3} \right] - \frac{Kc^2}{a^2H_0^2} + \frac{\Lambda c^2}{3H_0^2}
$$
\n
$$
E^2 := \frac{H^2}{H_0^2} = \Omega_{m,0}a^{-3} + \Omega_{r,0}a^{-4} + \Omega_{k,0}a^{-2} + \Omega_{\Lambda,0}
$$
\n
$$
E^2 = \Omega_{m,0}(1+z)^{-3} + \Omega_{r,0}(1+z)^{-4} + \Omega_{k,0}(1+z)^{-2} + \Omega_{\Lambda,0},
$$
\n(1.58)

onde  $E^2$  taxa de expansão normalizada e a Eq. (1.58) é a equação de Friedmann adimensional (CHAVEZ, 2019). É uma prática comum na literatura descrever a evolução do parâmetro Hubble usando a variável adimensional *ℎ* definida via

$$
H_0 = 100h \frac{Km/s}{Mpc}.\tag{1.59}
$$

Também podemos usar a escala de distância

$$
\frac{c}{H_0} = \frac{2.997 \times 10^5 \,\text{km/s}}{100 \,\text{km/s} (\text{Mpc/h})^{-1}} = 2997 \,\text{Mpc/h}.\tag{1.60}
$$

#### 1.5 Distâncias Cosmológicas

Nas seções seguintes vamos apresentar vários conceitos de distâncias em cosmologia, para discussões mais detalhadas ver (HOGG, 1999), (HOBSON; EFSTATHIOU; LASENBY, 2006).

#### 1.5.1 Distância Comóvel Longitudinal

Fótons se movem em geodésicas nulas, ou seja  $ds^2 = 0$ , se considerarmos que eles estão se movendo por uma trajetória radial - com  $\theta$  e  $\phi$  fixos e, consequentemente  $d^2\Omega = 0$ - temos então a distância comóvel longitudinal de um objeto no *redshift* . Nesse cenário a métrica de FLRW se torna

$$
-c^2 dt^2 + a^2(t) d\chi^2 = 0,
$$
\n(1.61)

onde

$$
d\chi = \frac{dr}{\sqrt{1 - Kr^2}}.\tag{1.62}
$$

Assim,

$$
c2 dt2 = a2(t) d\chi2
$$
  

$$
d\chi = c \frac{dt}{a(t)}.
$$
 (1.63)

Para dois objetos em diferentes *redshifts* -  $z_1$  e  $z_2$  sendo  $z_2 > z_1$  -  $d\chi$  pode ser calculado da seguinte maneira

$$
D_c(z_1, z_2) = \int d\chi = c \int_{t(z_1)}^{t(z_2)} \frac{dt}{a(t)}
$$
  
= 
$$
c \int_{a(z_2)}^{a(z_1)} \frac{da}{a^2 H(a)}
$$
  
= 
$$
D_H \int_{z_1}^{z_2} \frac{dz}{E(z)},
$$
 (1.64)
onde  $D_H = c/H_0$  é a distância de Hubble. Vamos supor agora que queiramos calcular a distância comóvel de um certo objeto, em um *redshift* z, à Terra - que está em *redshift*  $z = 0$  (ou  $a(z_1) = 1$ ) - a Eq. (1.64) assumiria a forma

$$
D_c(z) = \chi(z) = \frac{c}{H_0} \int_0^z \frac{dz'}{E(z')}.
$$
\n(1.65)

Em certo sentido, a distância comóvel longitudinal é a medida de distância fundamental na cosmologia, uma vez que, como será visto abaixo, todas as outras são simplesmente derivadas em termos dela.

### 1.5.2 Distância Comóvel Transversal

Vamos integrar a expressão 1.63 em ambos os lados para os possíveis valores da curvatura -  $K = -1, 0$  ou  $-1$  - em uma trajetória radial igual a r

$$
\chi = \int_0^r \frac{dr'}{\sqrt{1 - Kr'^2}}.\tag{1.66}
$$

Resolvendo a integral obtemos os seguintes resultados,

$$
\chi = \begin{cases} \arcsin r & \text{se } K = 1 \\ r & \text{se } K = 0 \\ \text{arsinh } r & \text{se } K = -1. \end{cases} \tag{1.67}
$$

O que implica em

$$
r = f_k[\chi] = \begin{cases} \frac{1}{\sqrt{K}} \sin(\sqrt{K}\chi) & \text{se } K > 0\\ \chi & \text{se } K = 0\\ \frac{1}{\sqrt{-K}} \sinh(\sqrt{-K}\chi) & \text{se } K < 0, \end{cases}
$$
(1.68)

 é a coordenada radial e representa a distância comóvel transversal, em inglês *transverse comoving distance*. Assim a métrica de FLRW pode ser reescrita em termos de  $d\chi$  e  $f_k[\chi]$ ,

$$
ds^{2} = -c^{2} dt^{2} + a^{2}(t) [d\chi^{2} + f_{k}[\chi]^{2} (d\theta^{2} + \sin^{2} \theta d\phi^{2})].
$$
 (1.69)

Se considerarmos então dois eventos separados no céu por um certo ângulo  $\delta\theta$ , mas ocorrendo no mesmo *redshift*, a distância comóvel entres os dois eventos é  $D_M \delta \theta$  e ela está relacionada a distância comóvel longitudinal,  $D<sub>c</sub>$  da seguinte maneira

$$
D_M(z) = f_k[\chi(z)] = \begin{cases} \frac{D_H}{\sqrt{\Omega_{k,0}}} \sinh\left(\frac{\sqrt{\Omega_k,0}}{D_H} D_c(z)\right) & \text{para } \Omega_{k,0} > 0\\ D_c(z) & \text{para } \Omega_{k,0} = 0\\ \frac{D_H}{\sqrt{|\Omega_{k,0}|}} \sin\left(\frac{\sqrt{|\Omega_{k,0}|}}{D_H} D_c(z)\right) & \text{para } \Omega_{k,0} = 0, \end{cases}
$$
(1.70)

sendo que,  $\Omega_{k,0}$  é o parâmetro de curvatura conforme apresenta na equação 1.56, mas nesse caso para o fator de escala  $a$  em  $z = 0$ , ou seja,  $a(z = 0) = a_0 = 1$ , consequentemente,  $\Omega_{k,0} = -Kc^2/H_0^2.$ 

#### 1.5.3 Distância Diâmetro Angular

A distância diâmetro angular (em inglês, *angular-diameter distance*) é definida como

$$
D_A \equiv \frac{L}{\Delta \theta} \tag{1.71}
$$

onde L é a largura, ou o tamanho transversal do objeto e  $\Delta\theta$  é o ângulo subentendido por ele. Pela métrica de FLRW

$$
L = ds = a(t)f_k[\chi]\Delta\theta = (1+z)^{-1}r(z)\Delta\theta,
$$
\n(1.72)

isso implica em,

$$
D_A = (1+z)^{-1} f_k[\chi] \tag{1.73}
$$

Agora considere um observador em *redshift*  $z_1$ , plano 1, e uma fonte em *redshift*  $z_2 > z_1$ , plano 2. A distância de diâmetro angular do plano 1 ao plano 2 é

$$
D_A(z_1, z_2) = (1 + z_2)^{-1} r_{12}(z_1, z_2) \equiv (1 + z_2)^{-1} f_k(\chi_2 - \chi_1)
$$
\n(1.74)

Como o cálculo de  $f_k[\chi]$  é diferente conforme o valor de K, vamos analisar a forma de  $D_A(z_1, z_2)$  para cada caso. No caso em que  $K = 1$  temos

$$
f_k[D_c(z_1, z_2)] = f_k[\chi_2 - \chi_1]
$$
  
\n
$$
= \frac{1}{\sqrt{K}} \sin(\sqrt{K}(\chi_2 - \chi_1))
$$
  
\n
$$
= \frac{1}{\sqrt{K}} [\sin(\sqrt{K}\chi_2) \cos(\sqrt{K}\chi_1) - \sin(\sqrt{K}\chi_1) \cos(\sqrt{K}\chi_2)]
$$
  
\n
$$
= \frac{1}{\sqrt{K}} [\sin(\sqrt{K}\chi_2)\sqrt{1 - \sin^2(\sqrt{K}\chi_1)} - \sin(\sqrt{K}\chi_1)\sqrt{1 - \sin^2(\sqrt{K}\chi_2)}]
$$
  
\n
$$
= f_k \chi_2 \sqrt{1 - \sin^2(\sqrt{K}\chi_1)} - f_k \chi_1 \sqrt{1 - \sin^2(\sqrt{K}\chi_2)}
$$
  
\n
$$
= f_k \chi_2 \sqrt{1 - K} f_k^2[\chi_1] - f_k \chi_1 \sqrt{1 - K} f_k^2[\chi_2].
$$
 (1.75)

Para o caso em que o universo é plano,  $K = 0$ , temos

$$
f_k[D_c(z_1, z_2)] = f_k(\chi_2 - \chi_1)
$$
\n(1.76)

$$
= f_k[\chi_2] - f_k[\chi_1]. \tag{1.77}
$$

O resultado anterior é o mesmo que obtemos ao considerar  $K = 0$  na Eq. (1.75). Quando analisamos  $f_k[D_c(z_1, z_2)]$  para  $K = -1$ ,

$$
f_k[D_c(z_1, z_2)] = \frac{1}{\sqrt{-K}} \sinh(\sqrt{-K}(\chi_2 - \chi_1))
$$
  
\n
$$
= \frac{1}{\sqrt{-K}} [\sinh(\sqrt{-K}\chi_2) \cosh(\sqrt{-K}\chi_1) - \sinh(\sqrt{-K}\chi_1) \cosh(\sqrt{-K}\chi_2)]
$$
  
\n
$$
= \frac{1}{\sqrt{-K}} [\sinh(\sqrt{-K}\chi_2)\sqrt{1 + \sinh^2(\sqrt{-K}\chi_1)}]
$$
  
\n
$$
= f_k[\chi_2]\sqrt{1 + \sinh^2(\sqrt{-K}\chi_1)} - f_k[\chi_1]\sqrt{1 + \sinh^2(\sqrt{-K}\chi_1)}
$$
  
\n
$$
= f_k[\chi_2]\sqrt{1 - K}f_k^2[\chi_1] - f_k[\chi_1]\sqrt{1 - K}f_k^2[\chi_2]).
$$
\n(1.78)

podemos observar que o resultado é idêntico ao da Eq. (1.75), podemos afirmar então que o caso  $K = 1$  é válido para todo K. Sendo assim, a distância de diâmetro angular entre a fonte e o observador é

$$
D_A(z_1, z_2) = \frac{1}{(1+z_2)} \left[ D_m(z_2) \sqrt{1 + \Omega_{k,0} \left( \frac{D_m(z_1)}{D_H} \right)^2} - D_M(z_1) \sqrt{1 + \Omega_{k,0} \left( \frac{D_m(z_2)}{D_H} \right)^2} \right].
$$
\n(1.79)

Existem dois casos interessantes a serem considerados aqui, o primeiro é aquele em que o observado está em $z_1 = 0$  , o que implica em

$$
D_A(z) = \frac{D_M(z)}{(1+z)}.\t(1.80)
$$

No segundo temos um universo sem curvatura,  $\Omega_{k,0} = 0$ ,

$$
D_a(z_1, z_2) = D_A(z_2) - \frac{(1+z_1)}{(1+z_2)} D_A(z_1), \qquad (1.81)
$$

o que nos leva a concluir que  $D_A(z_1, z_2) \neq D_A(z_2) - D_A(z_1)$ .

### 1.5.4 Distância de Luminosidade

Um forma de usar propriedades intrínsecas de um objeto para atribuir uma distância é o método da vela padrão, em inglês *standard candle*. Um vela padrão é um objeto cuja luminosidade é conhecida, as supernovas tipo Ia são um exemplo de vela padrão. Conhecendo a luminosidade do objetos podemos medir o seu fluxo para calcular a distância de luminosidade, definida como

$$
D_L \equiv \sqrt{\frac{L}{4\pi F}},\tag{1.82}
$$

onde  $F$  é o fluxo de luminosidade por área.

Os fótons emitidos pela vela padrão em um certo redshift  $z, a(t_e)$ , estão no momento presente,  $z = 0$ , espalhados por uma esfera de raio próprio  $r = f_k[\chi]$  e, consequentemente, por uma área de superfície

$$
A(t_0) = 4\pi f_k^2[\chi].
$$
\n(1.83)

Ao chegar até o observador o fóton emitido pela fonte não tem a mesma energia  $E = \frac{hc}{\lambda}$ , pois devido a expansão do universo o seu comprimento de onda terá aumentado e a sua energia terá então decaído de forma que

$$
dE_0 = \frac{dE}{(1+z)} = dEa.
$$
\n(1.84)

Da mesma forma o intervalo de tempo entre a emissão de dois fótons consecutivos também é diferente para o observador

$$
dt = adt_0. \t\t(1.85)
$$

Isso pode ser mostrado facilmente por meio da métrica de FLRW. Nesse caso,  $ds^2 = 0$ , e  $\theta$ ,  $\phi$  fixos, assim,  $c dt = a(t) d\chi$  e  $c dt_0 = a(t_0) d\chi$ , considerando o mesmo  $d\chi$ na fonte e na localização do observador.

Por fim,o fluxo e a luminosidade observados são dados pelas fórmulas

$$
F = \frac{dE_0}{dt_0 A(t_0)} \qquad L = \frac{dE}{dt}, \qquad (1.86)
$$

isso implica em

$$
F = \frac{a^2}{4\pi f_k^2[\chi]} \frac{dE}{dt} = \frac{1}{4\pi f_k^2[\chi](1+z)^2} \frac{dE}{dt}.
$$
 (1.87)

Dessa forma,

$$
D_L \equiv \sqrt{\frac{L}{4\pi F}} = f[\chi](1+z). \tag{1.88}
$$

# 2 Formação de Estruturas

O universo não é homogêneo em pequenas escalas, essas afirmação pode soar um pouco contraditória com relação ao que foi visto até aqui, mas na verdade ela é complementar. Se o universo não fosse inomogêneo em certas escalas nós não estaríamos aqui nesse momento, pois a formação de estruturas como galáxias e aglomerados de galáxias, por exemplo, se deve ao fato de que pequenas flutuações no campo de densidade de matéria aumentaram com o tempo. Nas próximas seções vamos analisar a evolução das perturbações de densidade. As principais fontes utilizadas aqui foram (MAKLER, 2001) (seções 1.2 e 1.3), (BERTSCHINGER, 1995) (seções 1.1, 2.1 e 2.2), (SCHNEIDER, 2014) (cap. 7) e (MARTINS, 2015) (seções 3.1 e 3.2).

## 2.1 Teoria de Perturbação Linear

Inicialmente vamos considerar que a matéria que compõe o nosso universo pode ser descrita por um fluido<sup>1</sup>. O comportamento do fluído pode ser descrito pelas leis de conservação da massa e do momento. A lei de conservação da massa é dada pela equação da continuidade

$$
\frac{\partial \rho}{\partial t} + \vec{\nabla} \cdot (\rho \vec{v}) = 0.
$$
\n(2.1)

Essa expressão nos indica que se o fluido tem um campo de velocidades *⃗* divergente a densidade  $\rho$  diminui, ou seja, as partículas estão se afastando umas das outras. Por sua vez, se *⃗* é convergente então temos um aumento na densidade. A conservação do momento é representada pela *equação de Euler*,

$$
\frac{d\vec{v}}{dt} = -\vec{\nabla}\phi - \frac{\vec{\nabla}p}{\rho}.
$$
\n(2.2)

Podemos observar aqui que a derivada temporal da velocidade, lado esquerdo da equação, é afetada pelo potencial gravitacional  $\phi$  e pelo gradiente de pressão. Vamos focar momentaneamente em  $\phi$ , ele pode ser obtido pela solução da equação de Poisson,

$$
\nabla^2 \phi = 4\pi G \rho(\vec{r}, t). \tag{2.3}
$$

Para determinarmos  $\phi$  precisamos fornecer condições de fronteira, inicialmente parece não ser possível determinarmos  $\phi$ , já que em um universo infinito não há um critério para definir essas condições. Entretanto, se assumirmos que no infinito a densidade cai

<sup>1</sup> Um fluido é um conjunto de partículas tratado como um contínuo. Vale ressaltar ainda que as equações de fluido aqui apresentadas estão sob um regime newtoniano. Isso se deve ao fato de estarmos considerando perturbações de densidade em escalas bem menores que o raio de Hubble. Além disso, essas equações aplicam-se a gases com colisões, ou à matéria escura antes da interseção de trajetórias.

suficientemente rápido então podemos considerar que  $\phi \to 0$  para  $r \to \infty$ , o que nos permite calcular o potencial da seguinte maneira

$$
\phi(\vec{r},t) = -G \int \frac{\rho(\vec{r},t)}{|\vec{r}-\vec{r'}|} d^3r'. \tag{2.4}
$$

Qual seria o valor do campo gravitacional *⃗* nesse meio infinito e homogêneo? Pelo teorema de Gauss o valor de  $\vec{q}$  dentro de uma esfera finita de raio  $R \notin \vec{q} = -(4\pi/3)G\rho\vec{r}$ (para  $r < R$ ). Como essa expressão não depende de  $R$  então a priore poderíamos afirmar que para  $R \to \infty$  o resultado não mudaria. Mas se considerarmos que estamos no interior de um esferoide com excentricidade  $e > 0$ , vamos observar que o campo muda em todos os pontos (com exceção de  $r = 0$ ), já que ele não é radial. Dessa forma podemos perceber que o campo gravitacional depende das condições de contorno no infinito.

Como podemos contornar o problema de condições de contorno no infinito e a dependência de *⃗* com relação a posição e a origem do sistema de coordenadas? Bem, inicialmente podemos fazer algumas mudanças nas nossas coordenadas e observar como essas modificações irão englobar as condições de contorno no infinito.

No capítulo anterior vimos que as observações de objetos distantes mostram que o universo está se expandindo e que, se essa expansão for uniforme, as separações entre esses objetos comóveis mudaria com o mesmo fator de escala  $a(t)$ . A verdade é que a expansão não é uniforme, mas se fatorarmos a expansão média podemos assumir isso e é nesse processo que a indeterminação do campo gravitacional irá desaparecer. Resgatando a expressão de coordenadas comóveis temos que

$$
\vec{x} \equiv \frac{\vec{r}}{a(t)}.\tag{2.5}
$$

Vamos definir também o tempo conforme  $\tau$ ,

$$
d\tau \equiv \frac{dt}{a(t)}.\tag{2.6}
$$

Derivando a Eq. (2.5) com relação a  $d\tau$  obtemos a velocidade em coordenadas co-móveis,

$$
\vec{u} \equiv \frac{d\vec{x}}{d\tau} = \frac{1}{a}\frac{d\vec{r}}{d\tau} - \frac{da/d\tau}{a^2}\vec{r} = \frac{d\vec{r}}{dt} - H\vec{r},\tag{2.7}
$$

*⃗* é denominada velocidade peculiar. O parâmetro de Hubble em termos do tempo comóvel é dado por

$$
H(t) \equiv \frac{1}{a^2} \frac{da}{d\tau} = \frac{1}{a} \frac{da}{dt}.
$$
\n(2.8)

Para descrever a distribuição de massa de um meio não uniforme num universo em expansão vamos usar a expressão

$$
\rho(\vec{x}, \tau) = \bar{\rho}(\tau) + \delta \rho(\vec{x}, \tau), \qquad (2.9)
$$

sendo  $\bar{\rho}$  a densidade média do universo<sup>2</sup> em  $\tau$  e  $\delta\rho$  a variação da densidade em  $\vec{x}$ . O nosso objetivo é obter uma expressão para o potencial gravitacional onde as condições de contorno no infinito já estejam embutidas, vamos então partir da equação de Newton

$$
\frac{d^2\vec{r}}{dt^2} = \vec{g} = -G \int \rho \frac{\vec{r} - \vec{r}'}{|\vec{r} - \vec{r}'|^3} d^3r',\tag{2.10}
$$

e reescrevê-la em termos das coordenadas comóveis e tempo conforme,

$$
\frac{d^2\vec{r}}{dt^2} = \frac{1}{a}\frac{d}{d\tau} \left[ \frac{1}{a}\frac{d}{d\tau} (a\vec{x}) \right]
$$
  
\n
$$
= \frac{1}{a}\frac{d}{d\tau} \left[ \frac{\dot{a}}{a}\vec{x} + \frac{d\vec{x}}{d\tau} \right]
$$
  
\n
$$
= \vec{x}\frac{1}{a}\frac{d}{d\tau} \left( \frac{\dot{a}}{a} \right) + \frac{\dot{a}}{a^2}\frac{d\vec{x}}{d\tau} + \frac{1}{a}\frac{d^2\vec{x}}{d\tau^2}.
$$
 (2.11)

Dessa forma, obtemos

$$
\frac{d^2\vec{x}}{d\tau^2} + \vec{x}\frac{d}{d\tau}\left(\frac{\dot{a}}{a}\right) + \frac{\dot{a}}{a}\frac{d\vec{x}}{d\tau} = -Ga^2 \int (\bar{\rho}(\tau) + \delta\rho(\vec{x}, \tau)) \frac{\vec{x} - \vec{x}'}{|\vec{x} - \vec{x}'|^3} d^3x'.\tag{2.12}
$$

O primeiro termo do lado direito da equação é o campo gravitacional gerado por uma distribuição uniforme de matéria, se considerarmos que o universo a grandes distâncias é em média esfericamente simétrico, então pelo teorema de Gauss esse termo é igual a −(4π/3)*Ga<sup>2</sup> p̃īs*. O termo  $\frac{d}{d\tau}$ (*à/a*) pode ser obtido por meio da equação de Friedmann<sup>3</sup> (1.47)

$$
\frac{8\pi G\bar{\rho}(t)a^2}{3} - Kc^2 = \left(\frac{\dot{a}}{a}\right)^2 a^2,\tag{2.13}
$$

além disso, temos pela Eq. (1.52) que em um universo dominado por matéria

$$
\bar{\rho} \propto a^{-3} \tag{2.14}
$$

e a equação de Friedmann pode ser reescrita como,

$$
\left(\frac{1}{a}\frac{da}{d\tau}\right)^2 = \left(\frac{da}{dt}\right)^2 = \frac{8\pi G\bar{\rho}_i a_i^3}{3} \frac{1}{a} - Kc^2,\tag{2.15}
$$

onde  $\bar{\rho}_i$  e  $a_i$  são os valores de  $\bar{\rho}$  e  $a$  num tempo  $t_i$  dado. Por fim, derivando a Eq. (2.15)

<sup>&</sup>lt;sup>2</sup> A densidade média do universo é tal que  $\bar{\rho} = (1/V) \int_V \rho(\vec{x}, \tau) d^3x$ , sendo *V* um volume representativo do universo.

<sup>3</sup> Aqui usamos a equação de Friedmann no caso de um universo com curvatura K composto apenas por matéria, ou seja, sem uma constante cosmológica Λ.

com relação a $\tau$ 

$$
\frac{d}{d\tau} \left[ \left( \frac{\dot{a}}{a} \right)^2 \right] = \frac{d}{d\tau} \left[ \frac{8\pi G \bar{\rho}_i a_i^3}{3} \frac{1}{a} - Kc^2 \right]
$$
\n
$$
2 \left( \frac{\dot{a}}{a} \right) \frac{d}{d\tau} \left( \frac{\dot{a}}{a} \right) = -\frac{8\pi G \bar{\rho}_i a_i^3}{3} \frac{1}{a^2} \frac{da}{d\tau}
$$
\n
$$
\frac{d}{d\tau} \left( \frac{\dot{a}}{a} \right) = -\frac{4\pi G \bar{\rho}_i a_i^3}{3} \frac{1}{a}
$$
\n
$$
= -\frac{4\pi G}{3} a^2 \bar{\rho}.
$$
\n(2.16)

Em vista disso a equação de Newton pode reescrita como,

$$
\frac{d^2\vec{x}}{d\tau^2} - \frac{4\pi G}{3}a^2\bar{\rho}\vec{x} + \frac{\dot{a}}{a}\frac{d\vec{x}}{d\tau} = -\frac{4\pi G}{3}a^2\bar{\rho}\vec{x} - Ga^2\int \delta\rho(\vec{x}',\tau)\frac{(\vec{x}-\vec{x}')}{|\vec{x}-\vec{x}'|^3}d^3x'
$$

$$
\frac{d^2\vec{x}}{d\tau^2} + \frac{\dot{a}}{a}\frac{d\vec{x}}{d\tau} = -Ga^2\int \delta\rho(\vec{x},\tau)\frac{(\vec{x}-\vec{x}')}{|\vec{x}-\vec{x}'|^3}d^3x'
$$

$$
= -\vec{\nabla}_x\tilde{\phi}
$$
(2.17)

onde,

$$
\tilde{\phi}(\vec{x},\tau) \equiv -Ga^2 \int \frac{\delta\rho(\vec{x}',\tau)}{|\vec{x}-\vec{x}'|} d^3x'
$$
\n(2.18)

é o potencial gravitacional peculiar, observe que  $\int_V \delta \rho d^3x \to 0$  em grandes escalas, o que faz com que o campo $\tilde{\phi}$ seja finito e bem definido, não há mais ambiguidade na equação de movimento para  $\vec{x}(\tau)$ . Além disso, o campo  $\tilde{\phi}$  não varia muito com a origem do sistema de coordenadas. Todos esses aspectos fazem de  $\phi$  o potencial adequado para a cosmologia Newtoniana, desde que estejamos usando coordenadas co-móveis. Sintetizando as equações de movimento temos:

$$
\frac{d^2\vec{x}}{d\tau^2} + \frac{\dot{a}}{a}\frac{d\vec{x}}{d\tau} = -\vec{\nabla}_x\tilde{\phi}, \qquad \nabla_x^2\tilde{\phi} = 4\pi G a^2 \delta\rho(x_i, \tau) \qquad (2.19)
$$

Com isso em mente, podemos retornar às equações de fluido que apresentamos inicialmente e escreve-las em coordenadas comóveis, o primeiro termo da equação da continuidade em função de  $\vec{x}$  e  $\tau$  é<sup>4</sup>

$$
\left(\frac{\partial \rho}{\partial t}\right)_{\vec{r}} = \left(\frac{\partial}{\partial t}\right)_{\vec{x}} \rho - \frac{\dot{a}}{a}\vec{x} \cdot \vec{\nabla}_x \rho,\tag{2.20}
$$

$$
df = \frac{\partial f}{\partial \vec{r}} \bigg|_{t} \cdot d\vec{r} + \frac{\partial f}{\partial t} \bigg|_{\vec{r}} dt.
$$

$$
\left. \frac{\partial f}{\partial t} \right|_{\vec{r}} = \left. \frac{\partial f}{\partial t} \right|_{\vec{x}} - \left. \frac{\dot{a}}{a} \vec{x} \cdot \frac{\partial f}{\partial \vec{x}} \right|_{\tau}.
$$

<sup>4</sup> Quando transformamos as coordenadas de (*⃗,* ) para (*⃗,* ) nós também precisamos transformar as derivadas parciais nas equações de fluido (MO; BOSCH; WHITE, 2010). No caso de uma função qualquer f fixar t é o mesmo que fixar  $\tau$ . Mas a derivada em  $\vec{x}$  fixo é um pouco mais sutil. Em geral,

Usando as relações que obtivemos para as coordenadas/tempo comóveis/conforme e derivando essa expressão com relação a t com  $\vec{r}$  fixo, obtemos

Já o segundo termo pode ser escrito da seguinte maneira,

$$
\vec{\nabla}_{r} \cdot (\rho \vec{v}) = \frac{\vec{\nabla}_{x}}{a} \cdot (\rho \vec{v})
$$
\n
$$
= \frac{\vec{\nabla}_{x}}{a} \cdot \left[ \rho (\dot{a}\vec{x} + \vec{u}) \right]
$$
\n
$$
= \frac{\dot{a}}{a} \rho (\vec{\nabla}_{x} \cdot \vec{x}) + \frac{\dot{a}}{a} (\vec{\nabla}_{x} \rho) \cdot \vec{x} + \frac{\vec{\nabla}_{x}}{a} \cdot (\rho \vec{u})
$$
\n
$$
= \frac{\dot{a}}{a} \rho \left( \frac{\partial (x_{1})}{\partial x_{1}} \frac{\partial (x_{2})}{\partial x_{2}} + \frac{\partial (x_{3})}{\partial x_{3}} \right) + \frac{\dot{a}}{a} (\vec{\nabla}_{x} \rho) \cdot \vec{x} + \frac{\vec{\nabla}_{x}}{a} \cdot (\rho \vec{u})
$$
\n
$$
= \frac{1}{a} \vec{\nabla}_{x} \cdot (\rho \vec{u}) + 3\frac{\dot{a}}{a} \rho + \frac{\dot{a}}{a} \vec{x} \cdot (\vec{\nabla}_{x} \rho).
$$
\n(2.21)

Somando as Eqs. (2.20) e (2.21), obtemos

$$
\left(\frac{\partial \rho}{\partial t}\right)_{\vec{x}} + 3\frac{\dot{a}}{a}\rho + \frac{1}{a}\vec{\nabla}_x \cdot (\rho \vec{u}) = 0.
$$
\n(2.22)

Agora vamos reescrever a densidade fatorando o seu comportamento médio

$$
\rho = \bar{\rho}(1+\delta),\tag{2.23}
$$

onde  $\delta = \delta \rho / \bar{\rho}$  é o contraste de densidade, além disso vamos usar que  $\bar{\rho} \propto a^{-3}$ . Dessa forma obtemos a equação da continuidade em coordenadas comóveis

$$
\left(\frac{\partial \delta}{\partial t}\right)_{\vec{x}} + \frac{\vec{\nabla}_x}{a} \cdot \left[ (1+\delta)\vec{u} \right] = 0
$$
  

$$
\frac{\partial \delta}{\partial \tau} + \vec{\nabla}_x \cdot \left[ (1+\delta)\vec{u} \right] = 0.
$$
 (2.24)

Fatorando o comportamento médio da velocidade *⃗*, temos

$$
\vec{v} = \frac{d\vec{r}}{dt} = H\vec{r} + \vec{u},\qquad(2.25)
$$

sendo *ū* a velocidade peculiar. Com isso, o primeiro termo do lado esquerdo da equação de Euler pode ser escrito da seguinte maneira,

$$
\frac{d\vec{v}}{dt} = \frac{d}{dt}(H\vec{r} + \vec{u}) = \frac{\vec{x}}{a}\frac{d}{d\tau}\left(\frac{\dot{a}}{a}\right) + \vec{u}\frac{\dot{a}}{a^2} + \frac{1}{a}\frac{d\vec{u}}{d\tau}.
$$
\n(2.26)

Como vimos anteriormente o campo gravitacional é

$$
\vec{g} = -\vec{\nabla}_r \phi = \frac{-4\pi G}{3} \bar{\rho} a \vec{x} - \frac{1}{a} \vec{\nabla}_x \tilde{\phi}.
$$
 (2.27)

Substituindo essas relações na equação de Euler e usando a Eq. (2.16) chegamos a seguinte expressão

$$
\frac{d\vec{u}}{d\tau} + \frac{\dot{a}}{a}\vec{u} = -\vec{\nabla}\phi - \frac{1}{\rho}\vec{\nabla}p.
$$
\n(2.28)

Para simplificarmos a notação, a partir daqui fica implícito que o potencial  $\phi$  é o potencial peculiar  $\tilde{\phi}$  e a derivada  $\vec{\nabla}$  é em relação a coordenada comóvel  $\vec{x}$  <sup>5</sup>.

Agora vamos procurar soluções aproximadas do conjunto de equações acima. Consideraremos apenas os termos de primeira ordem dos parâmetros  $\delta e \vec{u}$ , desprezando termos que contenham *⃗* (i.e., quadráticos), como é o caso de (*⃗* · ∇)*⃗*. As equações de Euler e da continuidade linearizadas são dadas por,

$$
\dot{\delta} + \vec{\nabla} \cdot \vec{u} \approx 0, \quad \frac{\partial \vec{u}}{\partial \tau} + \frac{\dot{a}}{a} \vec{u} \approx -\vec{\nabla}\phi - \frac{1}{\bar{\rho}} \vec{\nabla} p. \tag{2.29}
$$

Podemos obter a pressão por meio da equação de estado  $p = p(\rho, S)$ , onde S é a entropia. Para uma gás ideal, não-relativístico, temos a lei dos gases ideais

$$
pV = NkT,\t\t(2.30)
$$

onde  $N$  é o número de moléculas em um certo volume de gás,  $k$  é a constante de Boltzmann e  $T$  é a temperatura. No caso desse gá ser monoatômico sua energia interna é tal que

$$
U = \frac{3}{2}kT.\tag{2.31}
$$

Além disso, pela primeira lei da termodinâmica temos que

$$
TdS = dU + p dV.
$$
\n
$$
(2.32)
$$

Dessa maneira, manipulando a Eq. (2.30), obtemos

$$
U = \frac{3}{2} NkT
$$
  
= 
$$
\frac{3}{2} Nk \left(\frac{pV}{Nk}\right)
$$
  
= 
$$
\frac{3}{2} pV.
$$
 (2.33)

Portanto, a Eq. (2.32) fica na forma

$$
TdS = d\left(\frac{3}{2}\frac{p}{\rho}\right) + pd\left(\frac{1}{\rho}\right)
$$
  

$$
\frac{2}{3} = \frac{dp}{\rho} - \frac{p}{\rho^2}d\rho - \frac{2}{3}\frac{p}{\rho^2}d\rho.
$$
 (2.34)

Usando a Eq.  $(2.23)$ ,

$$
\frac{2}{3}TdS = \frac{dp}{\bar{\rho}} - \frac{5}{3}\frac{p}{\bar{\rho}^2}\bar{\rho}\,d\delta,\tag{2.35}
$$

o que nos leva a

$$
\frac{1}{\rho}\vec{\nabla}p = c_s^2 \vec{\nabla}\delta + \frac{2}{3}T\vec{\nabla}S,\tag{2.36}
$$

onde definimos  $d$  como sendo o operador  $\vec{\nabla}$  e  $c_s^2$  a velocidade do som ao quadrado definida por

$$
c_s^2 \equiv \frac{\partial p}{\partial \rho} = \frac{5}{3} \frac{p}{\rho}.\tag{2.37}
$$

 $^5$  O termo  $\frac{d}{dt}$  denota a derivada de tempo total a qual dá a evolução no tempo de uma quantidade em um referencial que está se movendo junto com o fluido (DIJKSTRA, 2014).

#### 2.1.1 O critério de Jeans

Agora iremos estudar as equações de fluido que obtivemos na seção anterior para o caso em que as flutuações são isentrópicas, ou seja, quando não há gradientes de entropia entre elementos vizinhos (BERTSCHINGER, 1995) e consequentemente  $\vec{\nabla}S = 0$ . Nesse caso, o termo  $\frac{1}{\rho}$  na equação de Euler será definido apenas em termos de  $c_s^2 \vec{\nabla} \delta,$  as equações linearizadas do fluido e do campo gravitacional, nesse caso, são

$$
\dot{\delta} + \vec{\nabla} \cdot \vec{u} = 0, \qquad \frac{\partial \vec{u}}{\partial \tau} + \frac{\dot{a}}{a} \vec{u} = -\vec{\nabla}\phi - c_s^2 \vec{\nabla}\delta, \qquad \nabla^2 \phi = 4\pi G \bar{\rho} a^2 \delta. \tag{2.38}
$$

Vamos combinar essa três equações de forma a obtermos uma única expressão para a flutuação de densidade, . Inicialmente aplicamos o operador ∇*⃗* na equação de Euler

$$
\frac{\partial}{\partial t}(\vec{\nabla} \cdot \vec{u}) + \frac{\dot{a}}{a}(\vec{\nabla} \cdot \vec{u}) = -\vec{\nabla} \cdot (\vec{\nabla}\phi) - c_s^2 \vec{\nabla} \cdot (\vec{\nabla}\delta). \tag{2.39}
$$

combinando com as outras duas equações obtemos uma expressão de onda acústica forçada e amortecida para  $\delta$  (MAKLER, 2001):

$$
-\frac{\partial}{\partial t}(\dot{\delta}) - \frac{\dot{a}}{a}(\dot{\delta}) = -\nabla^2 \phi - c_s^2 \nabla^2 \delta
$$

$$
\ddot{\delta} + \frac{\dot{a}}{a} \delta = 4\pi G \bar{\rho} a^2 \delta + c_s^2 \nabla^2 \delta.
$$
(2.40)

O segundo termo do lado esquerdo da equação é denominado amortecimento de Hubble. Exceto por ele e pelo termo gravitacional, a Eq. (2.40) é idêntica a que obteríamos para ondas de som em um meio estático.

Aplicando a transformada de Fourier na equação de onda de forma a eliminarmos o laplaciano obtemos

$$
\ddot{\delta} + \frac{\dot{a}}{a}\dot{\delta} = (4\pi G\bar{\rho}a^2 - k^2 c_s^2)\delta \equiv (k_j^2 - k^2)c_s^2\delta,
$$
\n(2.41)

onde

$$
k_J \equiv \left(\frac{4\pi G\bar{\rho}a^2}{c_s^2}\right)^{1/2} \tag{2.42}
$$

é o número de onda de Jeans comóvel. Considerando que a derivada de segunda ordem é dominante em relação a taxa de expansão do universo podemos desprezar o termo de amortecimento de Hubble

$$
\ddot{\delta} = (k_J^2 - k^2)c_s^2 \delta
$$
  
=  $-\omega^2 \delta$  (2.43)

de modo que a solução dessa equação é  $\delta \propto \exp(-i\omega t)$  com

$$
\omega^2 = -\omega_J^2 + k^2 c_s^2, \omega_J = k_J c_s,
$$
\n(2.44)

e  $\omega_J$  sendo a frequência de Jeans.

O comprimento comóvel de Jeans é definido por

$$
\lambda_J \equiv \frac{2\pi}{k_J} = c_s \sqrt{\frac{\pi}{G\bar{\rho}}}.\tag{2.45}
$$

Quando uma perturbação de tamanho  $\lambda = 2\pi a/k$  é menor do que  $\lambda_J(k \gg k_i)$  temos que as oscilações são amortecidas, as flutuações de densidade não crescem. Já no caso em que  $\lambda > \lambda_J$  os modos gravitacionais  $k < k_J$  são instáveis  $(\omega^2 < 0)$  e quando o tempo que se leva para formar o gradiente de pressão é maior que o tempo de queda livre  $\sim (G\rho)^{-1/2}$ , então as forças de pressão não podem evitar o colapso gravitacional. Se incluirmos o termo de amortecimento, a instabilidade de Jeans passa a ter um comportamento em lei de potência, em vez de exponencial, para  $k \ll k_J$ . Geralmente temos uma solução crescente e outra decrescente para  $\delta(k, \tau)$ , as quais podemos denotar por  $\delta_{\pm}(k, \tau)$ .

## 2.1.2 Matéria Escura Fria

Partindo agora da Eq. (2.40) para o caso em que o nosso universo é composto por um fluido não relativístico e sem colisões, nesse caso $c_s^2 \simeq 0$ , o que nos leva a

$$
\ddot{\delta} + \frac{\dot{a}}{a} \dot{\delta} = 4\pi G \bar{\rho} a^2 \delta. \tag{2.46}
$$

A equação de Friedmann no caso de um universo plano, também conhecido como universo de Einstein-de Sitter é simplesmente

$$
\left(\frac{\dot{a}}{a}\right)^2 = \frac{8\pi G\bar{\rho}_i a_i^3}{3} \frac{1}{a},\tag{2.47}
$$

onde  $a$  foi definido em termos de  $\tau$ , desse modo

$$
\int_{a_0}^{1} \frac{da}{a^{1/2}} = \int_{\tau_0}^{\tau} \left(\frac{8\pi G\bar{\rho}_i a_i^3}{3}\right)^{1/2} d\tau
$$
  

$$
2a^{1/2} = \left(\frac{4\pi G\bar{\rho}_i a_i^3}{3}\right)^{1/2} (\tau - \tau_0)
$$
  

$$
a(\tau) = \frac{(\tau - \tau_0)^2}{\tau_i},
$$
 (2.48)

sendo  $\tau_i^2 = 3/(2\pi G \bar{\rho}_i a_i^3)$ . Escolhendo  $\tau_0 = 0$  podemos observar que  $a \propto \tau^2$ . Para fazermos a conversão para o tempo próprio, basta notarmos que  $t = \int a(\tau) d\tau$ , ou seja,  $\tau \propto t^{1/3}$  e consequentemente  $a \propto t^{2/3}$ . Assim,

$$
4\pi G\bar{\rho}a^2 = \frac{3}{2}\left(\frac{\dot{a}^2}{a^2}\right)
$$

$$
= \frac{6}{\tau^2}.
$$
 (2.49)

O que nos leva a obter a seguinte expressão,

$$
\ddot{\delta} + \frac{2}{\tau} \dot{\delta} = \frac{6}{\tau^2} \delta. \tag{2.50}
$$

Supondo que a solução para a equação acima tem a forma de lei de potência  $C\tau^n$ (RYDEN, 2017), inserir essa suposição na equação nos leva a

$$
n(n-1)C\tau^{n-2} + \frac{2}{\tau}nC\tau^{n-1} - \frac{6}{\tau^2}C\tau^n = 0
$$

ou

$$
n(n-1) + 2n - 6 = 0
$$

$$
(n-2)(n+3) = 0.
$$

As duas possíveis soluções para essa equação quadrática como podemos observar na última linha são  $n = 2$  e  $n = -3$ . Portanto, a solução geral para a evolução no tempo conforme das perturbações de densidade em um universo plano e preenchido por matéria escura fria é

$$
\delta(t) \approx C_1 \tau^2 + C_2 \tau^{-3}.\tag{2.51}
$$

Os valores  $C_1$  e  $C_2$  são determinados pelas condições iniciais para  $\delta(\tau)$ . O modo decrescente eventualmente torna-se muito pequeno quando comparado ao modo crescente  $\propto \tau^2,$ quando  $\tau^2$  é o único modo restante, então as perturbações de densidade crescem à taxa

$$
\delta \propto \tau^2 \propto t^{2/3} \propto a(t). \tag{2.52}
$$

Comumente na cosmologia a evolução do modo crescente das perturbações é separada em um termo independente do redshift  $\delta(k, 0)$ , e outro  $\delta(t) \equiv D(z)$  independente  $de k$  de forma que

$$
\delta(k, z) = D(z)\delta(k, 0). \tag{2.53}
$$

 $D(z)$  é denominado fator de crescimento.

Suponha agora que  $c_s^2 \neq 0$  e que a temperatura do gás é da ordem da temperatura dos fótons ( $T_\gamma \approx T_{g\acute{a}s}$ ). Em um gás composto por fótons  $\rho_\gamma \propto T_\gamma^4$  e  $\rho_\gamma \propto a^{-4}$ , e portanto  $T_\gamma \propto a^{-1}$  (PIATTELLA, 2018). Dessa forma, para um gás ideal  $p/\rho \propto T_{g {\rm a} s}$ , assim  $c_s^2 =$  $c_{0s}^2 a^{-1}$ , sendo  $c_{0s}$  constante. Em um universo de Einstein-de Sitter, a Eq. (2.41) se torna

$$
\ddot{\delta} + \frac{2}{\tau} \dot{\delta} = (6 - k^2 c_{0s}^2 \tau_0^2) \frac{\delta}{\tau^2}.
$$
\n(2.54)

Novamente vamos considerar que esta equação tem solução na forma  $B\tau^n$ ,

$$
n(n-1)B\tau^{n-2} + \frac{2}{\tau}Bn\tau^{n-1} - (6 - k^2 c_{0s}^2 \tau_0^2) \frac{B\tau^n}{\tau^2} = 0
$$

$$
n(n-1) + 2n - (6 - k^2 c_{0s}^2 \tau_0^2) = 0
$$

$$
n^2 + n - (6 - k^2 c_{0s}^2 \tau_0^2) = 0,
$$

o que nos leva a

$$
n = \frac{-1 \pm \sqrt{25 - 4(kc_{0s}\tau_0)^2}}{2}.
$$
\n(2.55)

Quando  $k c_{s0} \tau_0 <$ √  $6 \simeq 2.45$ , temos soluções crescentes e decrescentes. Para  $kc_{s0}\tau_0 > 5/2$ o termo na raiz fica negativo e temos, portanto, oscilações amortecidas (pois <sup>2</sup> *<* 0 e  $\text{Re}(n) < 0$ ). Note que temos um número de onda crítico

$$
k_{cr} = (5/2)(1/c_{s0}\tau_0). \tag{2.56}
$$

Se substituirmos o termo  $4\pi G\bar{\rho}a^2$  por  $6/\tau_0^2$  no número de onda de Jeans  $k_J$ , é possível observar que  $k_{cr}$  é muito próximo de  $k_J$ 

$$
k_J = \sqrt{6} \frac{1}{c_{s0} \tau_0} \cong 0.98 k_{cr}.
$$
\n(2.57)

No limite em que  $k \ll k_J$ ,  $n \approx (-1 \pm \frac{1}{2})$ √ 25)*/*2, as soluções serão as mesmas que obtivemos em  $\delta(t) \approx C_1 \tau^2 + C_2 \tau^{-3}$ . No limite em que  $k \gg k_J$ ,  $n \approx (-1 \pm 2ik c_{s0} \tau)/2$  o que nos leva a obter soluções oscilatórias do tipo

$$
\delta_{\pm} \propto \tau^{-1/2 \pm ikc_{s0}\tau_0} = \tau^{-1/2 \pm ikc_{s0}\tau_0} = \tau^{-1/2} \exp(\pm ikc_{s0}\tau_0 \ln(\tau)),\tag{2.58}
$$

ou seja, uma onda plana.

Esse cenário se repete em situações mais genéricas em que as soluções oscilatórias para  $k \gg k_J$  são ondas sonoras que suprimem o crescimento para pequenos comprimentos de onda e, para  $k \ll k_j$ , o comportamento é idêntico ao da poeira. Em casos mais gerais a solução para  $\delta(\vec{x}, \tau)$  é

$$
\delta(\vec{x}, \tau) = \int A_{+}(\vec{k}) \delta_{+}(k, \tau) e^{i\vec{k}\cdot\vec{x}} d^{3}k + \int A_{-}(\vec{k}) \delta_{-}(k, \tau) e^{i\vec{k}\cdot\vec{x}} d^{3}k, \tag{2.59}
$$

onde  $A_{\pm}(\vec{k})$  são constantes determinadas pelas condições iniciais para cada k. Um dos problemas fundamentais em cosmologia é a determinação de  $\delta(k, \tau_i)$  em certo tempo inicial  $\tau_i$ . Essa função pode ser especificada a partir de considerações físicas, o que é essencial para termos uma teoria de formação de estruturas completa.

## 2.1.3 Evolução do potencial gravitacional

Podemos usar a equação de Poisson  $\nabla^2 \phi = 4\pi G a^2 \bar{\rho} \delta$  para reescrevemos a Eq. (2.41) em termos de  $\phi$ , em vez de  $\delta$ . Primeiro aplicamos a transformada de Fourier,

$$
\phi(\vec{k},\tau) = -\frac{4\pi G}{k^2} a^2 \bar{\rho} \delta(\vec{k},\tau) \propto a^{-1} \delta. \tag{2.60}
$$

Substituindo a Eq. (2.60) em (2.41) e usando a equação de Friedmann obtemos a expressão

$$
\ddot{\phi} + 3\frac{\dot{a}}{a}\dot{\phi} + \left(\frac{\ddot{a}}{a} - \frac{1}{2}\frac{\dot{a}^2}{a^2} - \frac{3}{2}Kc^2\right)\phi + k^2c_s^2\phi = 0.
$$
 (2.61)

Para simplificar ainda mais a equação anterior vamos utilizar novamente a equação de Friedmann juntamente com a Eq. (2.16) para obter a relação

$$
\frac{\ddot{a}}{a} - \left(\frac{1}{2}\right)\frac{\dot{a}^2}{a^2} = -\frac{1}{2}Kc^2,
$$
\n(2.62)

o que nos leva a,

$$
\ddot{\phi} + 3\frac{\dot{a}}{a}\dot{\phi} + (k^2 c_s^2 - 2K)\phi = 0.
$$
\n(2.63)

Observe que quando escrito em termos de  $\phi$  a equação de onda perde o termo de fonte gravitacional. Com isso em mente, vamos considerar novamente que estamos em um universo de Einstein-de Sitter composto de um gás ideal e obter a evolução do potencial gravitacional nesse caso. Usando a aproximação  $c_s^2 = c_{0s}^2 a^{-1}$  a Eq. (2.63) fica

$$
\ddot{\phi} + \frac{6}{\tau} \dot{\phi} + (kc_{0s}\tau_0)^2 \frac{\phi}{\tau^2} = 0.
$$
\n(2.64)

Considerando uma solução na forma de lei de potência, as soluções dessa equação são tais que

$$
\phi_{\pm}(k,\tau) \propto \tau^m, \qquad m = \frac{-5 \pm \sqrt{25 - 4(kc_{0s}\tau_0)^2}}{2}.
$$
\n(2.65)

No caso de grandes comprimento de onda  $(kc<sub>s</sub>\tau \ll 1)$  modos crescentes tem potencial constante  $\phi_+ = const.$ , enquanto que os modos decrescentes têm  $\phi_- \propto \tau^{-5}$ . Em um universo de Einstein-de Sitter esse comportamento se repete para qualquer equação de estado usual. No caso em que  $k c_s \tau > 5/2$  as soluções oscilam e quando  $k c_s \tau > 0$  elas são amortecidas.

## 2.2 Evolução do campo de densidade de matéria linear

Até aqui vimos alguns cenários da evolução das perturbações lineares em um universo em expansão. Agora vamos desenvolver algumas ferramentas úteis para descrever como todo o campo de densidade evolui em função do tempo. Vamos perceber que um dos principais objetivos da cosmologia é fazer uma descrição estatística do campo de flutuações de densidade  $\delta(\vec{x}, t)$  sem precisar especificar o valor real de  $\delta$  em cada local do espaço tempo. Nas seções que se seguem iremos apresentar o espectro de potências linear de matéria, a função de correlação, a função transferência e a variância de  $\delta$ . As principais fontes utilizadas foram (LIMA, 2010), (COORAY; SHETH, 2002) e (ZENTNER, 2007).

#### 2.2.1 Espectro de Potências

Como vimos nas seções anteriores, as flutuações no campo de densidade de matéria  $\rho(\vec{x})$  são descritas pelo contraste de densidade

$$
\delta(\vec{x}, z) = \frac{\rho(\vec{x}, z) - \bar{\rho}_m(z)}{\bar{\rho}_m(z)},\tag{2.66}
$$

onde  $\bar{\rho_m}$  é a densidade média de matéria no *redshift* z.

As propriedades estatísticas do campo de densidade de matéria podem ser determinadas pelas funções de correlação de N-pontos

$$
\langle \delta(\vec{x_1})\delta(\vec{x_2}) \rangle = \xi_2
$$

$$
\langle \delta(\vec{x_1})\delta(\vec{x_2})\delta(\vec{x_3}) \rangle = \xi_3
$$

$$
\langle \delta(\vec{x_1})\delta(\vec{x_2})\delta(\vec{x_3})\delta(\vec{x_4}) \rangle = \xi_4
$$

$$
\langle \delta(\vec{x_1})\delta(\vec{x_2})\delta(\vec{x_3})...\delta(\vec{x_N}) \rangle = \xi_N.
$$

De acordo com o modelo padrão da cosmologia o universo é homogêneo e isotrópico. Homogeneidade implica que a função de correlação de dois pontos  $\xi_2$ , por exemplo, é invariante sobre translações, dessa maneira, 2( *⃗*1*, ⃗*2*,* ) é função apenas do vetor que separa os pontos  $\vec{x_1}$  e  $\vec{x_2}$ . Por outro lado, a isotropia implica que  $\xi_2$  é também invariante sobre rotações, sendo função apenas da distância entre  $\vec{x_1}$  e  $\vec{x_2}$ , ou seja,  $\xi_2(\vec{x_1}, \vec{x_2}, z)$  $\xi_2(|\vec{x_1}-\vec{x_2}|,z).$ 

Vamos agora definir a transformada de Fourier do campo de densidade de matéria

$$
\delta(\vec{k}, z) = \int \delta(\vec{x}, z) e^{-i\vec{k}\cdot\vec{x}} d^3\vec{x}.
$$
 (2.67)

A transformada inversa é

$$
\delta(\vec{x}, z) = \frac{1}{(2\pi)^3} \int \delta(\vec{k}, z) e^{i\vec{k}\cdot\vec{x}} d^3\vec{k}.
$$
 (2.68)

Em vista disso podemos calcular a função de correlação de dois pontos da seguinte maneira

$$
\xi_{2}(r,z) = \langle \delta(\vec{x} + \vec{r})\delta(\vec{x}) \rangle \n= \int \frac{d^{3}\vec{k}}{(2\pi)^{3}} \int \frac{d^{3}\vec{k'}}{(2\pi)^{3}} e^{i\vec{k} \cdot (\vec{x} + \vec{r})} e^{-i\vec{k'} \cdot \vec{x}} \langle \delta(\vec{k}, z) \delta(\vec{k'}, z) \rangle \n= \int \frac{d^{3}\vec{k}}{(2\pi)^{3}} \int \frac{d^{3}\vec{k'}}{(2\pi)^{3}} e^{i(\vec{k} - \vec{k'}) \cdot \vec{x}} e^{i\vec{k} \cdot \vec{r}} (2\pi)^{3} \delta_{Dirac}(\vec{k} - \vec{k'}) P(k, z) \n= \frac{1}{(2\pi)^{3}} \int P(k, z) e^{i\vec{k} \cdot \vec{r}} d^{3}k \n= \frac{1}{(2\pi)^{3}} \int_{0}^{2\pi} \int_{0}^{\pi} \int_{0}^{\infty} e^{ikr \cos \theta} P(k, z) k^{2} d\phi d\theta dk \n= \frac{1}{2\pi^{2}} \int_{0}^{\infty} k^{2} P(k, z) j_{0}(kr) dk,
$$
\n(2.69)

onde na terceira linha usamos a definição do espectro de potências das flutuações de densidade de matéria  $P(k, z)$ 

$$
\langle \delta(\vec{k}, z) \delta^*(\vec{k'}, z) \rangle = (2\pi)^3 \delta_{Dirac}(\vec{k} - \vec{k'}) P(k, z)
$$
 (2.70)

em que  $k = |\vec{k}|$ . Além disso também usamos a identidade

$$
\int_0^\pi e^{ikr\cos\theta} \sin\theta d\theta = 2j_0(kr) \tag{2.71}
$$

em que  $j_0(kr) = \sin kr / kr$  é a função esférica de Bessel (ARFKEN; WEBER, 1985)(seção 11.7) de ordem zero, com  $\theta$  sendo o ângulo entre os vetores  $\vec{k}$  e  $\vec{r}$ . Podemos concluir a partir da equação acima que a função de correlação de dois pontos é a transformada de Fourier do espectro de potências.

### 2.2.2 Variância do Contraste de Densidade de Matéria

O campo de densidade em uma escala particular  $R$  é dado por

$$
\delta(\vec{x}, R, z) \equiv \int \tilde{W}(|\vec{y} - \vec{x}|, R)\delta(\vec{y}, z)d^3y. \tag{2.72}
$$

A função ˜ (|*⃗* − *⃗*|*,* ) é denominada função janela. Por meio dessa definição é possível observarmos que a função janela tem unidade de inverso do volume.

As flutuações de densidade se distribuem como uma Gaussiana, além disso,  $\langle \delta(\vec{x}, z) \rangle =$ 0 (conforme a Eq.  $(2.66)$ ), sendo assim, podemos determinar  $\delta(\vec{x}, z)$  pela sua variância

$$
V(\delta(\vec{x}, z)) = \langle \delta^2(\vec{x}, z) - \langle \delta(\vec{x}, z) \rangle^2 \rangle = \langle \delta^2(\vec{x}, z) \rangle.
$$
 (2.73)

Podemos então escrever a variância em termos da função janela da seguinte maneira,

$$
\sigma^{2}(R, z) = \langle \delta^{2}(\vec{x}, R, z) \rangle
$$
  
\n
$$
= \int d^{3}y \tilde{W}(|\vec{y} - \vec{x}|, R) \int d^{3}y' \tilde{W}(|\vec{y'} - \vec{x}|, R) \langle \delta(\vec{y}, z) \delta(\vec{y'}, z) \rangle
$$
  
\n
$$
= \int d^{3}y \tilde{W}(|\vec{y} - \vec{x}|, R) \int d^{3}y' \tilde{W}(|\vec{y'} - \vec{x}|, R) \int \frac{d^{3}k}{(2\pi)^{3}} \int \frac{d^{3}k'}{(2\pi)^{3}} e^{-i\vec{k}\cdot\vec{y}} e^{-i\vec{k}\cdot\vec{y}} \langle \delta(\vec{k}, z) \delta^{*}(\vec{k'}, z) \rangle
$$
  
\n
$$
= \int d^{3}y \tilde{W}(|\vec{y} - \vec{x}|, R) \int d^{3}y' \tilde{W}(|\vec{y'} - \vec{x}|, R) \int \frac{d^{3}k}{(2\pi)^{3}} \int d^{3}k' e^{-i\vec{k}\cdot\vec{y}} e^{-i\vec{k}\cdot\vec{y}} \delta_{Dirac}(\vec{k} - \vec{k'}) P(k, z)
$$
  
\n
$$
= \frac{1}{(2\pi)^{3}} \int d^{3}k P(k, z) \int d^{3}y \tilde{W}(|\vec{y} - \vec{x}|, R) e^{-i\vec{k}\cdot\vec{y}} \int d^{3}y' \tilde{W}(|\vec{y'} - \vec{x}|, R) e^{i\vec{k}\cdot\vec{y}}
$$
  
\n
$$
= \frac{1}{(2\pi)^{3}} \int d^{3}k P(k, z) \int d^{3}y \tilde{W}(|\vec{y} - \vec{x}|, R) e^{-i\vec{k}\cdot(\vec{y} - \vec{x})} \int d^{3}y' \tilde{W}(|\vec{y} - \vec{x}|, R) e^{i\vec{k}\cdot(\vec{y} - \vec{x})}
$$
  
\n
$$
= \int \frac{d^{3}k}{(2\pi)^{3}} P(k, z) |\tilde{W}(k, R)|^{2}
$$
  
\n
$$
= \frac{1}{2\pi^{2}} \int_{0}^{\infty} k^{2} (2\pi)^{3} P(k, z)
$$

Uma escolha usual para a função janela é uma região esférica no espaço real conhecida como função janela do tipo cartola.

$$
\tilde{W}_{TH}(x,R) = \begin{cases} \frac{3}{4\pi R^3}, & \text{se } x \le R\\ 0, & \text{se } x \ge R \end{cases} \tag{2.75}
$$

No espaço de Fourier essa função é dada por,

$$
\tilde{W}_{TH} = \int \tilde{W}_{TH}(x, R) e^{i\vec{k}\cdot\vec{x}} d^3\vec{x}
$$
\n
$$
= \int_0^{2\pi} \int_0^{\pi} \int_0^{\infty} \tilde{W}_{TH}(x, R) e^{ikx\cos\theta} x^2 \sin\theta \, dx \, d\theta \, d\phi
$$
\n
$$
= \frac{3}{2R^3} \int_0^{\pi} \int_0^R e^{ik\cos\theta} x^2 \sin\theta \, dx \, d\theta
$$
\n
$$
= \frac{3}{kR^3} \int_0^R \sin kx \, dx
$$
\n
$$
= \frac{3}{(kR)^3} (\sin kR - (kR) \cos kR)
$$
\n
$$
= \frac{3}{kR} j_1(k, R), \tag{2.76}
$$

em que  $j_1$  é a função esférica de Bessel de ordem um.

# 2.3 Crescimento Não-Linear das Pertubações

A teoria de perturbação linear desenvolvida nas seções anteriores é valida apenas para regimes em que  $|\delta| \ll 1$ , quando o contraste de densidade começa a se aproximar de um essa teoria falha. Como a maioria das estruturas observadas atualmente no universo - galáxias, aglomerados de galáxias, entre outras - têm  $\delta$  muito maior do que um, para que a formação e evolução dessas estruturas sejam compreendidas precisamos estudar as perturbações não-lineares, conforme faremos nesta seção.

#### 2.3.1 Modelo do Colapso Esférico

Na teoria de pertubação linear a transformada de Fourier do contraste de densidade foi útil para os nossos estudos graças a evolução independente de cada modo. Isso não é necessariamente verdade no regime não-linear, nesse caso é melhor estudarmos a evolução de  $\delta(\vec{x}, t)$  diretamente no espaço de coordenada  $\vec{x}$ .

Vamos fazer isso da seguinte forma: dado um contraste de densidade  $\delta(\vec{x}, t_i)$  em um certo tempo  $t_i$ , certas regiões no universo apresentarão o contraste de densidade  $\delta > 0$ enquanto que outras terão  $\delta < 0$ , vamos chamá-las de regiões superdensas e subdensas, respectivamente. Quando o universo é dominado por matéria essas regiões mais densas se expandem a uma taxa progressivamente mais lenta em comparação com o universo de fundo (PADMANABHAN, 1993). Se a densidade dessas localidades for grande o suficiente elas irão colapsar se tornando objetos gravitacionalmente ligados, com isso, mais matéria das regiões subdensas circundantes será atraída para esses locais.

A forma mais simples de estudarmos o processo de formação dessas regiões é por meio do modelo do colapso esférico, primeiramente descrito por Gunn e Gott (GUNN;

GOTT J. RICHARD, 1972), onde assumimos que a região superdensa tem simetria esférica. Vamos supor que a distribuição de densidade inicial nas regiões mais densas é,

$$
\rho(r) = \begin{cases} \bar{\rho}(1+\delta) & , \text{para } r \le R \\ 0 & , \text{para } r > R \end{cases}.
$$
 (2.77)

Além disso, vamos considerar que sua dinâmica se dá de forma newtoniana:

$$
\frac{d^2R}{dt^2} = -\frac{GM}{R^2},\tag{2.78}
$$

em que  $R$  e  $M$  são o raios e a massa da região esférica, respectivamente. Integrando essa equação obtemos a expressão da energia  $E$  do sistema

$$
\frac{1}{2}\left(\frac{dR}{dt}\right)^2 - \frac{MG}{R} = E,\tag{2.79}
$$

cuja solução para o caso em que  $E < 0$ , é dada na forma paramétrica

$$
R = A(1 - \cos \theta) \tag{2.80}
$$

e

$$
t + T = B(\theta - \sin \theta), \tag{2.81}
$$

sendo  $T$  uma constante que nos permite definir as condições iniciais. As constantes  $A$  e  $B$  se relacionam da seguinte maneira

$$
\frac{A^3}{B^2} = GM.\tag{2.82}
$$

Observe que conforme  $\theta$  se aproxima de 0 a perturbação se expande até o raio R atingir um valor máximo e depois começa a diminuir. Vamos normalizar  $t \in R$  com relação a esse valor máximo atingido pelo raio, que ocorre na época denominada de *turn-around*,

$$
t_{ta} = t(\theta = \pi) = \pi B
$$
  
\n
$$
R_{ta} = R(\theta = \pi) = 2A.
$$
\n(2.83)

Escrevendo as Eqs. (2.80), (2.81) e (2.82) em função de  $t_{ta}$  e  $R_{ta}$ , obtemos

$$
R = \frac{R_{ta}}{2}(1 - \cos\theta),\tag{2.84}
$$

$$
t = \frac{t_{ta}}{\pi}(\theta - \sin \theta),\tag{2.85}
$$

$$
\theta
$$

$$
\frac{R_{ta}^3}{t_{ta}^2} \frac{\pi^2}{8} = GM.
$$
\n(2.86)

O termo  $(1 + \delta)$  na Eq. (2.77) é definido como uma sobredensidade  $\Delta$ , de forma que  $\Delta = (1 + \delta) = \rho/\bar{\rho}$ , sendo  $\rho = 3M/4\pi R^3$  a densidade dentro da esfera, e

$$
\bar{\rho} = \rho_m = \frac{3H^2}{8\pi G} = \frac{1}{6\pi G t^2},\tag{2.87}
$$

é a densidade do universo. Na última igualdade usamos a relação entre  $H$  e  $t$  para um universo de Einstein-de Sitter, i.e.,  $H = \frac{2}{3}$  $\frac{2}{3}t^{-1}$ . Com isso,

$$
\Delta = \frac{3M}{4\pi R^3} \frac{8\pi G}{3H^2} = \frac{9}{2} \frac{t^2}{R^3} GM.
$$
\n(2.88)

Utilizando as relações obtidas em (2.84), (2.85) e (2.86) chegamos a expressão

$$
\Delta = \frac{9}{2} \frac{(\theta - \sin \theta)^2}{(1 - \cos \theta)^3}.
$$
\n(2.89)

Conforme  $\theta \to 2\pi$ , temos o colapso e a virialização da perturbação,

$$
t_{vir} = t_{col} = t(\theta = 2\pi) = 2t_{ta}
$$
\n(2.90)

e

$$
R_{vir} = R(\theta = 2\pi) \to 0. \tag{2.91}
$$

Nesse caso, a sobredensidade  $\Delta_{vir} = \Delta(\theta = 2\pi)$  diverge. Para driblarmos essa indefinição em  $\Delta_{vir}$  vamos utilizar a conservação da energia do sistema, levando em conta que a energia cinética no  $turn - around\ \bar{T}_{ta}$  é igual a zero,

$$
\bar{U}_{ta} = \bar{T}_{vir} + \bar{U}_{vir}.
$$
\n(2.92)

Pelo teorema do virial<sup>6</sup>  $\bar{T}_{vir} = -1/2 \bar{U}_{vir}$  o que nos leva a,

$$
\bar{U}_{ta} = \frac{1}{2}\bar{U}_{vir}.\tag{2.93}
$$

Como a energia potencial é proporcional a  $r^{-1}$ , temos que  $R_{vir} = \frac{1}{2}R_{ta}$ . Substituindo essa relação juntamente com as Eqs. (2.86) e (2.90) em (2.88), chegamos a

$$
\Delta_{vir,EdS} = 18\pi^2 \approx 178,\tag{2.94}
$$

de forma que o contraste de densidade crítico não-linear em um universo de Einstein-de Sitter é dado por

$$
\delta_{c,EdS}^{\text{não-linear}} = \delta(t_{vir}) = \Delta(t_{vir}) - 1 \approx 177. \tag{2.95}
$$

<sup>6</sup> O teorema do virial é "uma relação entre a energia cinética total e a energia potencial total de um sistema em equilíbrio"(HANSEN, 2009). Ele foi proferido pela primeira vez por Rudolf Clausius em 1870 em seu trabalho intitulado "On a Mechanical Theorem Applicable to Heat"(CLAUSIUS, 1870). A palavra virial vem do Latin vis que quer dizer "forte","enérgico" ou "viril" e foi o termo por ele usado para descrever a energia do sistema.

A Eq. (2.94) nos mostra que a região virializada é uma esfera com uma densidade média ∼ 200 vezes maior do que a densidade do Universo na época do colapso. Em tese, podemos concluir que o modelo do colapso esférico supõe que uma região só irá colapsar e formar uma estrutura ligada em um certo *redshift* z, se o contraste de densidade dessa região de raio  $R$  for maior que o contraste de densidade crítico em questão.

Outras expressões correspondentes a  $\Delta_{vir,EdS}$  podem ser derivadas, afinal de contas o modelo de Einstein-de Sitter não é o único. No caso em que $\Omega_{k,0}=0,$ 

$$
\Delta_{vir,(\Omega_{\kappa,0}=0)}(z) = 18\pi^2 + 82x - 39x^2,\tag{2.96}
$$

e para  $\Omega_{\Lambda,0} = 0$ ,

$$
\Delta_{vir,(\Omega_{\Lambda,0}=0)}(z) = 18\pi^2 + 60x - 32x^2,\tag{2.97}
$$

sendo  $x = \Omega_m(z) - 1(BRYAN; NORMAN, 1998)$  (seção 2.1).

Um último ponto a ser considerado é que no limite em que t pequeno (o que equivale a  $\theta$  pequeno), nós podemos recuperar a evolução linear do contraste de densidade. Para isso, expandimos em séries de Taylor as Eqs. (2.84), (2.85) e (2.89) para  $\theta \ll 1$ ,

$$
R = \frac{R_{ta}}{4}\theta^2 + \mathcal{O}(\theta^4),\tag{2.98}
$$

$$
t = \frac{t_{ta}}{6\pi}\theta^3 + \mathcal{O}(\theta^5),\tag{2.99}
$$

$$
\Delta = 1 + \frac{3}{20}\theta^2 + \mathcal{O}(\theta^4),
$$
\n(2.100)

de modo que

$$
\delta = \Delta - 1 = \frac{3}{20}\theta^2 + \mathcal{O}(\theta^4).
$$
 (2.101)

Substituindo essa última equação em (2.99), obtemos a seguinte relação

$$
\delta(t) \approx \frac{3}{20} \left( 6\pi \frac{t}{t_{ta}} \right)^{2/3}.
$$
\n(2.102)

Conforme vimos na seção 2.1.2 no regime linear  $\delta \propto t^{2/3}$ . Assim, em um universo de Einstein-de Sitter onde  $t_{vir} = 2t_{ta}$ , temos que o contraste de densidade crítico para colapso no regime linear é tal que

$$
\delta_{c,EdS}^{linear} = \frac{3}{5} \left( \frac{3\pi}{2} \right)^{2/3} \approx 1,686. \tag{2.103}
$$

## 2.4 A Função de Massa

Agora que já falamos um pouco sobre o campo de densidade de matéria, introduzimos o espectro de potências linear e estudamos brevemente modelos de evolução linear e não-linear, vamos agora estudar o cálculo da função de massa  $n(M)$  e como podemos utilizá-lo para fazer previsões aproximadas da abundância de halos de matéria escura.

#### 2.4.1 O formalismo de Press & Schechter

O formalismo mais conhecido para a função de massa atualmente é o de Press & Schechter (PRESS; SCHECHTER, 1974), que é baseado no modelo do colapso esférico para a formação de halos de matéria escura.

Esse modelo nos permite fazer previsões sobre a abundância de certas estruturas cósmicas em um intervalo de massas, considerando um campo de perturbações de densidade gaussiano. Primeiramente ele supõe que a função de massa depende da fração de objetos  $F(M; z)$  colapsados em um certo tempo z com massa maior que M da seguinte maneira

$$
n(M)dM = -\frac{\bar{\rho}}{M} \frac{\partial F}{\partial M} dM,
$$
\n(2.104)

onde  $n(M)$ dM fornece o número de aglomerados de matéria escura gravitacionalmente ligados, por unidade de volume, em um certo intervalo de massa  $M \in M + dM$ .

Como nesse formalismo levamos em conta o modelo não-linear do colapso esférico, podemos determinar  $F(M)$  levando em conta regiões com  $\delta_R > \delta_c$ , que são regiões que irão colapsa e formar estruturas. A partir da distribuição gaussiana, podemos encontrar a probabilidade de um certo campo de densidades tenha um valor $\delta_R$ em um certo  $z$ 

$$
P(\delta_R) = \frac{1}{\sqrt{2\pi\sigma_R^2(z)}} \exp\left(-\frac{\delta_R^2}{2\sigma_R^2(z)}\right),\tag{2.105}
$$

onde  $\sigma^2$  já foi discutido e apresentado na Eq. (2.74). É importante ressaltar que a região do espaço é filtrada por uma função janela (2.75), a função desse filtro é associar um valor de contraste de densidade  $\delta$  para essa região específica de tamanho  $R$ , fazendo uma média sobre as flutuações menores que  $R$ . A massa pode ser associada a essa escala através de  $R$ , da seguinte maneira

$$
M = \frac{4\pi}{3} f_W R^3 \bar{\rho},\tag{2.106}
$$

onde o fator  $f_W$  depende da forma da função janela, no caso dela do tipo cartola, temos que  $f_W = 1$ .

Se um região com amplitude de densidade  $\delta_R > \delta_c$  formar um objeto gravitacionalmente ligado de massa  $M$ , então podemos calcular a fração de objetos com massa maior que  $M$  da forma (PADMANABHAN, 1993)

$$
F(M) = \int_{\delta_c}^{\infty} P(\delta_R) = \frac{1}{\sqrt{2\pi\sigma_R^2}} \int_{\delta_c}^{\infty} \exp\left(-\frac{\delta_R^2}{2\sigma_R^2}\right) d\delta. \tag{2.107}
$$

Fazendo a substituição  $x = \delta/\sigma_R$ √ 2, em que  $d\delta =$ √  $2\sigma_R dx$  obtemos

$$
F(M) = \frac{1}{\sqrt{\pi}} \int_{x_c}^{\infty} \exp(-x^2) \, dx,\tag{2.108}
$$

o que nos leva a

$$
n(M)dM = -\frac{\bar{\rho}}{M} \frac{\partial F}{\partial M} dM
$$
  
\n
$$
= -\frac{\bar{\rho}}{M} \frac{\partial F}{\partial \sigma_R} \frac{d\sigma_R}{dM} dM
$$
  
\n
$$
= \frac{\bar{\rho}}{M} \frac{d\sigma_R}{dM} \frac{\partial}{\partial \sigma_R} \left[ \frac{1}{\sqrt{\pi}} \int_{x_c}^{\infty} \exp(-x^2) dx \right] dM
$$
  
\n
$$
= \frac{\bar{\rho}}{M} \frac{d\sigma_R}{dM} \left[ \frac{1}{\sqrt{2\pi}} \frac{\delta_c}{\sigma_R^2} \exp\left(\frac{-\delta_c^2}{2\sigma_R^2}\right) \right] dM
$$
  
\n
$$
= -\frac{\bar{\rho}}{M} \frac{1}{\sqrt{2\pi}} \frac{\delta_c}{\sigma_R} \left( \frac{1}{\sigma_R} \frac{d\sigma_R}{dM} \right) \exp\left(\frac{-\delta_c^2}{2\sigma_R^2}\right) dM.
$$
 (2.109)

A integral da fração de massa  $\partial F/\partial M$  sobre todas as massas deveria ser 1, porém

$$
\int_0^\infty \frac{\partial F}{\partial M} \, dM = \frac{1}{2}.\tag{2.110}
$$

Esse problema é conhecido como o problema da normalização da função de massa e ele ocorre porque regiões subdensas podem ser incluídas em regiões superdensas maiores, dando a elas uma probabilidade finita de serem incluídas em algum objeto colapsado maior. Para solucionar esse problema Press & Schechter multiplicaram a função de massa por uma fator de normalização 2. Dessa forma, com o fator de correção, a densidade numérica de objetos virializados fica,

$$
n(M)dM = -\frac{\bar{\rho}}{M} \sqrt{\frac{2}{\pi}} \left( \frac{\delta_c}{\sigma_R^2(z)} \frac{d\sigma_R(z)}{dM} \right) \exp\left(-\frac{\delta_c^2}{2\sigma_R^2}\right) dM. \tag{2.111}
$$

Um dos problemas do formalismo de PS é a utilização apenas do contraste de densidade  $\delta$  como critério para determinar quais regiões vão colapsar em  $z = 0$ , restringindo o cálculo de  $\delta_c$  ao modelo do colapso esférico. Isso faz com que o modelo de PS seja muito simples e baseado em suposições que não são realmente justificadas detalhadamente. Apesar de suas previsões estarem em surpreendente concordância com a abundância de halo determinada a partir de simulações, no ano de 1974. A partir da década de 1990, a precisão das simulações numéricas se tornaram mais precisas e começaram a apresentar discrepâncias significativas com o modelo de Press & Schechter (LIMA, 2010).

A descrição analítica também foi melhorada e o colapso elipsoidal, mais realista que o modelo do colapso esférico foi investigado. Além disso, foram encontradas funções de ajuste simples que se encaixam muito bem na abundância de halos em simulações numéricas, como as simulações de  $N$ -corpos. Mas vale ressaltar que todos esses ajustes são largamente inspirados na propriedade de universalidade de PS a qual é muito importante para utilizar a função de massa como observável para restringir modelos cosmológicos.

Ao definir a variável  $\nu \equiv \delta_c/\sigma$  a função massa PS pode ser escrita de uma forma mais compacta

$$
n(M) dM = -\frac{\bar{\rho}}{M} f_{PS}(\nu) \frac{1}{\sigma_R(z)} \frac{d\sigma_R(z)}{dM},
$$
\n(2.112)

onde

$$
f_{PS}(\nu) = \sqrt{\frac{2}{\pi}} \Big( \delta_c \sigma_R^{-1} \exp \left[ -\delta_c^2 \sigma_R^{-2} / 2 \right] \Big) = \sqrt{\frac{2}{\pi}} \nu e^{-\nu^2 / 2}, \tag{2.113}
$$

é conhecida como *função de multiplicidade* e toda dependência do processo de colapso e formação do halo está contida nessa função. A largura da janela no espaço  $k$  e a largura da janela no espaço real são inversas. Assim, grandes massas irão corresponder a pequenos valores de  $\sigma_R^2$ , enquanto que para pequenas massas temos os valor de  $\sigma_R^2$  grande. Portanto, a melhor maneira de descrevermos o número de objetos colapsados é massa, pois essa variável é conservada mesmo que o tamanho da região varie.

#### 2.4.2 Função de massa a partir da simulação de N-corpos

Os modelos descritos até aqui são capazes de desenvolver apenas casos específicos de formação de estruturas. Como a dinâmica gravitacional é muito complicada para ser analisada analiticamente em detalhes, foram desenvolvido métodos numéricos para simular a formação de estruturas. Os resultados das simulações quando comparados com as observações, contribuíram consideravelmente para estabelecer o modelo padrão da cosmologia. Nesta seção vamos estudar métodos de identificar halos em simulações de N-corpos, mais especificamente o *friends-of-friends* (DAVIS et al., 1985) e o *spherical overdensity* (LACEY; COLE, 1994).

- ∙ *Friends-of-Friends*(FoF) Talvez esse seja o método mais frequentemente utilizado. Ele consiste, basicamente, em ligar todas as partículas cuja separação é menor que uma fração *b* da separação média de partículas  $\sqrt{1/n}$ , sendo  $n = N/L^3$  a densidade numérica de partículas. As partículas que são conectadas por um vínculo são consideradas membros de um halo.
- ∙ *Spherical Overdensity (SO)* Esse método identifica os halos crescendo em formato esférico até essa região atingir uma densidade limite  $\delta \rho_{ref}$ . O centro dessa esfera é estimado a partir da densidade local em torno de cada partícula onde as regiões mais densas determinam o centro. Após esse procedimento o centro de massa da esfera é calculado e, a partir desse centro, é definida a esfera que determinará a massa do halo.

Existe um procedimento muito comum, que consiste em combinar os dois métodos em passos diferentes. Primeiro aplicamos a técnica de FoF para identificar os grupos de partículas e definir o centro, em seguida utilizamos o algoritmo SO para definir o halo e a sua massa (REED et al., 2003), a qual pode ser dada pela seguinte relação

$$
M_{\Delta} = \frac{4\pi}{3} \Delta \rho_{ref} R_{\Delta}^3.
$$
\n(2.114)

 $\Delta$  denota quantas vezes mais densa é a região onde o halo se encontra em relação a  $R_{\Delta}$ , que é o raio dessa região esférica, e  $\rho_{ref}$  que é a densidade de referência. Essa densidade pode ser definida como sendo a densidade média de matéria do universo  $\rho_m$ , ou como a densidade crítica do universo  $\rho_{crit}$ , ou ainda como a densidade de virial  $\rho_{vir}$ .

Após obtermos a distribuição de halos em função da sua massa, é possível encontrarmos a função de multiplicidade utilizando a Eq. (2.112),

$$
f = -\frac{M}{\bar{\rho}(z)} \sigma_R(z) \left(\frac{d\sigma_R(z)}{dM}\right)^{-1} n(M) dM.
$$
 (2.115)

Muitas simulações já forma feitas para diferentes modelos cosmológicos com diferentes espectros iniciais. O que se pode observar em cada um delas foi a semelhança das funções de multiplicidade, o que comprova a universalidade do modelo de PS.

# 3 Halos de Matéria Escura

O estudo de halos de matéria escura é de particular interesse dos cosmólogos, pois é nesses halos que a maior parte da matéria bariônica se aglomera, esfria e condensa, formando estruturas como galáxias e aglomerados de galáxias. Mas como a matéria escura está distribuída nesses objetos? Uma das formas de responder a essa questão é por meio dos modelos de perfis de densidade de halos de matéria escura, pois eles propiciam um ajuste adequado aos resultados das simulações. Vamos agora estudar alguns dos principais perfis presentes na literatura e conhecer suas principais características e implicações.

## 3.1 Perfil NFW

Em uma série de artigos publicados durante os anos noventa, Julio Navarro, Carlos Frenk and Simon White, realizando simulações de N-corpos de alta resolução, descobriram que todo perfil de densidade de halo de matéria escura virializada tem a mesma forma independente da massa do halo, do espectro de potências das flutuações iniciais e valores de parâmetros cosmológicos<sup>1</sup> (NAVARRO; FRENK; WHITE, 1997).

Eles concluíram que fusões e colisões durante a formação do halo atuam como um mecanismo de relaxamento para produzir um equilíbrio que é amplamente independente das condições iniciais. Esse processo chamado de relaxamento violento - do inglês "violent relaxation" - foi proposto por Lynden-Bell para explicar as regularidades observadas em estruturas de galáxias elípticas (LYNDEN-BELL, 1967).

O perfil NFW é descrito da seguinte forma

$$
\rho_{NFW}(r) = \rho_{crit} \frac{\delta_{car}}{\left(\frac{r}{r_s}\right) \left(1 + \frac{r}{r_s}\right)^2},\tag{3.1}
$$

onde  $r_s$  é o raio de escala,  $\delta_{char}$  é a densidade característica (adimensional) e  $\rho_{crit}$  =  $3H^2/8\pi G$  é a densidade crítica. A massa de um halo usualmente é definida como na .Eq. (2.114), ou seja, uma região esférica cujo centro coincide com o centro do halo e cuja densidade é igual a  $\Delta$  vezes uma densidade característica do universo.

A massa total do halo pode ser calculada da seguinte maneira

$$
M_{\Delta}(z) = \int_0^{r_{\Delta}(z)} 4\pi \rho(r) r^2 dr.
$$
\n(3.2)

<sup>1</sup> Para chegar a essas conclusões eles consideraram uma vasta quantidade de modelos hierárquicos de agrupamento, incluindo matéria escura fria e espectros de flutuação inicial de lei de potência, bem como diferentes valores de parâmetros cosmológicos. Foram utilizados oito diferentes cosmologias, cinco do tipo Einstein-de Sitter com diferentes espectros de potências, duas considerando um universo aberto variando apenas os índices de lei de potência, por fim, uma considerando um modelo de matéria escura fria de baixa densidade com geometria plana.

Para o perfil NFW essa relação se torna,

$$
M_{\Delta} = \int_0^{r_{\Delta}} 4\pi \left[ \rho_{crit} \frac{\delta_{car}}{\left(\frac{r}{r_s}\right) \left(1 + \frac{r}{r_s}\right)^2} \right] r^2 dr
$$
  
=  $4\pi \rho_{crit} \delta_{car} r_s^3 \left| \ln \left(r + r_s\right) + \frac{r_s}{r + r_s} \right|_0^{r_{\Delta}}$   
=  $4\pi \rho_{crit} \delta_{car} r_s^3 \left[ \ln \left(1 + c\right) - \frac{c}{1 + c} \right]$  (3.3)

em que  $c \equiv r_{\Delta}/r_s$  é o parâmetro de concentração. Usando a expressão 2.114 na 3.3 obtemos a relação

$$
\rho_{\Delta} = 3\rho_{crit}\delta_{car}\frac{1}{c^3} \left[ \ln\left(1+c\right) - \frac{c}{1+c} \right].\tag{3.4}
$$

Se definirmos  $\rho_{\Delta}$  como sendo igual a 200 vezes a densidade crítica do universo, chegamos à uma expressão para a densidade característica, nesse caso,

$$
\delta_{car} = \frac{2}{3} \frac{c_{200}^3}{\ln\left(1 + c_{200}\right) - c_{200}/(1 + c_{200})}.\tag{3.5}
$$

Derivando a equação  $3.1$  em relação a  $r$  temos que

$$
\frac{d}{dr}\rho_{NFW}(r) = -\rho_{NFW}\frac{\frac{1}{r}\left(1 + \frac{r}{r_s}\right) + 2\frac{r}{r_s^2}}{\frac{r}{r_s}\left(1 + \frac{r}{r_s}\right)},\tag{3.6}
$$

de tal forma que a derivada logarítmica é dada por

$$
\frac{d\ln\left(\rho_{NFW}\right)}{d\ln r} = -\left(1 + \frac{2\frac{r}{r_s}}{\left(1 + \frac{r}{r_s}\right)}\right),\tag{3.7}
$$

que para valores de  $r \ll r_s$ ,  $\rho \propto r^{-1}$  e para  $r \gg r_s$ ,  $\rho \propto r^{-3}$ .

Como a massa do halo e seu raio de virial estão relacionados por meio de  $M_{200}$  $200\rho_{crit}(4\pi/3)r_{200}^3$  podemos afirmar que os parâmetros independentes no perfil NFW são efetivamente a massa do halo e a concentração. Além disso, em seu artigo de 97, Navarro et al. mostraram que essas propriedades estão correlacionadas, no sentido de que halos de baixa massa são mais concentrados que halos de grandes massa<sup>2</sup>, o que fez com que diversos autores estudassem extensivamente a relação massa-concentração por meio de simulações ((DUTTON; MACCIO, 2014), (DUFFY et al., 2008),(PRADA et al., 2012)).

# 3.2 Perfil Hernquist

O perfil Hernquist (HERNQUIST, 1990) foi proposto para descrever a distribuição da matéria em galáxias elípticas. O modelo de Hernquist pode ser usado para previsões

<sup>2</sup> Isso geralmente é interpretado em termos da densidade média do universo no momento de formação de um halo. Como os sistemas de baixa massa normalmente colapsam em um *redshift* mais alto, a densidade e a concentração características de tais sistemas são maiores em relação aos sistemas de grande massa (HAYASHI; WHITE, 2008).

teóricas e observacionais. As propriedades cinemáticas deste modelo podem ser usadas para inferir aspectos dinâmicos de galáxias diretamente das observações. Este perfil é dado por

$$
\rho_{HER}(r) = \frac{\rho_s}{\left(\frac{r}{r_s}\right)\left(1 + \frac{r}{r_s}\right)^3},\tag{3.8}
$$

sendo  $\rho_s$  a densidade característica e  $r_s$  o raio de escala.

Vamos agora obter a massa para o perfil Hernquist da mesma forma que fizemos para o perfil NFW,

$$
M_{\Delta} = \int_0^{r_{\Delta}} 4\pi \left[ \frac{\rho_s}{\frac{r}{r_s} \left(1 + \frac{r}{r_s}\right)^3} \right] r^2 dr
$$
  
= 
$$
2\pi \rho_s r_s^3 \frac{c^3}{(1 + c)^2}.
$$
 (3.9)

Com isso, obtemos

$$
\rho_s = \frac{2}{3}\rho_\Delta c (1+c)^2. \tag{3.10}
$$

Se derivarmos 3.8 com relação a  $r$ , obtemos

$$
\frac{d}{dr}\rho_{HER}(r) = -\rho_{HER}\frac{\frac{1}{r_s}\left(1 + \frac{r}{r_s}\right) + 3\frac{r}{r_s^2}}{\frac{r}{r_s}\left(1 + \frac{r}{r_s}\right)}
$$
(3.11)

de maneira que sua derivada logarítmica é dada por

$$
\frac{d\ln\rho_{HER}}{d\ln r} = -\left[1 + \frac{3\frac{r}{r_s}}{\left(1 + \frac{r}{r_s}\right)}\right].\tag{3.12}
$$

Observe que para  $r \ll r_s$ ,  $\rho(r) \propto r^{-1}$  - da mesma forma que o perfil NFW - e para  $r \gg r_s$ ,  $\rho(r) \propto r^{-4}$ . Dubinski & Carlberg (DUBINSKI; CARLBERG, 1991) usando simulações de de N-corpos observaram que o perfil de Hernquist descreve bem a distribuição de densidade de halos até aproximadamente  $r \approx 2r_s$ . Além disso, eles concluíram que as regiões centrais dos halos de matéria escura ( $r \lesssim 25 \text{kpc}$ ) são mais planas do que as regiões externas.

# 3.3 Perfil Einasto

Em seu artigo de 2004, Navarro et al., utilizando simulações de N-corpos de alta resolução, mostraram que a taxa na qual a inclinação do perfil de densidade muda com o raio é mais gradual do que a fórmula NFW prevê (NAVARRO et al., 2004). Isso os levou a propor uma fórmula de ajuste melhorada com o seguinte formato

$$
\ln \frac{\rho_{\alpha}}{\rho_{-2}} = -\frac{2}{\alpha} \left[ \left( \frac{r}{r_{-2}} \right)^{\alpha} - 1 \right],\tag{3.13}
$$

onde <sup>−</sup><sup>2</sup> e <sup>−</sup><sup>2</sup> são o raio e a densidade cuja a inclinação da derivada logarítmica do perfil de densidade é  $d \log \rho_{\alpha}/d \log r = -2$ . O parâmetro  $\alpha$  controla a taxa de variação da inclinação logarítmica com o raio.

Merritt et al. (MERRITT et al., 2005) apontaram que esta é a mesma relação entre inclinação e raio que define a lei de Sérsic (SÉRSIC, 1963), com a diferença de que a lei de Sérsic é tradicionalmente aplicada às densidades projetadas (de superfície) das galáxias, não à densidade espacial. Vale ressaltar que a expressão 3.13 é conhecida como perfil Einasto (EINASTO, 1965), já que este - a partir do trabalho de Sérsic - fez o uso inicial e extensivo dessa relação para modelar as distribuições de luz e massa de galáxias.

Vamos reescrever a Eq. (3.13) (ver (RETANA-MONTENEGRO et al., 2012)) como

$$
\rho_{EIN}(r) = \rho_0 \exp\left[-\left(\frac{r}{h}\right)^{\frac{1}{n}}\right],\tag{3.14}
$$

onde realizamos as seguintes substituições

$$
n = \frac{1}{\alpha}, \qquad \qquad \rho_0 = \rho_s e^{2n}, \qquad \qquad h = \frac{r_s}{(2n)^n}.
$$
 (3.15)

Dessa forma podemos calcular a massa para o perfil Einasto,

$$
M_{\Delta} = \int_0^{r_{\Delta}} 4\pi \left\{ \rho_0 \exp\left[ -\left(\frac{r}{h}\right)^{\frac{1}{n}} \right] \right\} r^3 dr. \tag{3.16}
$$

Para resolver esta integral vamos fazer a substituição  $u = (\frac{r}{h})^{\frac{1}{n}}$ ,  $du = \frac{u^{1-n}}{hn}dr$ ,

$$
M_{\Delta} = 4\pi \rho_0 h^3 n \int_0^{(\frac{r_{\Delta}}{h})^{\frac{1}{n}}} e^{-u} u^{3n-1} du
$$
  
=  $4\pi \rho_0 h^3 n \gamma (3n, x),$  (3.17)

sendo  $\gamma(3n, x)$  a função gamma incompleta inferior,  $\gamma(a, x) = \int_0^x e^{-t} t^{a-1} dt$ . Também podemos escrever essa equação em termos da função gamma  $\Gamma(a) = \int_0^\infty e^{-t} t^{a-1} dt$  da seguinte maneira

$$
M_{\Delta} = 4\pi \rho_0 h^3 n \Gamma(3n) P\left(3n, \frac{r^{\frac{1}{n}}}{h^{\frac{1}{n}}}\right),\tag{3.18}
$$

em que  $P(a, x) = \frac{\gamma(a, x)}{\Gamma(a)}$ . Portanto,

$$
M_{\Delta} = 4\pi \rho_s r_s^3 e^{\frac{2}{\alpha}} \alpha^{\frac{3}{\alpha}-1} 2^{\frac{-3}{\alpha}} \Gamma\left(\frac{3}{\alpha}\right) P\left(\frac{3}{\alpha}, \frac{2c^{\alpha}}{\alpha}\right),\tag{3.19}
$$

onde utilizei as igualdades  $\rho_{-2} = \rho_s e r_{-2} = r_s$  para a densidade e o raio, respectivamente. Com isso, chegamos a  $\overline{3}$ 3

$$
\rho_s = \frac{c_{\Delta}^3 \rho_{\Delta} \alpha^{1 - \frac{3}{\alpha}} 2^{\frac{3}{\alpha}}}{3e^{\frac{2}{\alpha}} \Gamma\left(\frac{3}{\alpha}\right) P\left(\frac{3}{\alpha}, \frac{2e^{\alpha}}{\alpha}\right)}.
$$
\n(3.20)

De acordo com Gao et. al. (GAO et al., 2008) o parâmetro  $\alpha$  deve ser usado para melhorar a descrição dos perfis de densidade de halo simulados e para eliminar possíveis vieses nas estimativas de sua concentração. Nesse artigo em questão eles mostram que  $\alpha$ depende sistematicamente da massa do halo e do *redshift*. Essas dependências podem ser sintetizadas em uma dependência simples com a altura de pico  $\nu(M, z) \equiv \delta_c(z)/\sigma(M, z)$ , dada por

$$
\alpha(\nu) = 0.155 + 0.0095\nu^2. \tag{3.21}
$$

## 3.4 Perfil Externo

Os modelos anteriores não apresentam-se como boas descrições para  $r \, \gtrsim \, R_{vir}.$ Fisicamente, observamos um excesso de densidade em grandes raios que ocorre devido a uma combinação da entrada não linear de matéria no halo e a contribuição estatística dos halos vizinhos (DIEMER, 2018). Esses termos não são bem modelados pelos perfis até aqui apresentados, usualmente denominados "perfis internos", a estes perfis vamos adicionar um perfil de densidade externa  $\rho_{ext}(r)$ , o que faz com que os modelos se tornem mais realistas para grandes raios. Dessa forma,

$$
\rho_{tot}(r) = \rho_{int}(r) + \rho_{ext}(r). \tag{3.22}
$$

Vamos agora analisar como o termo  $\rho_{ext}(r)$  é calculado, já que,  $\rho_{int}(r)$  é dado, por exemplo, pelas Eq. (3.1), (3.8) e (3.13).

#### 3.4.1 Termo de densidade média de matéria

Prada et al.(PRADA et al., 2006) usaram as fórmulas NFW e Einasto para ajustar perfis de densidade de halo com raios muito além do raio virial. Usando simulações de N-corpos para o modelo padrão ΛCDM, esses autores chegaram à conclusão de que a densidade média fornece uma contribuição significativa para o perfil de densidade em grandes distâncias, ou seja, o perfil do halo é melhor ajustado por,

$$
\rho_{halo}(r) = \rho_{EIN}(r) + \rho_m(z),\tag{3.23}
$$

sendo  $\rho_m(z) = \rho_{m,0}(1+z)^3 = \rho_{crit,0}\Omega_{m,0}(1+z)^3$  conforme apresentado na seção 1.4.

#### 3.4.2 Termo de densidade de 2-halo

Os perfis NFW, Hernquist e Einasto descrevem a densidade "1-halo" de halos, ou a densidade de uma halo dentro do seu limite. No entanto, halos tendem a ser encontrados próximos de outros halos, isso faz com que a *densidade média* de halos precise de um termo de "2-halo". O que estamos tentando dizer é que, à medida com que nos afastamos do centro do halo a função de correlação halo-matéria,  $\xi_{hm}(r)$ , se torna o termo "2-halo", ou a probabilidade de que um halo esteja em um segundo. A partir desses conceitos Hayashi & White construíram um modelo simples para  $\xi_{hm}$  dado da seguinte maneira (HAYASHI; WHITE, 2008),

$$
\xi_{\text{model}}(r; M) = \begin{cases} \xi_{1h}(r), & \text{se } \xi_{1h}(r) \ge \xi_{2h}(r) \\ \xi_{2h}(r), & \text{se } \xi_{1h}(r) < \xi_{2h}(r) \end{cases} \tag{3.24}
$$

$$
\xi_{1h}(r) = \frac{\rho_{\text{halo}}(r, M) - \rho_m}{\rho_m} \tag{3.25}
$$

$$
\xi_{2h}(r) = b(M)\xi_{\rm lin}(r),\tag{3.26}
$$

em que  $\xi_{\text{lin}}(r)$  é a função de autocorrelação de massa prevista pela teoria linear., sendo  $\rho_{\text{halo}}(r, z) = \rho_{\text{int}}(r) + \rho_m(z)$  conforme o ajuste proposto por Prada et. al.

Observe que o termo  $\xi_{hm}(r)$  está diretamente relacionado à função de correlação matéria-matéria  $\xi_{mm}$ e a um viés denominado fator de viés de halo,  $b(M)$ -<br/> do inglês  $halo$ *bias*. Existem diversos modelos para o viés de halo. Mo & White derivaram uma relação de viés da forma

$$
b(\nu) = 1 + \frac{\nu^2 - 1}{\delta_c},\tag{3.27}
$$

onde  $\nu$  é a altura de pico e  $\delta_c$  é a densidade para qual uma perturbação esférica colapsaria no *redshift* (MO; WHITE, 1996).

Testes adicionais contra simulações de alta resolução levou a modificações e melhorias no modelo. O modelo de Tinker et. al. é um exemplo disso, dado por

$$
b(\nu) = 1 - A \frac{\nu^{\alpha}}{\nu^{\alpha} + \delta_c^a} + B\nu^b + C\nu^c,
$$
\n(3.28)

com

$$
A = 1 + 0,24y \exp(-\frac{4}{y})^{4}, \qquad a = 0,44y - 0,88,
$$
  
\n
$$
B = 0,183, \qquad b = 1,5,
$$
  
\n
$$
C = 0,019 + 0,107y + 0,19 \exp(-\frac{4}{y})^{4}, \qquad c = 2,4,
$$
\n(3.29)

sendo  $y = log_{10} \Delta$  (TINKER et al., 2010). Assim sendo, temos que o termo de densidade de 2-halo é dado da seguinte maneira,

$$
\rho_{2h}(r,z) = \rho_m(z)\xi_{2h}(r,z). \tag{3.30}
$$

# 4 Lenteamento Gravitacional

A matéria escura presente no Universo foi uma das principais responsáveis por sua evolução e formação de grandes estruturas, conduzindo e dirigindo a matéria bariônica e a forma como essa se aglomerava em regiões de grande densidade ou simplesmente "se afastava" em regiões de baixa densidade. Mas, não devemos reduzir os efeitos da presença da matéria escura somente a isso. Como o próprio Einstein percebeu, "a matéria afetará não apenas a trajetória da matéria, mas também a trajetória dos fótons" (RYDEN, 2017). Sendo assim, podemos concluir que a matéria escura pode atuar como uma *lente gravitacional*, causando a deflexão dos feixes de luz. Isso tem sido usado como uma poderosa ferramenta para se estudar halos de matéria escura presentes em galáxias e, principalmente, em aglomerados, onde o fenômeno de lenteamento é mais facilmente observado.

No presente capítulo vamos abordar os principais aspectos físicos e matemáticos envolvendo a teoria de lenteamento gravitacional, para um estudo mais aprofundado de cada um dos assuntos aqui tratados consultar as seguintes referências (BOVY, 2017), (NARAYAN; BARTELMANN, 1996), (UMETSU, 2020), (SCHNEIDER, 2006) e (ME-NEGHETTI, 2021).

# 4.1 O fenômeno de deflexão da luz

Vamos iniciar introduzindo os elementos básicos da teoria da relatividade geral que precisamos para estudar as lentes gravitacional, os quais são a deflexão e o atraso de tempo experimentado pela luz que viaja através de um campo gravitacional. Como os campos gravitacionais envolvidos, nesse caso, são fracos, podemos assumir que o potencial Newtoniano próximo a lente é tal que  $|\Phi_N/c^2| \ll 1$  para  $\Phi_N \to 0$  quando  $r \to \infty$ . Nesse limite a métrica do espaço-tempo perturbado pode ser escrita como

$$
ds^{2} = g_{\mu\nu} dx^{\mu} dx^{\nu}
$$
  
= -(1 + 2\Phi\_{N}/c^{2})c^{2} dt^{2} + (1 - 2\Phi\_{N}/c^{2})[(dx^{1})^{2} + (dx^{2})^{2} + (dx^{2})^{2}], (4.1)

em que  $x^{\mu} = (ct, x^1, x^2, x^3)$ . Vamos considerar a métrica apresentada na Eq. (4.1) como sendo a soma de uma métrica de fundo, não perturbada,  $g_{\mu\nu}^{(b)}$ , e uma pequena perturbação  $h_{\mu\nu}$ , assim

$$
g_{\mu\nu} = g_{\mu\nu}^{(b)} + h_{\mu\nu},\tag{4.2}
$$

com  $|h_{\mu\nu}| \ll 1$ , além do mais,

$$
g_{\mu\nu}^{(b)} = \eta_{\mu\nu} = \text{diag}(-1, 1, 1, 1)
$$

e

$$
h_{\mu\nu} = \text{diag}(-2\Phi_N, -2\Phi_N, -2\Phi_N, -2\Phi_N)/c^2.
$$

As métricas inversas,  $g^{\mu\nu}$  e  $g^{(b)\mu\nu}$  são definidas de forma que  $g^{\mu\rho}g_{\rho\nu} = \delta^{\mu}_{\nu}$  e  $g^{(b)\mu\rho}g^{(b)}_{\rho\nu} = \delta^{\mu}_{\nu}$ , sendo  $\delta^{\mu}_{\nu}$  o delta de Kronecker. Dessa forma, em primeira ordem de *h*, nós temos que <sup>1</sup>

$$
g^{\mu\nu} = g^{(b)\mu\nu} - h^{\mu\nu},\tag{4.4}
$$

sendo  $h^{\mu\nu}$  definido como

$$
h^{\mu\nu} \equiv g^{(b)\mu\rho} g^{(b)\nu\sigma} h_{\rho\sigma} = \eta^{\mu\rho} \eta^{\nu\sigma} h_{\rho\sigma}.
$$
 (4.5)

A luz se propaga por uma geodésica nula, ou seja,

$$
g_{\mu\nu}\frac{dx^{\mu}}{d\lambda}\frac{dx^{\nu}}{d\lambda} = 0, \qquad (4.6)
$$

no caso da métrica perturbada (4.2) isso precisa ser mantido em ordens iguais a zero e um. Vamos então decompor a nossa trajetória defletida  $x^{\mu}(\lambda)$  em uma trajetória de fundo  $x^{(b)\mu}$  e uma perturbada  $\delta x^{\mu}(\lambda)$  de tal forma que,

$$
x^{\mu}(\lambda) = x^{(b)\mu}(\lambda) + \delta x^{\mu}(\lambda)
$$
\n(4.7)

sendo  $|\delta x^{\mu}| \ll |x^{(b)\mu}|$ . Feito isso vamos introduzir o vetor quadrimomento definido como,

$$
k^{\mu} \equiv \frac{dx^{\mu}(\lambda)}{d\lambda},\tag{4.8}
$$

dessa forma

$$
k^{\mu}(\lambda) = k^{(b)\mu}(\lambda) + \delta k^{\mu}(\lambda). \tag{4.9}
$$

Além disso,

$$
g_{\mu\nu}k^{\mu}k^{\nu} = 0,\tag{4.10}
$$

e consequentemente

$$
\frac{dk^{\mu}}{d\lambda} = -\Gamma^{\mu}{}_{\nu\lambda}k^{\nu}k^{\lambda},\tag{4.11}
$$

<sup>1</sup> Observe que as Eqs. (4.4) e (4.5) implicam em  $g^{\mu\rho}g_{\rho\nu} = \delta^{\mu}_{\nu}$ ,

$$
g^{\mu\rho}g_{\rho\nu} = (g^{(b)\mu\rho} - h^{\mu\rho})(g_{\rho\nu}^{(b)} + h_{\rho\nu})
$$
  
\n
$$
= g^{(b)\mu\rho}g_{\rho\nu}^{(b)} + g^{(b)\mu\rho}h_{\rho\nu} - h^{\mu\rho}g_{\rho\nu}^{(b)} - h^{\mu\rho}h_{\rho\nu}
$$
  
\n
$$
= \delta_{\nu}^{\mu} + g^{(b)\mu\rho}h_{\rho\nu} - h^{\mu\rho}g_{\rho\nu}^{(b)} + \mathcal{O}(h^2)
$$
  
\n
$$
= \delta_{\nu}^{\mu} + g^{(b)\mu\rho}h_{\rho\nu} - g^{(b)\mu\alpha}g^{(b)\rho\beta}g_{\rho\nu}^{(b)}h_{\alpha\beta} + \mathcal{O}(h^2)
$$
  
\n
$$
= \delta_{\nu}^{\mu} + g^{(b)\mu\rho}h_{\rho\nu} - g^{(b)\mu\alpha}\delta_{\nu}^{\beta}h_{\alpha\beta} + \mathcal{O}(h^2)
$$
  
\n
$$
= \delta_{\nu}^{\mu} + g^{(b)\mu\rho}h_{\rho\nu} - g^{(b)\mu\alpha}h_{\alpha\nu} + \mathcal{O}(h^2)
$$
  
\n
$$
= \delta_{\nu}^{\mu} + \mathcal{O}(h^2).
$$
  
\n(4.3)

onde  $\Gamma^{\mu}_{\;\;\nu\lambda}$  é o símbolo de Christoffel de segunda ordem, conforme foi apresentado na Eq. (1.29). Como a métrica de fundo é dada pela métrica de Minkowski -  $g_{\mu\nu}^{(b)} = \eta_{\mu\nu}$  - $\Gamma^{(b)\mu}{}_{\nu\rho} = 0$ , assim na ordem zero temos simplesmente que

$$
\eta_{\mu\nu}k^{(b)\mu}k^{(b)\nu} = 0.
$$
\n(4.12)

Isso implica em uma equação da geodésica de ordem zero dada por

$$
\frac{dk^{(b)\mu}}{d\lambda} = 0,\t\t(4.13)
$$

e  $k^{(b)\mu}$  é, portanto, constante, ou seja,  $x^{(b)\mu}$  é uma trajetória reta. Se considerarmos, então, que um raio de luz está se propagando na direção  $x^3$  na métrica de fundo sua trajetória vai ser dada por

$$
x^{(b)\mu}(\lambda) = (\lambda, 0, 0, \lambda), \tag{4.14}
$$

temos então que

$$
k^{(b)\mu} = (1, 0, 0, 1). \tag{4.15}
$$

O termo de primeira ordem, por sua vez, pode ser obtido da seguinte maneira

$$
g_{\mu\nu}k^{\mu}k^{\nu} = (\eta_{\mu\nu} + h_{\mu\nu})(k^{(b)\mu} + \delta k^{\mu})(k^{(b)\nu} + \delta k^{\nu})
$$
  
\n
$$
\approx (\eta_{\mu\nu} + h_{\mu\nu})(k^{(b)\mu}k^{(b)\nu} + k^{(b)\mu}\delta k^{\nu} + k^{(b)\nu}\delta k^{\mu})
$$
  
\n
$$
\approx \eta_{\mu\nu}k^{(b)\mu}k^{(b)\nu} + \eta_{\mu\nu}k^{(b)\mu}\delta k^{\nu} + \eta_{\mu\nu}k^{(b)\mu}\delta k^{\mu} + h_{\mu\nu}k^{(b)\mu}k^{(b)\nu} = 0.
$$
 (4.16)

Mas como  $\eta_{\mu\nu} k^{(b)\mu} k^{(b)\nu} = 0$ , logo

$$
h_{\mu\nu}k^{(b)\mu}k^{(b)\nu} + 2\eta_{\mu\nu}k^{(b)\mu}\delta k^{\nu} = 0.
$$
\n(4.17)

A equação da geodésica de primeira ordem é tal que  $^2$ ,

$$
\frac{d(\delta k^{\mu})}{d\lambda} = -2\Gamma^{(b)\mu}{}_{\nu\lambda}k^{(b)\nu}\delta k^{\lambda} - \delta\Gamma^{\mu}{}_{\nu\lambda}k^{(b)\nu}k^{(b)\lambda},\tag{4.19}
$$

 $\overline{2}$ 

$$
\frac{d(k^{\mu})}{d\lambda} = -(\Gamma^{(b)\mu}{}_{\nu\lambda} + \delta\Gamma^{\mu}{}_{\nu\lambda})(k^{(b)\mu} + \delta k^{\mu})(k^{(b)\nu} + \delta k^{\nu})
$$
\n
$$
\approx -(\Gamma^{(b)\mu}{}_{\nu\lambda} + \delta\Gamma^{\mu}{}_{\nu\lambda})(k^{(b)\mu}k^{(b)\nu} + 2k^{(b)\mu}\delta k^{\nu})
$$
\n
$$
\approx -\Gamma^{(b)\mu}{}_{\nu\lambda}k^{(b)\mu}k^{(b)\nu} - 2\Gamma^{(b)\mu}{}_{\nu\lambda}k^{(b)\mu}\delta k^{(b)\nu} - \delta\Gamma^{\mu}{}_{\nu\lambda}k^{(b)\mu}k^{(b)\nu}
$$
\n(4.18)

$$
\text{mas } \frac{d(k^{(b)\mu})}{d\lambda} = -\Gamma^{(b)\mu}{}_{\nu\lambda}k^{(b)\mu}k^{(b)\nu} \text{ e } \frac{d(k^{\mu})}{d\lambda} = \frac{d(k^{(b)\mu})}{d\lambda} + \frac{d(\delta k^{\mu})}{d\lambda} \text{ logo}
$$
\n
$$
\frac{d(\delta k^{\mu})}{d\lambda} = -2\Gamma^{(b)\mu}{}_{\nu\lambda}k^{(b)\nu}\delta k^{\lambda} - \delta\Gamma^{\mu}{}_{\nu\lambda}k^{(b)\nu}k^{(b)\lambda}.
$$

sendo  $\delta \Gamma^{\mu}{}_{\nu\rho} = (1/2) \eta^{\mu\lambda} (h_{\lambda\nu,\rho} + h_{\lambda\rho,\nu} - h_{\nu\rho,\lambda}) + \mathcal{O}(h^2)^3$  o símbolo de Christofell perturbado.

Vamos então calcular as componentes da Eq. (4.19). Para simplificar as contas, mas sem perda de generalidade, vamos assumir que o ângulo de deflexão pertence ao plano  $x^3x^1$  com  $x^2 = 0$ . Além disso, vamos denotar  $(x^1, x^3) = (x^{\perp}, x^{\parallel})$ . Como condição de contorno vamos assumir que em  $\lambda \to i\infty$ ,  $\delta k^{\mu}(-\infty) = 0$ . Assim, para  $\mu = 1$ , temos que a EQ.  $(4.19)$  se torna

$$
\frac{d(\delta k^1)}{d\lambda} = -\delta \Gamma^1_{\nu\lambda} k^{(b)\nu} k^{(b)\lambda},\tag{4.21}
$$

onde a condição  $\Gamma^{(b)\mu}{}_{\nu\lambda}=0$  foi usada. Devido ao produto  $k^{(b)\nu}k^{(b)\rho}$  os únicos termos do lado direito da equação que não serão nulos são aqueles em que  $(\nu, \rho) = \{(0, 0), (0, 3), (3, 0), (3, 3)\}.$ Com isso, podemos obter os símbolos de Christofell perturbados,

$$
\delta\Gamma^1_{30} = \delta\Gamma^1_{03} = 0
$$
  
\n
$$
\delta\Gamma^1_{00} = 1/2(-h_{00,1})
$$
  
\n
$$
\delta\Gamma^1_{33} = 1/2(-h_{33,1}),
$$
  
\n(4.22)

sendo que,

$$
h_{00,1} = h_{33,1} = -\frac{2}{c^2} \frac{\partial \Phi_N}{\partial x^1} = -\frac{2}{c^2} \frac{\partial \Phi_N}{\partial x^\perp}.
$$
 (4.23)

Assim,

$$
\frac{d(\delta k^{\perp})}{d\lambda} = -\frac{2}{c^2} \frac{\partial \Phi_N}{\partial x^{\perp}}.
$$
\n(4.24)

Integrando obtemos,

$$
\delta k^{\perp}(+\infty) = -\frac{2}{c^2} \int_{-\infty}^{+\infty} \frac{\partial \Phi_N}{\partial x^{\perp}} d\lambda.
$$
 (4.25)

Pra  $\mu = 3$ , temos que

$$
\delta k^{\parallel} (+\infty) = 0, \tag{4.26}
$$

isso porque ao calcularmos os símbolos de Christofell para  $(\nu, \rho) = \{(0, 0), (0, 3), (3, 0), (3, 3)\}\$ obtemos os seguintes resultados

<sup>3</sup> Podemos obter a expressão do símbolo de Christofell perturbado da seguinte forma,

$$
\Gamma^{\mu}{}_{\nu\rho} = \frac{1}{2} (g^{(b)\mu\lambda} - h^{\mu\lambda}) (g^{(b)}_{\lambda\nu,\rho} + g^{(b)}_{\lambda\rho,\nu} - g^{(b)}_{\nu\rho,\lambda} + h_{\lambda\nu,\rho} + h_{\lambda\rho,\nu} - h_{\nu\rho,\lambda})
$$
\n
$$
= \frac{1}{2} (g^{(b)\mu\lambda} - h^{\mu\lambda}) (g^{(b)}_{\lambda\nu,\rho} + g^{(b)}_{\lambda\rho,\nu} - g^{(b)}_{\nu\rho,\lambda}) + \frac{1}{2} g^{(b)\mu\lambda} (h_{\lambda\nu,\rho} + h_{\lambda\rho,\nu} - h_{\nu\rho,\lambda}) + \mathcal{O}(h^2)
$$
\n
$$
= \frac{1}{2} g^{\mu\lambda} (g^{(b)}_{\lambda\nu,\rho} + g^{(b)}_{\lambda\rho,\nu} - g^{(b)}_{\nu\rho,\lambda}) + \frac{1}{2} g^{(b)\mu\lambda} (h_{\lambda\nu,\rho} + h_{\lambda\rho,\nu} - h_{\nu\rho,\lambda}) + \mathcal{O}(h^2)
$$
\n
$$
= \Gamma^{(b)\mu}{}_{\nu\rho} + \delta \Gamma^{(b)\mu}{}_{\nu\rho}. \tag{4.20}
$$
$$
\delta\Gamma_{30}^{3} = \delta\Gamma_{03}^{3} = 1/2(h_{33,0})
$$
  
\n
$$
\delta\Gamma_{00}^{3} = 1/2(-h_{00,3})
$$
  
\n
$$
\delta\Gamma_{33}^{3} = 1/2(h_{33,3}),
$$
  
\n(4.27)

onde

$$
h_{33,0} = 0 \tag{4.28}
$$

e

$$
h_{00,3} = h_{33,3},\tag{4.29}
$$

o que nos leva ao resultado da Eq. (4.26).

Por fim, vamos obter a componente  $\mu = 0$ . Os símbolos de Christofell perturbados nesse caso são

$$
\delta\Gamma^{0}_{30} = \delta\Gamma^{0}_{03} = 1/2(-h_{00,3})
$$
  
\n
$$
\delta\Gamma^{0}_{00} = 1/2(-h_{00,0}) = 0
$$
  
\n
$$
\delta\Gamma^{0}_{33} = 1/2(h_{33,0}) = 0,
$$
  
\n(4.30)

o que nos leva a

$$
\delta k^{0}(+\infty) = -\int_{-\infty}^{+\infty} \delta \Gamma^{0}_{\nu\rho} k^{(b)\nu} k^{(b)\rho} d\lambda
$$

$$
= -\frac{2}{c^{2}} \int_{-\infty}^{+\infty} \frac{\partial \Phi_{N}}{\partial x^{3}} d\lambda.
$$
(4.31)

Como a Eq. (4.26) implica em  $\lambda = x^{\parallel}(\lambda) + \mathcal{O}(\lambda)$ , então

$$
\delta k^0 = -\frac{2}{c^2} \int_{-\infty}^{+\infty} \frac{\partial \Phi_N}{\partial x^{\parallel}} dx^{\parallel}
$$
  
= 
$$
-\frac{2}{c^2} \Phi_N(\lambda).
$$
 (4.32)

O ângulo de deflexão,  $\hat{\alpha}$ , é a quantidade pela qual o vetor de onda espacial é defletido à medida que viaja da fonte para o observador. No limite em que  $\hat{\alpha} \ll 1$ , esse ângulo pode ser calculado da seguinte maneira

$$
\hat{\alpha} \approx -\frac{k^{\perp}(+\infty)}{k^{\parallel}(+\infty)} = -\left(\frac{0 + \delta k^{\perp}(+\infty)}{1 + 0}\right) \approx \frac{2}{c^2} \int_{-\infty}^{+\infty} \frac{\partial \Phi_N(x^{\perp}, x^{\parallel})}{\partial x^{\perp}} dx^{\parallel}.
$$
 (4.33)

Como o ângulo de deflexão está contido no plano  $x^3x^1$ , então,  $r^2 = (x^1)^2 + (x^3)^2$  e o potencial de Newton pode ser escrito como

$$
\Phi_N(x^{\perp}, x^{\parallel}) = -\frac{GM}{\sqrt{(x^{\perp})^2 + (x^{\parallel})^2}}.
$$
\n(4.34)

Derivando com relação a  $x^{\perp}$ ,

$$
\frac{\partial \Phi_N}{\partial x^\perp} = GM \frac{x^\perp}{\left( (x^\perp)^2 + (x^\parallel)^2 \right)^{\frac{3}{2}}} \tag{4.35}
$$

e substituindo na integral

$$
\hat{\alpha} \approx \frac{2GM}{c^2} x^{\perp} \int_{-\infty}^{+\infty} \frac{1}{((x^{\perp})^2 + (x^{\parallel})^2)^{\frac{3}{2}}} dx^{\parallel} = \frac{2GM}{c^2} x^{\perp} \left[ \frac{x^{\parallel}}{(x^{\perp})^2 \sqrt{(x^{\perp})^2 + (x^{\parallel})^2}} \right]_{-\infty}^{\infty} = \frac{2GM}{c^2} x^{\perp} \left( \frac{2}{(x^{\perp})^2} \right).
$$

Usualmente o parâmetro de impacto  $x^{\perp}$  é definido pela letra b, o que nos leva a forma final do ângulo de deflexão

$$
\hat{\alpha} \approx \frac{4GM}{c^2b}.\tag{4.36}
$$

O atraso de tempo experimentado pelo feixe de luz que viaja através de um campo gravitacional foi apontando por Shapiro em 1964. Acontece que ao passar por um campo Newtoniano, os fótons parecem "desacelerar" em relação aos cones de luz de fundo, levando a um atraso de tempo adicional de

$$
c\Delta t_{grav} = \int_{-\infty}^{\infty} \frac{d\delta x^0}{d\lambda} d\lambda
$$
  
= 
$$
\int_{-\infty}^{\infty} \delta k^{\mu}(\lambda) d\lambda
$$
  
= 
$$
-2 \int_{-\infty}^{\infty} d\lambda \Phi_N(\lambda) / c^2,
$$
 (4.37)

que também é conhecido como atraso de Shapiro.

# 4.2 Equação da Lente

Na Figura 4.2 podemos ver um feixe de luz que se propaga de uma fonte (S) posicionada em *⃗*, passa pela posição *⃗* no plano da lente, onde é desviada por um ângulo de curvatura  $\hat{\alpha}$ , até chegar a um observador (O). Cada plano - fonte, lente e observador - é perpendicular ao eixo óptico. O ângulo entre esse eixo e a fonte não lenteada é  $\beta$ , e o ângulo entre o eixo óptico e a imagem (I) é  $\theta$ . As distâncias  $D_l, \, D_s$  e  $D_{ls}$  representam as distâncias entre a lente (L) e o observador (O), entre o observador (O) e a fonte (S) e entre o observador e a fonte, respectivamente.

Com essas informações em mente, podemos usar semelhança de triângulos para encontrarmos que

$$
\vec{\eta} = \frac{D_s}{D_l} \vec{\xi} - D_{ls} \hat{\vec{\alpha}}(\vec{\xi}).
$$
\n(4.38)

Multiplicando ambos os lados por  $1/D_s$  e sabendo que

$$
\vec{\beta} = \frac{\vec{\eta}}{D_s} \qquad \qquad \vec{\theta} = \frac{\vec{\xi}}{D_l}, \qquad (4.39)
$$

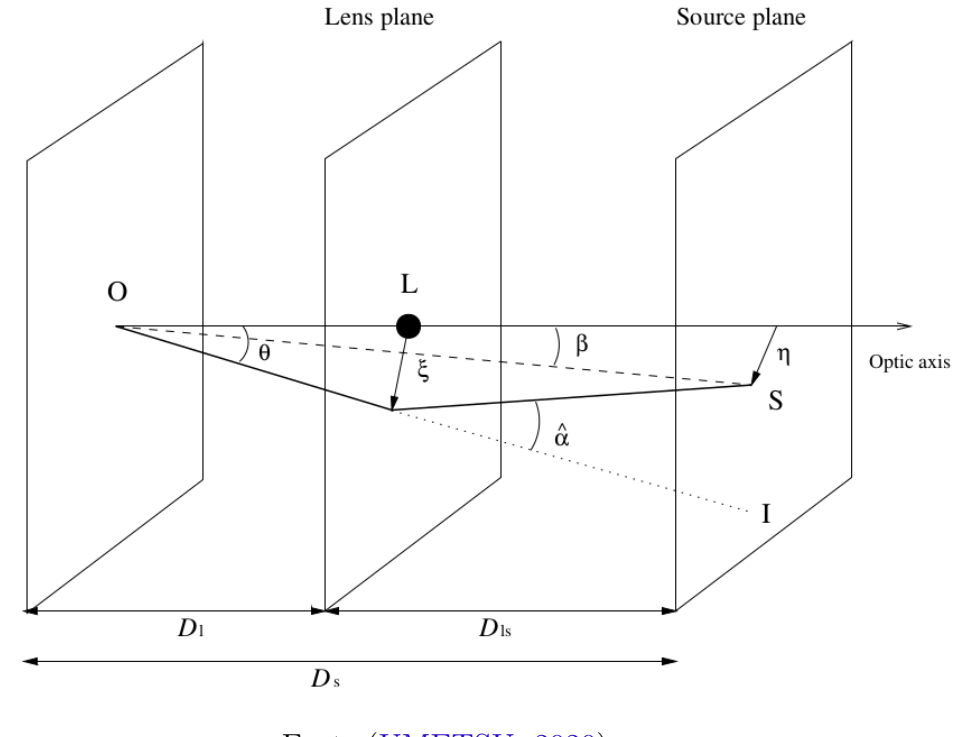

Figura 4 – Ilustração de um sistema de lentes típico.

Fonte:(UMETSU, 2020)

obtemos

$$
\vec{\beta} = \vec{\theta} - \frac{D_{ls}}{D_s} \vec{\hat{\alpha}} (D_l \vec{\theta}) \equiv \vec{\theta} - \vec{\alpha} (\vec{\theta}), \qquad (4.40)
$$

onde  $\vec{\alpha}(\vec{\theta}) = (D_{ls}/D_s)\vec{\hat{\alpha}}$  é definido como sendo o ângulo de deflexão reduzido. A Eq. (4.40) é chamada de equação da lente, a qual relaciona a posição angular verdadeira *⃗* à posição angular aparente  $\vec{\theta}$  da fonte.

# 4.3 Densidade Superficial de Massa e Convergência

Se o campo gravitacional gerado por um aglomerado de galáxias, por exemplo, é fraco, então os efeitos causados por esse campo podem ser linearizados. Considerando ainda que a extensão da massa da lente ao longo do eixo óptico é pequena quando comparada com as distâncias entre o observador e a lente  $(D_l)$  e a lente e a fonte  $(D_{ls})$ , podemos assumir que todos os elementos de massa estão localizados a mesma distância  $D_s$ , Essa situação física é chamada de *lente geometricamente fina*. Supondo que temos uma distribuição de  $N$  massas  $M_i$  ( $1 \leq i \leq N$ ) pontuais em um plano cujas posições são dadas por  $\xi_i$ , o ângulo de deflexão de um feixe de luz passando em  $\vec{\xi}$  - parâmetro de impacto ou vetor de impacto - pode ser escrito como

$$
\vec{\hat{\alpha}}(\vec{\xi}) = \sum_{i} \vec{\hat{\alpha}}_{i}(\vec{\xi} - \vec{\xi}_{i}) = \frac{4G}{c^{2}} \sum M_{i} \frac{\vec{\xi} - \vec{\xi}_{i}}{|\vec{\xi} - \vec{\xi}_{i}|^{2}}.
$$
\n(4.41)

No caso de uma distribuição contínua de massa, podemos subdividir a lente em elementos  $dM = \Sigma(\vec{\xi}) d^2 \xi$ , onde o termo  $\Sigma(\vec{\xi})$  é a densidade superficial de massa da lente na posição *⃗* sendo calculado da seguinte maneira

$$
\Sigma(\vec{\xi}) = \int_{-\infty}^{\infty} \rho(\vec{\xi}, dz) dz,
$$
\n(4.42)

em que  $\rho(\vec{\xi}, z)$  é a densidade tri-dimensional.

Escrevendo o ângulo de deflexão em termos da contribuição do elemento de área, obtemos

$$
d\vec{\hat{\alpha}} = \frac{4\pi}{c^2} \Sigma(\vec{\xi}) d^2 \xi' \frac{\vec{\xi} - \vec{\xi'}}{|\vec{\xi} - \vec{\xi'}|^2},
$$
(4.43)

consequentemente,

$$
\vec{\hat{\alpha}} = \frac{4G}{c^2} \int_{-\infty}^{\infty} d^2 \xi' \Sigma(\vec{\xi'}) \frac{\vec{\xi} - \vec{\xi'}}{|\vec{\xi} - \vec{\xi'}|^2}.
$$
 (4.44)

Com isso, podemos obter a relação para o ângulo de deflexão reduzido

$$
\vec{\alpha}(\vec{\theta}) = \frac{4G}{c^2} \frac{D_{ls} D_l}{D_s} \int_{-\infty}^{\infty} \Sigma(D_l \vec{\theta}') \frac{(\vec{\theta} - \vec{\theta}')}{|\vec{\theta} - \vec{\theta}'|^2} d^2 \theta'
$$

$$
= \frac{1}{\pi} \int_{-\infty}^{\infty} \kappa(\vec{\theta}') \frac{\vec{\theta} - \vec{\theta}'}{|\vec{\theta} - \vec{\theta}'|^2} d^2 \theta', \tag{4.45}
$$

em que

$$
\kappa(\vec{\theta}) \equiv \frac{\Sigma(D_l \vec{\theta})}{\Sigma_{crit}},\tag{4.46}
$$

é a densidade superficial de massa adimensional ou convergência. O termo  $\Sigma_{crit}$  é a densidade superficial de massa crítica dada por,

$$
\Sigma_{crit} = \frac{c^2}{4\pi G} \frac{D_s}{D_l D_{ls}}\tag{4.47}
$$

cujo valor característico é a linha divisória entre lentes "fracas" e "fortes". Pois quando  $\Sigma \gtrsim \Sigma_{crit}$ temos uma distribuição de massa $\kappa \gtrsim 1$ o que produz várias imagens para uma fonte posicionada na origem caracterizando um efeito de lenteamento forte.

# 4.4 Potencial da Lente

Na seção 4.1 nós encontramos que o ângulo de deflexão  $\vec{\hat{\alpha}}(\vec{\theta})$ , no limite em que  $\vec{\hat{\alpha}} \ll 1$ , pode ser calculado da seguinte maneira

$$
\vec{\hat{\alpha}}(\vec{\theta}) = \frac{2}{c^2} \int_{-\infty}^{\infty} \frac{\partial \Phi_N(x^{\perp}, x^{\parallel})}{\partial x^{\perp}} dx^{\parallel}.
$$
 (4.48)

No caso  $x^{\perp} = D_l \vec{\theta}$  e  $x^{\parallel} = z$ , temos

$$
\vec{\hat{\alpha}}(\vec{\theta}) = \frac{2}{c^2} \frac{1}{D_l} \int_{-\infty}^{\infty} \vec{\nabla}_{\theta} \Phi(D_l \theta, z) dz,
$$
\n(4.49)

 $\overline{4}$ 

consequentemente, o ângulo de deflexão reduzido pode ser escrito como

$$
\vec{\alpha} = \frac{D_{ls}}{D_s} \vec{\hat{\alpha}}
$$
\n
$$
= \frac{2}{c^2} \int_{-\infty}^{\infty} \frac{D_{ls}}{D_s D_l} \vec{\nabla}_{\theta} \Phi(D_l \theta, z) dz
$$
\n
$$
= \vec{\nabla}_{\theta} \frac{2}{c^2} \int_{\infty}^{\infty} \frac{D_{ls}}{D_s D_l} \Phi(D_l \theta, z) dz
$$
\n
$$
= \vec{\nabla}_{\theta} \Psi(\vec{\theta}). \tag{4.50}
$$

Na última linha introduzimos o potencial efetivo da lente, definido como

$$
\Psi(\vec{\theta}) \equiv \frac{2}{c^2} \int_{\infty}^{\infty} \frac{D_{ls}}{D_s D_l} \Phi(D_l \theta, z) dz,
$$
\n(4.51)

ele é a projeção do potencial newtoniano tridimensional no plano da lente. Como podemos observar pela Eq. (4.50), o gradiente de Ψ com relação a *⃗* é o ângulo de deflexão reduzido, a função Ψ é, portanto, uma função escalar que contém as informações necessárias para o cálculo de uma deflexão bidimensional no céu. Vamos, então, calcular o seu Laplaciano e ver a relação física obtida

$$
\nabla_{\theta}^{2} \Psi = \frac{D_{ls}}{D_{s} D_{l}} \frac{2}{c^{2}} \int_{-\infty}^{\infty} \nabla_{\theta}^{2} \Phi(D_{l} \theta, z) dz
$$
  
\n
$$
= \frac{D_{ls} D_{l}}{D_{s}} \frac{2}{c^{2}} \int_{-\infty}^{\infty} \nabla_{\xi}^{2} \Phi(\xi, z) dz
$$
  
\n
$$
= \frac{D_{ls} D_{l}}{D_{s}} \frac{2}{c^{2}} \int_{-\infty}^{\infty} \left[ \frac{1}{R} \frac{\partial}{\partial R} \left( R \frac{\partial \Phi(R, \phi, z)}{\partial R} \right) + \frac{1}{R^{2}} \frac{\partial^{2} \Phi(R, \phi, z)}{\partial \phi^{2}} \right] dz
$$
  
\n
$$
= \frac{D_{ls} D_{l}}{D_{s}} \frac{2}{c^{2}} \int_{-\infty}^{\infty} \left[ 4 \pi G \rho(R, \phi, z) - \frac{\partial \Phi(R, \phi, z)}{\partial z^{2}} \right] dz
$$
  
\n
$$
= 4 \pi G \frac{D_{ls} D_{l}}{D_{s}} \frac{2}{c^{2}} \Sigma(R, \phi), \qquad (4.52)
$$

onde o Laplaciano angular  $\nabla^2_\theta$  foi convertido no espacial  $\nabla^2_\xi$  e em seguida escrito em  $\rm{coordinates}^4,$  por fim nós usamos a equação de Poisson em  $\rm{coordinates}$  cilíndri $\rm{cas}$ para substituir o Laplaciano pela densidade<sup>5</sup>.

$$
\nabla^2 = \frac{1}{R} \frac{\partial}{\partial R} \left( R \frac{\partial}{\partial R} \right) + \frac{1}{R^2} \frac{\partial^2}{\partial^2 \phi^2}
$$
(4.53)

Podemos representar o potencial de uma densidade altamente achatada por  $\rho(R, \phi, z) = \Sigma(R, \phi|z) \zeta(z)$ , com  $\Sigma(R,\phi|z)$  sendo a densidade superficial de uma camada na altura  $z \in \zeta(z)$  sendo definido de forma que  $\int \zeta(z) dz = 1$ . Para tal densidade a equação de Poisson se encaixa melhor em coordenadas cilíndricas, o que nos leva a expressão

$$
\frac{1}{R}\frac{\partial}{\partial R}\left(R\frac{\partial\Phi(R,\phi,z)}{\partial R}\right) + \frac{1}{R^2}\frac{\partial^2\Phi(R,\phi,z)}{\partial\phi^2} + \frac{\partial^2\Phi(R,\phi,z)}{\partial z^2} = 4\pi G\Sigma(R,\phi|z)\zeta(z).
$$
 (4.54)

É importante ressaltar que no caso da Eq. (4.52) nós assumimos que o termo *∂*Φ*/∂* tende a zero conforme  $|z| \to 0$ .

Escrevendo a Eq.  $(4.52)$  em termos de  $\kappa$  obtemos

$$
\nabla_{\theta}^{2} \Psi = 2 \frac{\Sigma(D_{l} \theta)}{\Sigma_{crit}} = 2\kappa(\vec{\theta}), \qquad (4.55)
$$

ou seja, o Laplaciano de Ψ é duas vezes a convergência, além disso e como já foi observado, a Eq. (4.55) é a equação de Poisson em duas dimensões. Podemos observar a similaridade entre essas relações de lente e a gravidade em três dimensões, onde Ψ corresponde ao potencial gravitacional  $\Phi_N$ ,  $\vec{\alpha}$  corresponde ao vetor aceleração e  $\kappa$  à densidade de massa volumétrica  $\rho$ .

A solução da equação de Poisson em duas dimensões para uma massa pontual é ≈ ln R, dessa forma podemos escrever Ψ em termos de κ a partir da Eq. (4.55), da seguinte maneira

$$
\Psi(\vec{\theta}) = \frac{1}{\pi} \int \kappa(\vec{\theta}) \ln |\vec{\theta} - \vec{\theta}'| d^2\theta.
$$
\n(4.56)

Observe que se tomarmos o gradiente de  $\Psi(\vec{\theta})$  e usarmos  $\overrightarrow{\nabla}_{\theta} \ln |\vec{\theta} - \vec{\theta}'| = \frac{\vec{\theta} - \vec{\theta}'}{|\vec{\theta} - \vec{\theta}'|}$ <sup>*θ–θ'*</sup> obteremos a Eq. (4.45). As discussões acima nos mostram, então, que o fenômeno de lenteamento é determinado pela densidade de superfície Σ integrada, ou equivalentemente, a convergência  $\kappa$ .

## 4.5 Convergência e cisalhamento

Uma das principais consequências do lenteamento gravitacional é a distorção da imagem. Essa distorção ocorre porque os feixes de luz são desviados. Idealmente, nós podemos determinar a forma das imagens ao resolvermos a equação da lente para todo os pontos de origem estendidos.

Se a fonte for muito menor do que a escala angular em que o campo do ângulo de deflexão da lente muda, podemos linearizar localmente a relação entre as posições da fonte e da imagem. No caso de uma fonte extensa, temos que os pontos  $\vec{\theta_0}$  e  $\vec{\theta}$ , no plano da lente, estão sendo mapeados em  $\vec{\beta}_0$  e  $\vec{\beta} = \vec{\beta}_0 + d\beta$  no plano da fonte, isso implica que o vetor  $d\beta = (\vec{\beta} - \vec{\beta}_0)$  será dado por,

$$
d\vec{\beta} = d\theta - \frac{d\vec{\alpha}}{d\vec{\theta}} d\vec{\theta}
$$
 (4.57)

$$
(\vec{\beta} - \vec{\beta}_0) = \left(1 - \frac{d\vec{\alpha}}{d\vec{\beta}}\right) d\vec{\theta}.
$$
\n(4.58)

É mais comum encontrarmos a seguinte notação

$$
\delta\beta_i = A_{ij}\delta\theta_j,\tag{4.59}
$$

onde  $A$  é a matriz Jacobiana.

$$
\mathcal{A} = \frac{\partial \vec{\beta}}{\partial \vec{\theta}} = \left(\delta_{ij} - \frac{\partial \alpha_i(\vec{\theta})}{\partial \theta_j}\right) = \left(\delta_{ij} - \frac{\partial^2 \Psi(\theta)}{\partial \theta_i \partial \theta_j}\right).
$$
(4.60)

Figura 5 – Nesta figura temos a esquematização de uma mapeamento linear entre a lente e a fonte, assumindo um ângulo de deflexão que varia lentamente, é importante ressaltar que o tamanho da fonte é muito menor do que a escala desse ângulo, o que faz com que possamos linearizar localmente as posições da fonte e da imagem.

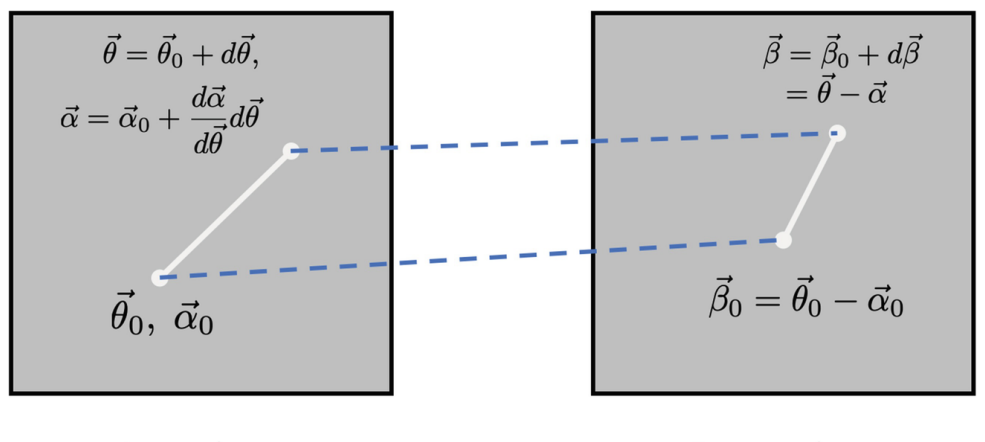

Lens plane

Source plane

Fonte: (MENEGHETTI, 2021)

Vamos agora decompor  $A$  em uma matriz diagonal e uma matriz sem traço. Para obtermos a matriz sem traço fazemos a seguinte operação

$$
\left(\mathcal{A} - \frac{1}{2} \text{tr} \mathcal{A} \cdot \mathcal{I}\right)_{ij} = \delta_{ij} - \Psi_{ij} - \frac{1}{2} (1 - \Psi_{11} + 1 - \Psi_{22}) \delta_{ij}
$$

$$
= -\Psi_{ij} + \frac{1}{2} (\Psi_{11} + \Psi_{22}) \delta_{ij}
$$

$$
= \begin{pmatrix} -\frac{1}{2} (\Psi_{11} - \Psi_{22}) & -\Psi_{12} \\ -\Psi_{12} & \frac{1}{2} (\Psi_{11} - \Psi_{22}) \end{pmatrix},
$$
(4.61)

onde usamos a notação <sup>∂2</sup>Ψ(<sup>∂)</sup>  $\frac{\partial^2 \Psi(\theta)}{\partial \theta_i \partial \theta_j}$  ≡  $\Psi_{ij}$ . Com isso obtemos o tensor de cisalhamento

$$
\Gamma \equiv \begin{pmatrix} \gamma_1 & \gamma_2 \\ \gamma_2 & -\gamma_1 \end{pmatrix},\tag{4.62}
$$

cujas componentes são

$$
\Gamma_{11} = \gamma_1 = \frac{1}{2}(\Psi_{11} - \Psi_{22}) \qquad \Gamma_{22} = -\gamma_1 \qquad \Gamma_{12} = \Gamma_{21} = \gamma_2 = \Psi_{12}. \qquad (4.63)
$$

Agora vamos obter a parte diagonal de  $A$ ,

$$
\begin{aligned}\n\left(\frac{1}{2}\text{tr}\mathcal{A}\cdot\mathcal{I}\right)_{ij} &= \left[1 - \frac{1}{2}(\Psi_{11} + \Psi_{22})\right]\delta_{ij} \\
&= \left[1 - \frac{1}{2}\left(\frac{\partial^2\Psi}{\partial\theta_1\partial\theta_1} + \frac{\partial^2\Psi}{\partial\theta_2\partial\theta_2}\right)\right]\delta_{ij} \\
&= \left[1 - \frac{1}{2}(\nabla^2\Psi)\right]\delta_{ij} \\
&= \left[1 - \frac{1}{2}(2\kappa)\right]\delta_{ij} \\
&= (1 - \kappa)\delta_{ij},\n\end{aligned} \tag{4.64}
$$

onde fizemos a substituição do potencial Ψ pela convergência

$$
\kappa(\vec{\theta}) = \frac{1}{2}(\Psi_{11} + \Psi_{22}).
$$
\n(4.65)

É conveniente escrever o cisalhamento como um número complexo,  $\gamma = \gamma_1 + i\gamma_2 =$  $|\gamma|e^{2i\phi}$ , em que  $|\gamma(\vec{\theta})| = \sqrt{\gamma_1^2(\vec{\theta}) - \gamma_2^2(\vec{\theta})}$  é a magnitude e  $\phi$  é o ângulo polar entre as duas componentes do cisalhamento. Assim, a matriz Jacobiana pode ser escrita da forma

$$
\mathcal{A} = \begin{pmatrix} 1 - \kappa - \gamma_1 & -\gamma_2 \\ -\gamma_2 & 1 - \kappa + \gamma_1 \end{pmatrix}
$$
  
=  $(1 - \kappa) \begin{pmatrix} 1 & 0 \\ 0 & 1 \end{pmatrix} - |\gamma| \begin{pmatrix} \cos(2\phi) & \sin(2\phi) \\ \sin(2\phi) & -\cos(2\phi) \end{pmatrix}$ . (4.66)

Os autovalores dessa matriz são  $\lambda_t = 1 - \kappa - \gamma$ , com autovetor correspondente (sin  $\phi$ , – cos  $\phi$ ), e  $\lambda_r = 1 - \kappa + \gamma$ , de autovetor  $(\cos \phi, \sin \phi)$ . Os índices t e r indicam o tipo de distorção que uma lente axialmente simétrica sofre, nesse caso o ângulo de deflexão aponta ao longo de  $(\cos \phi, \sin \phi)$  e  $\lambda_t$ , portanto, fornece a distorção tangencial em relação ao ângulo de deflexão, enquanto que  $\lambda_r$  fornece a distorção radial.

O termo de convergência representa a parte diagonal da matriz representando, portanto, um aumento ou uma diminuição isotrópica do tamanho da imagem da fonte. O cisalhamento, por sua vez, é a parte sem traço de  $A$ , quantificando um alongamento anisotrópico da imagem da fonte, transformando dessa maneira uma distribuição de luz circular em uma elíptica. Sendo assim, o efeito de convergência e cisalhamento irá mapear uma fonte circular de raio  $r$  em uma elipse cujos eixos semi-maior e semi-menor são

$$
a = \frac{r}{1 - \kappa - |\gamma|} \qquad \qquad b = \frac{r}{1 - \kappa - |\gamma|}. \tag{4.67}
$$

Sua elipticidade é dada por

$$
\epsilon = \frac{a-b}{a+b} = \frac{\gamma}{1-\kappa}.\tag{4.68}
$$

Figura 6 – Demonstração do efeito da convergência  $\kappa$  e cisalhamento  $\gamma$ em uma fonte circular. O diagrama mostra a fonte sem lente (círculo cinza sólido) e a imagem final com lente (contorno preto), para valores positivos e negativo de  $\kappa$  e as componentes de  $\gamma$ .

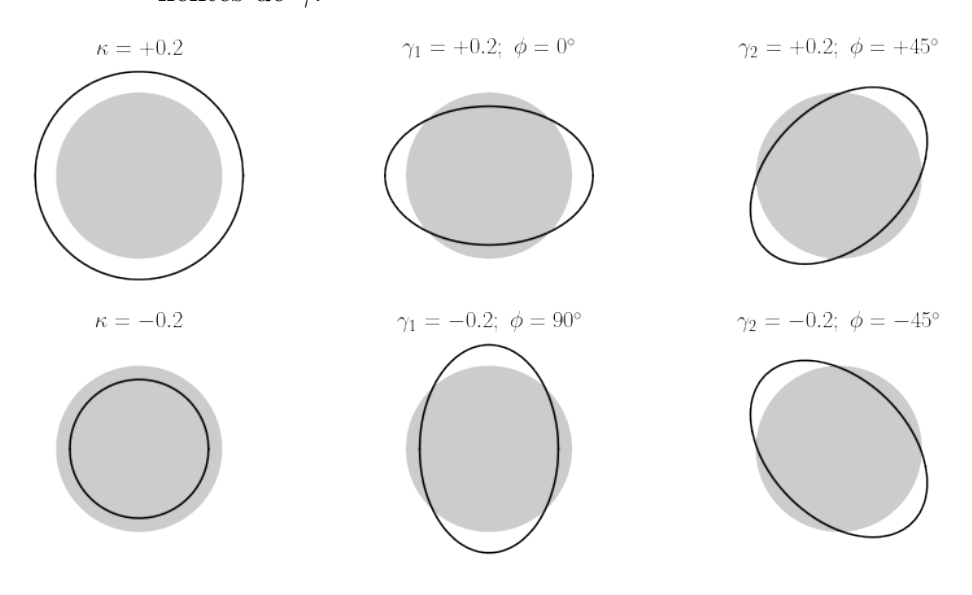

Fonte:(BOVY, 2017)

# 4.6 Magnificação

Uma consequência importante do efeito de lenteamento é a magnificação. A matriz inversa da Jacobiana é denominada matriz de magnificação ℳ, ela determina como as fontes são mapeadas nas imagens e o seu determinante é definido como a magnificação,

$$
\mu \equiv \det \mathcal{M} = \frac{1}{\det(\mathcal{A})} = \frac{1}{(1 - \kappa)^2 - \gamma^2},\tag{4.69}
$$

seus autovalores são dados por,

$$
\mu_t = \frac{1}{\lambda_t} = \frac{1}{1 - \kappa - \gamma} \tag{4.70}
$$

$$
\mu_r = \frac{1}{\lambda_r} = \frac{1}{1 - \kappa + \gamma},\tag{4.71}
$$

e eles medem a amplificação nas direções radial e tangencial, respectivamente. Assim sendo, nós podemos escrever  $\mu$  em termos de  $\lambda_t$  e  $\lambda_r$ , da seguinte maneira

$$
\mu \equiv \frac{1}{\lambda_r \lambda_t}.\tag{4.72}
$$

Observe que se qualquer um dos autovalores for zero, a magnificação diverge e com isso temos a formação das denominadas curvas críticas radial  $(\lambda_r = 0)$  e tangencial ( $\lambda_t = 0$ ). O mapeamento dessas curvas no plano da fonte forma as cáusticas conforme podemos observar na figura 7.

Figura 7 – Geometria de uma lente elíptica. Na imagem à direita em ambos os painéis podemos observar as posições de cada uma das fontes sendo representadas, cada uma correspondendo a uma cor diferente. As imagens das fontes estão representadas à esquerda, observe que dependendo da posição temos a formação de 1, 3 ou 5 imagens. As curvas no plano da lente em que  $\mu \to \infty$  são as curvas críticas, ao mapearmos essas curvas no plano de origem a equação da lente obtemos as cáusticas.

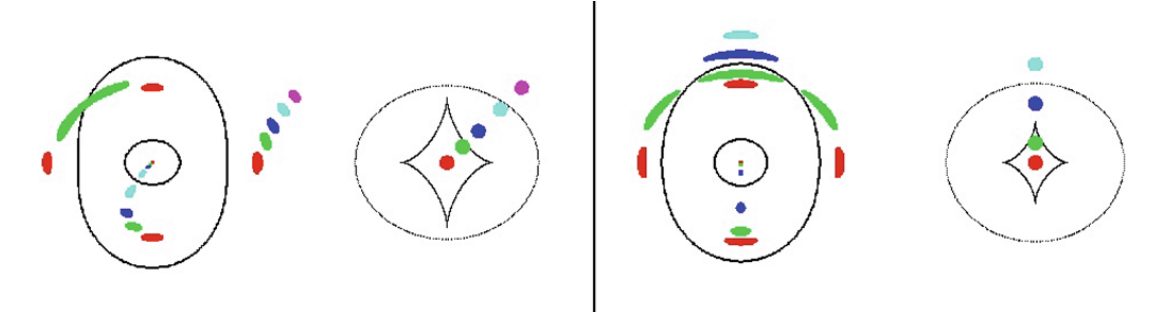

Fonte: (NARAYAN; BARTELMANN, 1996)

# 4.7 Lenteamento Gravitacional Fraco

Agora que vimos a teoria geral de lenteamento gravitacional, vamos o nosso estudo no efeito de lenteamento gravitacional fraco. Para isso, vamos considerar que um grupo distante de galáxias de fundo estão sendo lenteadas por um aglomerado de galáxias. Nesse caso, dois efeitos principais podem ser observados, o efeito de lenteamento forte que ocorre quando o observador, a lente, e as galáxias distantes estão alinhados e o efeito de lenteamento fraco que ocorre quando o alinhamento é menor, ou seja, as galáxias de fundo estão relativamente distantes (projeção) do centro do aglomerado (KNEIB; NATARAJAN, 2011).

No caso do regime forte as imagens múltiplas do objeto em questão tendem a formar arcos gravitacionais gigantes, sendo distorcidas e altamente ampliadas. Já no regime fraco a distorção induzida pelo aglomerado não será tão evidente e métodos estatísticos são necessários para detectar mudanças na forma de galáxias de fundo. Mas independentemente do tipo de lenteamento, as distorções causadas por aglomerados são peças fundamentais para se obter a distribuição de massa tanto da lente quanto do objeto lenteado. Nesta seção iremos apresentar conceitos básicos sobre como a distribuição de matéria de um aglomerado que atua como lente pode ser obtida a partir das pequenas distorções causadas no regime fraco.

### 4.7.1 Reconstrução de Massa de Lente Fraca

Na seções anteriores estudamos que no regime linear a imagem de uma fonte circular será elíptica, com eixos dados por

$$
a = \frac{r}{1 - \kappa - \gamma} , \quad b = \frac{r}{1 - \kappa - \gamma}, \tag{4.73}
$$

e elipticidade

$$
\epsilon = \frac{a-b}{a+b}.\tag{4.74}
$$

Nós também podemos escrever a elipticidade em termos das suas componentes, assim como o cisalhamento, nesse caso

$$
\epsilon = \epsilon_1 + i\epsilon_2 = \frac{a - b}{a + b} e^{i(2\phi)},\tag{4.75}
$$

ou ainda,

$$
\epsilon = \frac{1 - r}{1 + r} e^{i(2\phi)}, \ r = \frac{b}{a}, \tag{4.76}
$$

onde é o ângulo de posição da elipse. Podemos ver por meio da Eq. (4.68) que a elipticidade média induzida pela lente é

$$
\langle \epsilon \rangle = \left\langle \frac{\gamma}{1 - \kappa} \right\rangle. \tag{4.77}
$$

No limite de lenteamento fraco temos que  $\kappa \ll 1$  e  $|\gamma| \ll 1$  e isso implica que,

$$
\langle \gamma_1(\vec{\theta}) \rangle \approx \langle \epsilon_1(\vec{\theta}), \ \langle \gamma_2(\vec{\theta}) \rangle \approx \langle \epsilon_2(\vec{\theta}) \rangle. \tag{4.78}
$$

Agora vamos supor que conhecemos  $\gamma$  para várias posições  $\vec{\theta}$  ao longo do aglomerado, como podemos encontra sua distribuição de massa? Para responder a essa pergunta devemos olhar para a relação  $\kappa$ ,  $\gamma$  e o potencial  $\psi$ . Para isso, vamos definir o operador

$$
\partial \equiv \frac{\partial}{\partial \theta_1} + i \frac{\partial}{\partial \theta_2} \tag{4.79}
$$

e reescrever a convergência (4.5) e o cisalhamento (4.64) em termos desse operador, da seguinte forma

$$
\kappa(\vec{\theta}) = \frac{1}{2}\partial^*\partial\Psi(\vec{\theta})
$$
\n(4.80)

$$
\gamma(\vec{\theta}) = \frac{1}{2}\partial\partial\Psi(\vec{\theta}) = \hat{\mathcal{D}}\Psi(\vec{\theta}),\tag{4.81}
$$

onde

$$
\hat{\mathcal{D}} \equiv \frac{1}{2} \partial \partial = \frac{1}{2} \left[ \left( \frac{\partial}{\partial \theta_1} \right)^2 - \left( \frac{\partial}{\partial \theta_2} \right)^2 \right] + i \frac{\partial}{\partial \theta_1} \frac{\partial}{\partial \theta_2}
$$
(4.82)

é um operador de spin-2 que se transforma como  $\hat{\mathcal{D}}' = \hat{\mathcal{D}} e^{2i\phi}$ .<sup>6</sup>

<sup>&</sup>lt;sup>6</sup> Em geral, uma quantidade complexa, como no caso do nosso operador  $\hat{\mathcal{D}}$ , é chamada de spin-n se ela se transforma como  $\hat{\mathcal{D}}^{\phi} = \hat{\mathcal{D}} \exp in\phi$  sob uma rotação de coordenadas no sentido horário de ângulo  $\phi$ .

Tanto  $\gamma(\vec{\theta})$  quanto  $\kappa(\vec{\theta})$  são combinações de segundas derivadas de  $\Psi(\vec{\theta})$ , dessa forma, eles estão relacionados um ao outro da forma (KAISER, 1995)

$$
\partial^* \partial \kappa(\vec{\theta}) = \partial^* \partial^* \gamma(\vec{\theta}), \tag{4.83}
$$

ou ainda

$$
\nabla^2_{\theta} \kappa(\vec{\theta}) = \partial^* \partial^* \gamma(\vec{\theta}) = 2\hat{\mathcal{D}}^* \gamma(\vec{\theta}). \tag{4.84}
$$

Vamos resolver essa equação diferencial para obter a inversão de cisalhamento para massa,

$$
\kappa(\vec{\theta}) = (\nabla_{\theta}^2)^{-1}(\vec{\theta}, \vec{\theta}') \left[ \partial^* \partial^* \gamma(\vec{\theta'}) \right]. \tag{4.85}
$$

Usando  $(\nabla^2_{\theta})^{-1}(\vec{\theta}, \vec{\theta'}) = \ln |\vec{\theta} - \vec{\theta'}|/(2\pi)$ , podemos resolver a equação anterior e obter uma relação entre  $\kappa$  e  $\gamma$ ,

$$
\kappa(\vec{\theta}) = 2 \int \hat{\mathcal{D}}^* (\nabla_{\theta}^2)^{-1} \gamma(\vec{\theta}') d^2 \theta'
$$
  
= 
$$
\frac{1}{\pi} \int \hat{\mathcal{D}}^* \ln |\theta - \theta'| \gamma(\vec{\theta}') d^2 \theta'
$$
  
= 
$$
\frac{1}{\pi} \int D^* (\vec{\theta} - \vec{\theta}') \gamma(\vec{\theta}') d^2 \theta',
$$
 (4.86)

 $\text{com } D(\vec{\theta} - \vec{\theta}') = \hat{\mathcal{D}} \ln |\vec{\theta} - \vec{\theta}'|.$ 

Assim a convergência pode ser calculada a partir do cisalhamento e consequentemente, ver Eq. (4.46), a densidade superficial de massa da lente pode ser obtida. Esse formalismo é frequentemente denominado de algoritmo de Kaiser & Squires (KAISER; SQUIRES, 1993).

Infelizmente nem tudo são flores quando se trata do KS93 e existem alguns problemas com essa abordagem. Em geral a quantidade que observamos no lenteamento fraco não é o cisalhamento  $\gamma$ , mas o cisalhamento reduzido

$$
g = \frac{\gamma}{1 - \kappa}.\tag{4.87}
$$

Um problema de princípio surge ao multiplicarmos o Jacobiano por um fator  $\lambda \neq 0$ ,

$$
\mathcal{A} \to \lambda \mathcal{A} \equiv \mathcal{A}'.\tag{4.88}
$$

Escalar o Jacobiano dessa maneira simplesmente amplia as fontes, mas não altera sua forma, o que faz com que transformações como

$$
1 - \kappa' = \lambda(1 - \kappa) \to \kappa' = 1 - \lambda + \lambda \kappa \tag{4.89}
$$

deixem o cisalhamento reduzido invariante. No caso de  $\lambda = 1 - \delta \approx 1$ 

$$
\kappa' \approx \delta + \kappa,\tag{4.90}
$$

Figura 8 – Na imagem da esquerda podemos observar o campo de cisalhamento do aglomerado Cl 0024+17, ele é indicado por traços cujo comprimento e direção representam a força e orientação do campo gravitacional de maré. Na imagem da direita os contornos representam a densidade superficial de massa, obtida por meio do efeito de lenteamento fraco.

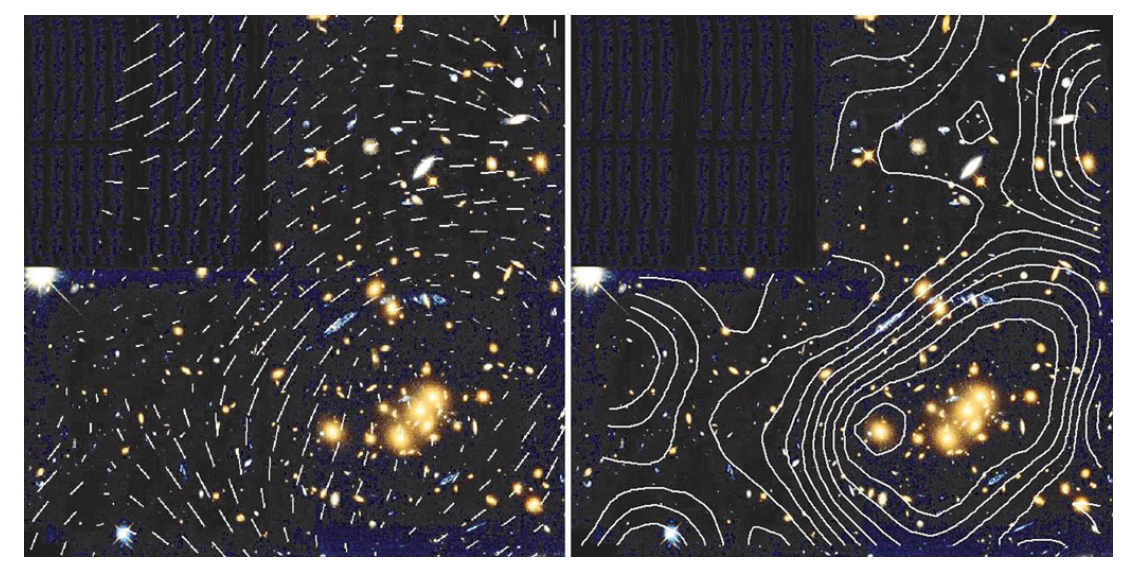

Credit: optical image: HST/NASA

o que corresponde a adicionarmos à lente uma folha de densidade superficial de massa constante, esse problema é portanto conhecido como degenerescência da folha de massa (MENEGHETTI, 2021).

Uma forma de quebrar essa degenerescência e evitarmos ambiguidades no campo  $\kappa(\vec{\theta})$  é obtendo a medida da magnificação, já que

$$
\mu(\theta) \to \mu'(\theta) = \lambda^{-2} \mu(\theta). \tag{4.91}
$$

### 4.7.2 Componentes tangencial e rotacionada do cisalhamento

As componentes de cisalhamento  $\gamma_1$  e  $\gamma_2$ , conforme apresentando na seção 4.5, são coordenadas dependentes, definidas com relação a um referencial cartesiano de coordenadas (escolhido pelo observador). Vamos então definir um sistema de coordenadas polares com origem em um ponto arbitrário $\vec{\theta_r}$ do céu, de forma que

$$
\vec{\theta} = (R\cos\phi, R\sin\phi) + \vec{\theta}_r,\tag{4.92}
$$

sendo R a coordenada radial e  $\phi$  a coordenada azimutal. Agora vamos expressar o cisalhamento relativo a uma direção específica, definindo as componentes tangencial e rotacionadas do cisalhamento da seguinte maneira

$$
\gamma_{+}(R,\phi) = -\text{Re}[\gamma(\vec{\theta})e^{-i2\phi}]; \qquad \gamma_{\times}(R,\phi) = -\text{Im}[\gamma(\vec{\theta})e^{-i2\phi}] \qquad (4.93)
$$

o que equivale a

$$
\gamma_{+}(R,\phi) = -\gamma_{1}(R,\phi)\cos 2\phi - \gamma_{2}(R,\phi)\sin 2\phi,
$$
  

$$
\gamma_{\times}(R,\phi) = -\gamma_{1}(R,\phi)\sin 2\phi - \gamma_{2}(R,\phi)\cos 2\phi.
$$
 (4.94)

Conforme apresentado na figura 4.7.2 $\gamma_+=\pm 1$ e $\gamma_\times=0$ significa um alinhamento tangencial ou radial do cisalhamento com relação ao ponto de referência, enquanto que  $\gamma_{\times} = \pm 1$ e  $\gamma_+ = 0$  descreve padrões do tipo ondulação (HARTLAP, 2009).

Vamos agora escrever  $\gamma_1(\vec{\theta})$  e  $\gamma_2(\vec{\theta})$  em termos de  $R$  e  $\phi$ , para isso vamos usar as segundas derivadas parciais do potencial da lente  $\Psi_{,ij}$  (4.60) da seguinte maneira

$$
\Psi_{,11} = \frac{\partial^2 \Psi}{\partial \theta_1 \partial \theta_1} \n= \left(\frac{\partial R}{\partial \theta_1} \frac{\partial}{\partial R} + \frac{\partial \phi}{\partial \theta_1} \frac{\partial}{\partial \phi}\right) \left(\frac{\partial R}{\partial \theta_1} \frac{\partial \Psi}{\partial R} + \frac{\partial \phi}{\partial \theta_1} \frac{\partial \Psi}{\partial \phi}\right) \n= \frac{\partial \phi}{\partial \theta_1} \frac{\partial}{\partial \phi} \left(\frac{\partial \phi}{\partial \theta_1} \frac{\partial \Psi}{\partial \phi} + \frac{\partial R}{\partial \theta_1} \frac{\partial \Psi}{\partial R}\right) + \frac{\partial R}{\partial \theta_1} \frac{\partial}{\partial R} \left(\frac{\partial \phi}{\partial \theta_1} \frac{\partial \Psi}{\partial \phi} + \frac{\partial R}{\partial \theta_1} \frac{\partial \Psi}{\partial R}\right) \n= -\frac{\sin \phi}{R} \frac{\partial}{\partial \phi} \left(-\frac{\sin \phi}{R} \frac{\partial \Psi}{\partial \phi} + \cos \phi \frac{\partial \Psi}{\partial R}\right) + \cos \phi \frac{\partial}{\partial R} \left(-\frac{\sin \phi}{R} \frac{\partial \Psi}{\partial \phi} + \cos \phi \frac{\partial \Psi}{\partial R}\right) \n= \frac{2 \sin \phi \cos \phi}{R^2} \frac{\partial \Psi}{\partial \phi} + \frac{\sin \phi^2}{R} \frac{\partial \Psi}{\partial R} - \frac{2 \sin \phi \cos \phi}{R} \frac{\partial^2 \Psi}{\partial R \partial \phi} + \frac{\sin \phi^2}{R^2} \frac{\partial^2 \Psi}{\partial \phi^2} + \cos \phi^2 \frac{\partial^2 \Psi}{\partial R^2},
$$
\n(4.95)

$$
\Psi,22 = -\frac{2\sin\phi\cos\phi}{R^2}\frac{\partial\Psi}{\partial\phi} + \frac{\cos\phi^2}{R}\frac{\partial\Psi}{\partial R} + \frac{2\sin\phi\cos\phi}{R}\frac{\partial^2\Psi}{\partial R\partial\phi} + \frac{\cos\phi^2}{R^2}\frac{\partial^2\Psi}{\partial\phi^2} + \sin\phi^2\frac{\partial^2\Psi}{\partial R^2}.
$$
\n(4.96)

Dessa forma,

$$
\gamma_1(\vec{\theta}) = \frac{1}{2}(\Psi_{,11} - \Psi_{,22})
$$
  
= 
$$
\frac{\sin(2\phi)}{R^2} \frac{\partial \Psi}{\partial \phi} - \frac{\cos(2\phi)}{R} \frac{\partial \Psi}{\partial R} - \frac{\sin(2\phi)}{R} \frac{\partial^2 \Psi}{\partial R \partial \phi} - \frac{\cos(2\phi)}{R^2} \frac{\partial^2 \Psi}{\partial \phi^2} + \cos(2\phi) \frac{\partial^2 \Psi}{\partial R^2},
$$
(4.97)

$$
\gamma_2(\vec{\theta}) = \Psi_{,12} = -\frac{\cos(2\phi)}{R^2} \frac{\partial \Psi}{\partial \phi} - \frac{\sin(2\phi)}{2R} \frac{\partial \Psi}{\partial R} + \frac{\cos(2\phi)}{R} \frac{\partial^2 \Psi}{\partial R \partial \phi} - \frac{\sin(2\phi)}{2R^2} \frac{\partial^2 \Psi}{\partial \phi^2} + \frac{\sin(2\phi)}{2} \frac{\partial^2 \Psi}{\partial R^2}.
$$
\n(4.98)

Sendo assim, podemos reescrever as Eqs. (4.94) como

$$
\gamma_{+}(R,\phi) = \frac{1}{2R} \frac{\partial \Psi}{\partial R} + \frac{1}{2R^2} \frac{\partial \Psi}{\partial \phi} - \frac{1}{2} \frac{\partial^2 \Psi}{\partial R^2}
$$

$$
= \kappa(R,\phi) - \frac{\partial^2 \Psi}{\partial R^2},
$$
(4.99)

Figura 9 – Ilustração das componentes tangencial e rotacionada do cisalhamento, na imagem da esquerda temos  $\gamma_{\times} = 0$ , sendo  $\gamma_{+} = 1$  para as elipses externas tangenciais - e  $\gamma_+ = -1$  para as elipses internas - radiais - o que faz com que  $\gamma_+$  também seja conhecida como componente tangencial-radial. Na imagem da direita  $\gamma_+ = 0$  e  $\gamma_{\times} = 1$  para as elipses externas e  $\gamma_{\times} = -1$  para as elipses internas.

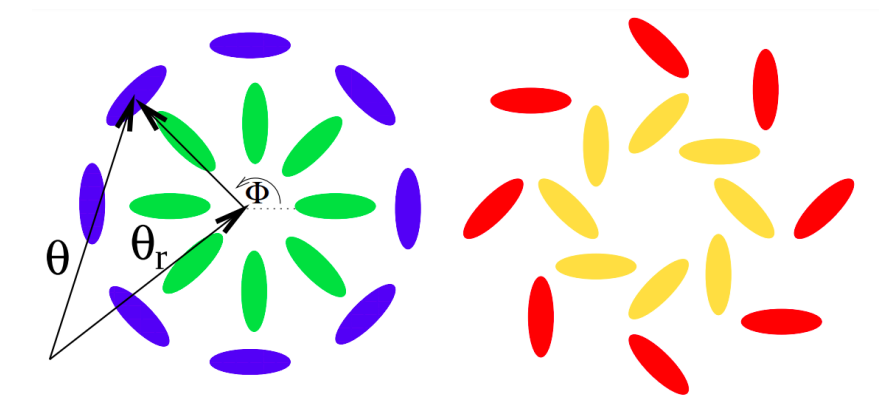

Fonte: (HARTLAP, 2009)

$$
\gamma_{\times}(R,\phi) = \frac{1}{R^2} \frac{\partial \Psi}{\partial \phi} - \frac{1}{R} \frac{\partial^2 \Psi}{\partial R \partial \phi}.
$$
\n(4.100)

Na Eq. (4.99) usamos o fato de que a convergência  $\kappa(\vec{\theta}) = \frac{1}{2}(\Psi_{11} + \Psi_{22})$  e consequentemente

$$
\kappa(R,\phi) = \frac{1}{R^2} \frac{\partial \Psi}{\partial \phi} + \frac{1}{R} \frac{\partial^2 \Psi}{\partial R \partial \phi}.
$$
\n(4.101)

Vamos agora calcular o cisalhamento tangencial/rotacional médio (KAISER, 1994) dados por

$$
\gamma_{+}(R) = \frac{1}{2\pi} \oint_{C} \gamma_{+}(R,\phi)d\phi, \qquad (4.102)
$$

$$
\gamma_{\times}(R) = \frac{1}{2\pi} \oint_C \gamma_{\times}(R,\phi)d\phi,
$$
\n(4.103)

sendo  $C$  um contorno circular. Para resolver essas integrais vamos utilizar o teorema de Gauss para duas dimensões de forma a obtermos

$$
\int_0^R \vec{\nabla} \cdot \vec{\nabla} \Psi \, d\vartheta^2 = R \oint \vec{\nabla} \Psi \cdot \hat{n},\tag{4.104}
$$

onde a integral do lado esquerdo da equação se estende sobre a área de um círculo de raio R (com seu centro escolhido como a origem do sistema de coordenadas), a integral à direita se estende sobre o círculo com raio R, sendo  $\hat{n}$  um vetor unitário que representa normal direcionada para fora neste círculo (SCHNEIDER; KOCHANEK; WAMBSGANSS, 2006).

Se definirmos  $\vec{\nabla}\Psi = \begin{pmatrix} \frac{\partial \Psi}{\partial \theta} \end{pmatrix}$  $\frac{\partial \Psi}{\partial \theta_1}, \frac{\partial \Psi}{\partial \theta_2}$ *∂*<sup>2</sup>  $\phi$  e  $\vec{n} = (\cos \phi, \sin \phi)$ , temos que  $\vec{\nabla} \Psi \cdot \hat{n} = \frac{\partial \Psi}{\partial R}$ portanto

$$
2\int_0^{2\pi} \int_0^R \kappa(R',\phi)R'dR'd\phi = R\oint_C \frac{\partial \Psi}{\partial R}d\phi,
$$
\n(4.105)

$$
\frac{2}{R} \int_0^R \kappa(R')R' dR' = \frac{1}{2\pi} \oint_c \frac{\partial \Psi}{\partial R} d\phi,
$$
\n(4.106)

em que

$$
\kappa(R) = \frac{1}{2\pi} \oint_C \kappa(R,\phi) \, d\phi. \tag{4.107}
$$

Vamos agora derivar a Eq.  $(4.106)$  com relação à  $R$  e obter

$$
\frac{1}{2\pi} \oint \frac{\partial^2 \Psi}{\partial R^2} d\phi = -\frac{2}{R^2} \int_0^R \kappa(R')R' dR' + \frac{2}{R} \frac{d}{dR} \int_0^R \kappa(R')R' dR'
$$

$$
= -\bar{\kappa}(R) + 2\kappa(R),
$$
(4.108)

em que

$$
\bar{\kappa}(R) = \frac{2\pi \int_0^R \kappa(R')R' dR'}{\pi R^2}
$$
\n(4.109)

é a convergência média dentro de um círculo de raio R centrado em $\vec{\theta}_r.$ 

Substituindo as Eqs. (4.99), (4.108) na Eq. (4.102), obtemos

$$
\gamma_{+}(R) = \frac{1}{2\pi} \oint_{c} \kappa(R,\phi) d\phi - \frac{1}{2\pi} \oint_{c} \frac{\partial^{2} \Psi}{\partial R^{2}} d\phi
$$
  
=  $\kappa(R) - [-\bar{\kappa}(R) + 2\kappa(R)]$   
=  $\bar{\kappa}(R) - \kappa(R).$  (4.110)

Por fim, se usarmos a Eq. (4.46) na equação anterior chegamos a

$$
\Delta\Sigma(R) = \Sigma_{\rm crit}\gamma_+(R) \tag{4.111}
$$

em que  $\Delta \Sigma(R)$  é o excesso de densidade superficial de massa dado por,

$$
\Delta \Sigma(R) = \bar{\Sigma}(R) - \Sigma(R),\tag{4.112}
$$

onde

$$
\bar{\Sigma}(R) = \frac{2\pi \int_0^R \Sigma(R')R' dR'}{\pi R^2}
$$
\n(4.113)

é a densidade superficial de massa média dentro de um círculo de raio  $R$ .

Se, no entanto, definirmos  $\vec{\nabla}\Psi = \left(-\frac{\partial \Psi}{\partial \theta_0}\right)$ ∂θ<sub>2</sub>  $\left( \frac{\partial \Psi}{\partial \theta} \right)$  $\frac{\partial \Psi}{\partial \theta_1}$ , tal que  $\vec{\nabla}\Psi \cdot \hat{n} = -\frac{1}{R}$  $\boldsymbol{R}$ *∂*Ψ *∂* temos que

$$
\oint_C \frac{\partial \Psi}{\partial \phi} d\phi = \int_0^R (-\Psi_{12} + \Psi_{12}) d^2 \vartheta = .
$$
\n(4.114)

Dessa maneira

$$
\gamma_{\times}(R) = \frac{1}{R^2} \frac{1}{2\pi} \oint_C \frac{\partial \Psi}{\partial \phi} d\phi - \frac{1}{2\pi R} \frac{\partial}{\partial R} \oint_C \frac{\partial \Psi}{\partial \phi} d\phi = 0
$$
 (4.115)

Uma implicação importante da Eq. (4.110) é que com as medidas do cisalhamento tangencial de galáxias-fonte individuais nós podemos determinar diretamente o excesso de densidade superficial  $\Delta \Sigma(R)$  em torno da lente no regime de lenteamento fraco, mesmo que a distribuição de massa  $\Sigma(R)$  não seja simétrica em torno de  $\theta_r$ . Além disso, a Eq. (4.115) nos diz que o cisalhamento rotacionado deve ser estatisticamente consistente com zero em um regime fraco, o que faz com que essa componente seja utilizada para se identificar erros sistemático na obtenção do sinal de lentes fracos (UMETSU, 2020).

## 4.8 Modelos de Lente para os Perfis

Vimos na seção anterior que a densidade superficial de massa pode ser calculada a partir da Eq. (4.111), mas conforme estudamos em 4.3, ela também pode ser obtida a partir de  $\rho(r)$  da seguinte maneira

$$
\Sigma(R) = \int_{\infty}^{\infty} \rho(\sqrt{R^2 + z^2}) dz.
$$
 (4.116)

Nesse caso, precisamos levar em consideração qual modelo de perfil de densidade de matéria escura estamos usando para com isso encontrarmos as funções analíticas para  $\Sigma(R)$ e, consequentemente para  $\Delta \Sigma(R)$  e  $\bar{\Sigma}(R)$ . Vamos ver então quais são os modelos de lentes referentes a cada perfil.

#### 4.8.1 Lente NFW

Para calcularmos  $\Sigma(R)$  para o perfil NFW vamos considerar

$$
\Sigma(R) = 2 \int_{R}^{\infty} \rho(r) \frac{r dr}{\sqrt{r^2 - R^2}},
$$
\n(4.117)

onde fizemos as substituições  $r =$ √  $\sqrt{R^2 + z^2}$  e consequentemente  $dz = r dr / \sqrt{r^2 - R^2}$ , além disso, é importante ressaltar que alteramos o intervalo de integração de  $\int_{-\infty}^{\infty}$  para  $2\int_r^{\infty}$ . Substituindo  $\rho(r)$  por  $\rho_{NFW}(r)$ , temos que

$$
\Sigma(R) = \rho_{crit}\delta_c \int_R^{\infty} \frac{r dr}{\left(\frac{r}{r_s}\right) \left(1 + \frac{r}{r_s}\right)^2 \sqrt{r^2 - R^2}}
$$
  
= 
$$
\rho_{crit}\delta_c \left| \frac{r_s^3 R \sqrt{\frac{r - R}{R}} \sqrt{\frac{r + R}{r}}}{(R - r_c)(R + r_s)(r + r_s)} - \frac{2r_s^4 \arctan\left(\frac{\sqrt{R - r_s}}{\sqrt{R + r_s}} \frac{\sqrt{r - R}}{\sqrt{r + R}}\right)}{(R - r_s)^{3/2} (R + r_s)^{3/2}} \right|_R^{\infty}.
$$
(4.118)

Definindo,  $x = R/r_s$ , obtemos

$$
= \rho_{crit}\delta_c r_s \left| \frac{x\sqrt{\frac{r^2/r_s^2 - x^2}{x^2}}}{(x^2 - 1)(r/r_s + 1)} - \frac{2\arctan\left(\sqrt{\frac{x-1}{x+1}}\sqrt{\frac{r/r_s - x}{r/r_s + x}}\right)}{(x^2 - 1)^{3/2}} \right|_{xr_s}^{\infty} . \tag{4.119}
$$

Vamos agora aplicar os limites de integração no caso em  $x > 1$ . O primeiro termo quando  $r \to +\infty$  é

$$
\lim_{r \to +\infty} \frac{\sqrt{r^2/r_s^2 - x^2}}{(x^2 - 1)(r/r_s + 1)} = \frac{1}{(x^2 - 1)},
$$
\n(4.120)

já o segundo é dado por

$$
\lim_{r \to +\infty} \frac{\sqrt{r/r_s - x}}{\sqrt{r/r_s + x}} = 1.
$$
\n(4.121)

Dessa forma, para  $x > 1$ 

$$
\Sigma(x) = 2\rho_{crit}\delta_c r_s \frac{1}{x^2 - 1} \left( 1 - \frac{2}{\sqrt{x^2 - 1}} \arctan\sqrt{\frac{x - 1}{1 + x}} \right).
$$
 (4.122)

Repetimos o mesmo processos para os casos em que  $x < 1$  e  $x = 1$  de forma a obtermos a densidade superficial de massa para o perfil  $NFW$ ,

$$
\Sigma_{NFW}(x) = 2\rho_{crit}\delta_c r_s \begin{cases} \frac{1}{x^2 - 1} \left( 1 - \frac{2}{\sqrt{1 - x^2}} \operatorname{arctanh}\sqrt{\frac{1 - x}{1 + x}} \right) & x < 1, \\ \frac{1}{3} & x = 1, \\ \frac{1}{x^2 - 1} \left( 1 - \frac{2}{\sqrt{x^2 - 1}} \operatorname{arctan}\sqrt{\frac{x - 1}{1 + x}} \right) & x > 1. \end{cases} \tag{4.123}
$$

A partir de  $\Sigma(R)$  podemos então calcular  $\overline{\Sigma}(R)$ , conforme a Eq. (4.113) de maneira que

$$
\bar{\Sigma}_{NFW}(x) = 4\rho_{crit}\delta_c r_s \begin{cases} \frac{1}{x^2} \left[ \frac{2}{\sqrt{1-x^2}} \operatorname{arctanh}\sqrt{\frac{1-x}{1+x}} + \ln\left(\frac{x}{2}\right) \right] & x < 1, \\ 1 + \ln\left(\frac{1}{2}\right) & x = 1, \\ \frac{1}{x^2} \left[ \frac{2}{\sqrt{x^2-1}} \operatorname{arctan}\sqrt{\frac{x-1}{1+x}} + \ln\left(\frac{x}{2}\right) \right] & x > 1 \end{cases}
$$
(4.124)

é a densidade superficial de massa média para o perfil NFW (WRIGHT; BRAINERD, 2000).

### 4.8.2 Lente Hernquist

Para o perfil Hernquist temos que a densidade superficial de massa e de massa média são dadas por (SHIN; EVANS, 2007)

$$
\Sigma_{Hernquist}(x) = \frac{\rho_{crit}\delta_c r_s}{(1-x^2)^2} \begin{cases} \left[ (2+x^2) \frac{\text{sech}^{-1}x}{\sqrt{1-x^2}} - 3 \right] & 0 \le x \le 1, \\ \left[ (2+x^2) \frac{\text{sech}^{-1}x}{\sqrt{x^2-1}} - 3 \right] & x \ge 1 \end{cases} \tag{4.125}
$$

$$
\bar{\Sigma}_{Hernquist}(x) = 2\rho_{crit}\delta_c r_s \left[ \frac{1}{x^2} + \frac{1}{1 - x^2} \begin{cases} \left( \frac{\text{sech}^{-1}x}{\sqrt{1 - x^2}} - \frac{1}{x^2} \right) & 0 \le x \le 1, \\ \left( \frac{\text{sech}^{-1}x}{\sqrt{x^2 - 1}} - \frac{1}{x^2} \right) & x \ge 1 \end{cases} \right] \tag{4.126}
$$

sendo  $x = R/r_s$ .

#### 4.8.3 Lente Einasto

Se inserirmos a Eq. (3.14) em (4.116), obtemos a seguinte expressão

$$
\Sigma(R) = 2\rho_0 h \int_R^{\infty} \frac{e^{-s^{1/n}} s ds}{\sqrt{s^2 - x^2}},
$$
\n(4.127)

sendo  $s = r/h$  e  $x = R/h = (2n)^n R/r_s$ . Infelizmente essa integral não pode ser expressa em termos de funções elementares para todos os valores de n. Parece então não haver uma forma analítica de resolvermos essa expressão. Entretanto, em um artigo publicado em 2012 Renata et al. (RETANA-MONTENEGRO et al., 2012), baseados em alguns trabalhos anteriores, usaram a transformada de Mellim para resolver a Eq. (4.127), mostrando que a solução pode ser escrita em termos de uma função H de Fox, da forma

$$
\Sigma_{EIN}(x) = \frac{2\rho_s r_s e^{2n} \sqrt{n}}{(2n)^n} x H_{1,2}^{2,0} \left[ (0,1) \atop (0,2n), (-\frac{1}{2},1) \right] x^2 \right],\tag{4.128}
$$

$$
\bar{\Sigma}_{EIN}(x) = \frac{2\rho_s r_s e^{2n} \sqrt{n}}{(2n)^n} x H_{2,3}^{2,1} \left[ \left( 0, \frac{(-\frac{1}{2}, 1), (0, 1)}{(0, 2n), (-\frac{1}{2}, 1), (-\frac{3}{2}, 1)} \right| x^2 \right],
$$
\n(4.129)

ou ainda, em ralação a função G de Meijer, no caso em que  $n$  é um inteiro ou metade de um inteiro, tal que

$$
\Sigma_{EIN}(x) = \frac{\rho_{crit}\delta_c r_s e^{2n} \sqrt{n}}{(2\pi)^{n-1} (2n)^n} x G_{0,2n}^{2n,0} \left( \frac{-}{\mathbf{b}} \middle| \frac{x^2}{(2n)^{2n}} \right), \tag{4.130}
$$

$$
\bar{\Sigma}_{EIN}(x) = \frac{\rho_{crit}\delta_c r_s e^{2n} \sqrt{n}}{(2\pi)^{n-1} (2n)^n} x G_{1,2n+1}^{2n,1} \left( \frac{-\frac{1}{2}}{\mathbf{b}, -\frac{3}{2}} \left| \frac{x^2}{(2n)^{2n}} \right| \right)
$$
(4.131)

sendo que

$$
\mathbf{b} = \left\{ \frac{1}{2n}, \dots, \frac{2n-1}{2n}, -\frac{1}{2} \right\},\tag{4.132}
$$

 $\acute{\text{e}}$  um vetor de tamanho  $2n$ .

# 5 Miscentering Offsets

O lenteamento gravitacional fraco tem se mostrado como uma excelente ferramenta na investigação da massa de aglomerados de galáxias, uma vez que o lenteamento é sensível à massa total e não ao estado dinâmico da massa subjacente do aglomerado, como ocorre com processos como riqueza, efeitos de espalhamento, medidas no raio-X, entre outros.

Um fator importante a ser levando em conta nas medições de lentes fracas "empilhadas" de aglomerados é o efeito de desvio do centro, ou em inglês *miscentering offset*. Ele ocorre quando o centro do halo de matéria escura "não coincide perfeitamente com o centro assumido em torno do qual os perfis de cisalhamento tangencial estão sendo medidos" (FORD; VANDERPLAS, 2016). É importante termos em mente que o centro de um aglomerado de galáxias pode ser escolhido a partir de fontes observacionais, como uma galáxia central dominante localizada perto do pico de densidade do gás *intracluster* quente, como observado em raios-X.

Observação de outros efeitos de gás quente, como o Sunyaev-Zeldovich (SUNYAEV; ZELDOVICH, 1972), também podem ser usados para encontrar centros de halo, mas como já foi dito inicialmente, a escolha particular do centro pode estar deslocada do centro verdadeiro devido a processos físicos como a evolução do aglomerado ou até mesmo a medição incorreta da fonte em questão (JOHNSTON et al., 2007a) e isso pode levar a diversos erros estatísticos na análise do aglomerado ou dos aglomerados.

Para solucionarmos o problema do desvio de centro no caso de medidas de lenteamento gravitacional fraco, onde estamos analisando várias lentes empilhadas, vamos incluir o efeito de *miscentering* em uma modelagem adequada da medição. Esse tipo de modelagem pode ser encontrado em outras literaturas como (JOHNSTON et al., 2007b); (FORD et al., 2014); (GEORGE et al., 2012), todos eles seguem o formalismo de *halo offsets* descrito pela primeira vez por (YANG et al., 2003) no contexto de galáxias satélites. Nas seções que se seguem iremos mostrar como fizemos essa modelagem para incluir o efeito de *miscentering* no cálculo dos perfis de densidade de lentes fracas.

## 5.1 Cálculo do miscentering

Nas seções anteriores estudamos os perfis de densidade superficial de massa de halo de matéria escura centrados, onde assumimos que o pico da distribuição de densidade do halo coincide perfeitamente com o seu centro. Mas, como já foi dito anteriormente, os candidatos a centro do aglomerado podem estar deslocados dos centros dos halos de matéria escura. Se considerarmos um deslocamento  $R_{off}$  no plano da lente entre o centro Figura 10 – Esquematização de lentes empilhadas em torno de diferentes centros candidatos. A coluna à esquerda mostra dois grupos de galáxias separados (elipses vermelhas) e seus correspondentes mapas de cisalhamento (tracejado cinza). O losango roxo e o triângulo azul são os candidatos a centro em cada grupo. Na coluna do meio estão representados os mapas de cisalhamento sobrepostos em torno dessas posições. Os gráficos à direita mostram o sinal de lente resultante ΔΣ medido radialmente a partir do centro candidato. Observe que a amplitude do sinal de lente é suprimido quando o centro nominal se desvia do centro verdadeiro.

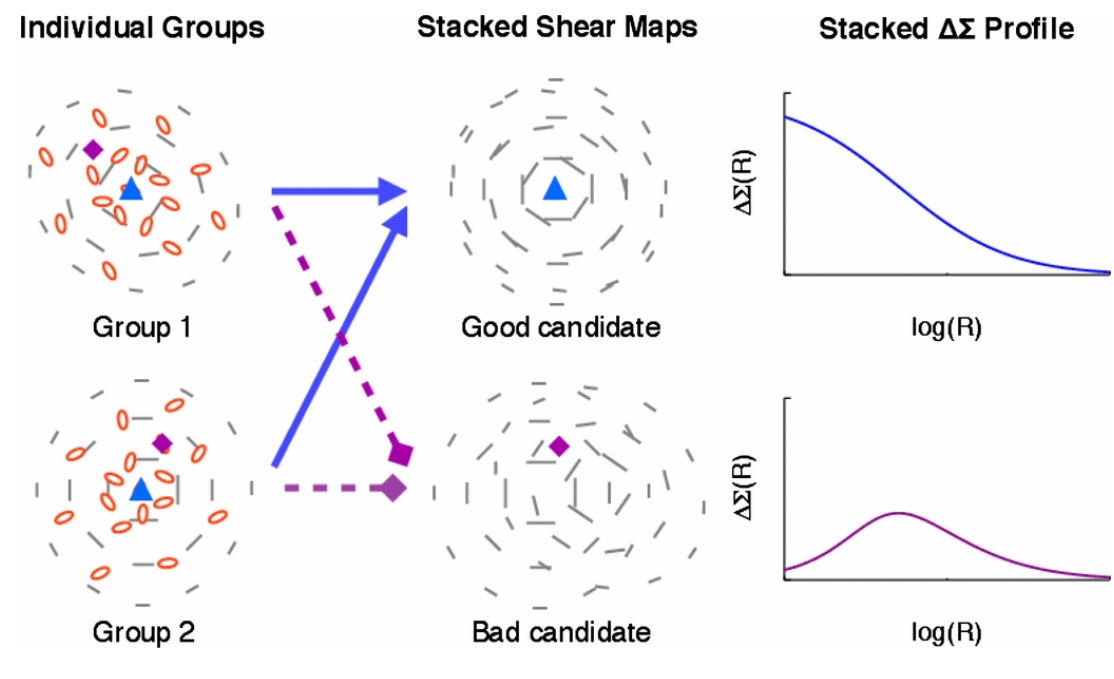

Fonte: (GEORGE et al., 2012)

verdadeiro e a posição usada para medição, o perfil  $\Sigma(R)$  será dado por

$$
\Sigma^{\text{off}}(R|R_{\text{off}}) = \frac{1}{2\pi} \int_0^{2\pi} \Sigma^{\text{off}}(R,\theta|R_{\text{off}}) \, d\theta,\tag{5.1}
$$

em que

$$
\Sigma^{\text{off}}(R,\theta|R_{\text{off}}) = \Sigma\left(\sqrt{R^2 + R_{\text{off}}^2 + 2RR_{\text{off}}\cos\theta}\right) \tag{5.2}
$$

é a convolução da densidade superficial de massa  $(4.117)$  medida nas coordenadas  $(R, \theta)$ em relação à posição de deslocamento.

Se tivermos uma certa distribuição  $P(R_{\text{off}})$  de deslocamento (*offsets*) podemos calcular a média sobre ela para obter o perfil de massa "empilhado" (em inglês *stacked*) em torno das posições de deslocamento

$$
\Sigma^{\text{off}}(R|P(R_{\text{off}})) = \int_0^\infty P(R_{\text{off}})\Sigma^{\text{off}}(R|R_{\text{off}})dR_{\text{off}}.\tag{5.3}
$$

A densidade superficial média dentro de um raio  $R$  é então

$$
\bar{\Sigma}^{\text{off}}(
$$
= \frac{2}{R^2} \int_0^R \Sigma^{\text{off}}(R' | P(R_{\text{off}})) dR'.
$$
(5.4)
$$

Em seu artigo Johnston et al. usando o sinal de lente de uma grande amostra de aglomerados de galáxias encontrados em torno de BCGs - *Brightes Cluster Galaxy* - , mostraram que uma fração de BCGs identificou corretamente os centros dos halos ( $R_{\text{off}}$ = 0), enquanto os demais aglomerados tiveram uma distribuição de deslocamento dada por

$$
P(R_{\text{off}}) = \frac{R_{\text{off}}}{\sigma_{\text{off}}} \exp\left(-\frac{R_{\text{off}}^2}{2\sigma_{\text{off}}^2}\right),\tag{5.5}
$$

que é uma distribuição gaussiana bidimensional ou distribuição de Rayleigh.

# 6 Resultados

Neste capítulo iremos apresentar e discutir os resultados obtidos neste trabalho. Realizamos uma comparação e validação entre as bibliotecas Numerical Cosmology (Num-Cosmo) (VITENTI SANDRO E PENNA-LIMA, 2014) e Colossus (DIEMER, 2018). Para tanto, desenvolvemos um conjunto de códigos em Python no formato *jupyter notebook* utilizando diferentes ferramentas disponíveis (NumPy (HARRIS et al., 2020), SciPy (VIRTA-NEN et al., 2020), Matplotlib (HUNTER, 2007)) para melhor visualização dos resultados. Foram desenvolvidos cinco *notebooks* no total e os resultados obtidos são apresentados em cada uma das cinco seções apresentadas aqui. Os códigos escritos podem ser encontrados em <https://github.com/anamanso3006/cosmology\_code>.

# 6.1 Observáveis do modelo de fundo

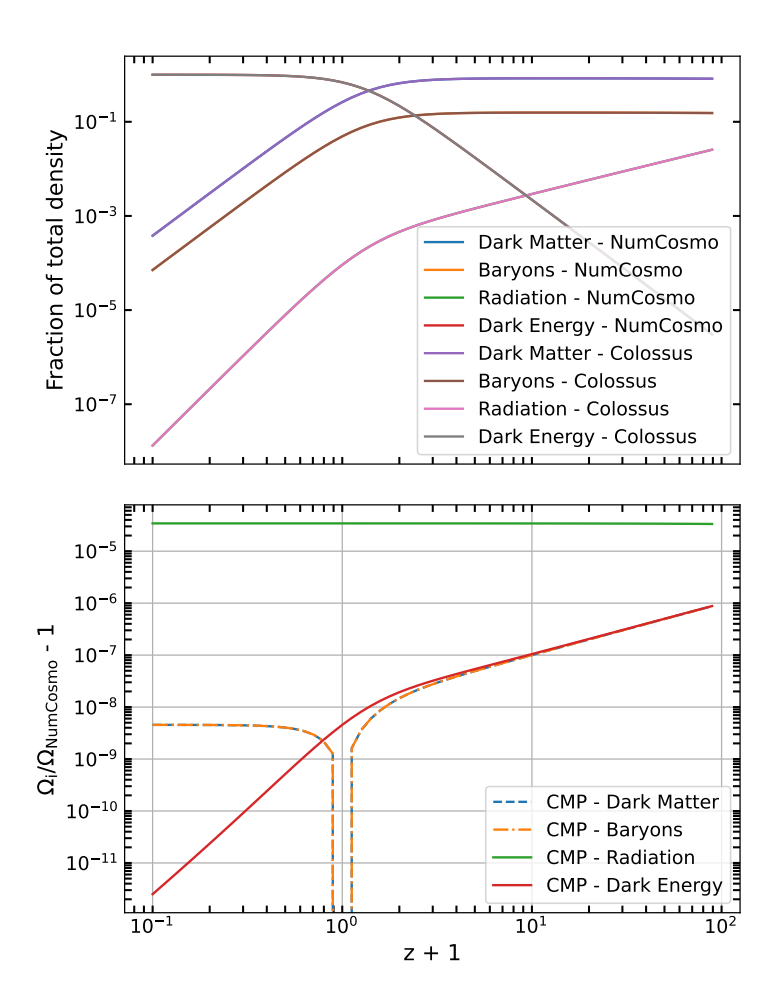

Figura 11 – Contribuições dos parâmetros de densidade da matéria escura fria, bárions, radiação e energia escura. Os resultados foram obtidos para um universo plano com  $H_0 = 67.66$ , conforme apresentado em (COLLABORATION et al., 2018), Tabela 2.

Esta seção contém as figuras dos parâmetros de densidade, das distâncias cosmológicas e do parâmetro de Hubble. Um fato a ser ressaltado aqui, é que todas as figuras contêm duas partes: os gráficos no topo da figura representam os resultados obtidos tanto pela NumCosmo (NC), quanto pela Colossus (Col), já os gráficos na parte inferior apresentam um comparativo (diferença relativa) entre as duas bibliotecas, esse padrão se repete para todos os gráficos.

Na Figura 11 podemos observar como os parâmetros de densidade evoluem com o *redshift*, mais especificamente o parâmetro da matéria escura fria, bárions, radiação e energia escura. Cada parâmetro é obtido por meio das equações apresentadas na seção 1.4.

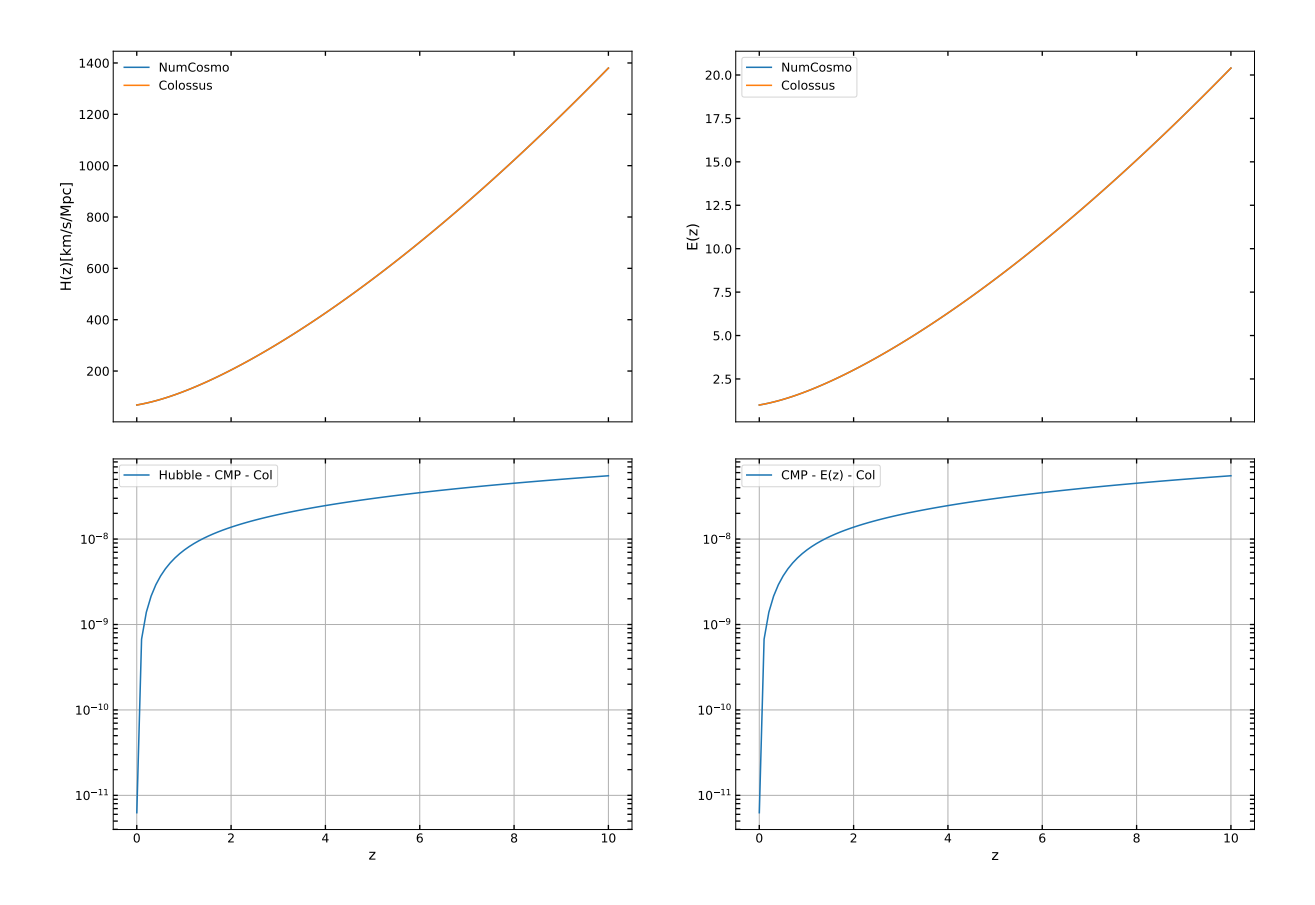

Figura 12 – Parâmetro de Hubble em função do *redshift* (à esquerda). Parâmetro de Hubble normalizado em função de (à direita). Os resultados foram obtidos para um universo plano com parâmetros  $H_0 = 67.66$ ,  $\Omega_{m,0} = 0.311$  e  $\Omega_{b,0} = 0.0490$ .

Na Figura 12 o parâmetro de Hubble pode ser obtido por meio da Eq. (1.58). Por exemplo, para  $z = 0.1$ , vamos perceber que a taxa de expansão foi 5% maior do que hoje  $(H(z = 0) = 67.66)$ . Calculamos também a função de Hubble normalizada,  $E(z) = H(z)/H_0$ . No intervalo de *redshift* avaliado,  $z \in [0, 10]$ , temos que a diferença relativa entre a Colossus e a NumCosmo varia entre [∼ 10<sup>−</sup><sup>12</sup> *,* ∼ 10<sup>−</sup><sup>7</sup> ].

Antes de usar as funções que calculam distâncias e quantidades relacionadas ao tempo na NumCosmo, precisamos inicializar o objeto NcDistance, conforme apresentamos a seguir

 $z$  max = 10.0 dist = Nc.Distance.new (z max) dist.prepare(cosmo)

Este objeto calcula as distâncias cosmológicas e as quantidades relacionadas ao tempo. O argumento da função new corresponde ao desvio para o vermelho máximo, $z_{max}$ , até o qual a *spline*<sup>1</sup> da distância comóvel será preparada.

 $\frac{1}{1}$  <https://mathforcollege.com/nm/mws/gen/05inp/mws\_gen\_inp\_ppt\_spline.pdf>

O tempo cósmico, conforme apresentado na Figura 13, nos fornece a idade do universo em um certo *redshift*, para obtermos esses valores utilizamos a definição do parâmetro de Hubble. Por exemplo, considere uma galáxia com *redshift*  $z = 2$ , o tempo cósmico no universo que estamos considerando é de 10.5 Gyr, ou seja, estamos vendo uma imagem desviada para o vermelho dessa galáxia como era 10,5 bilhões de anos atrás. Já o tempo de *lookback* é a diferença da idade do universo no momento  $t<sub>e</sub>$ , em que um fóton é emitido, e a idade do universo no momento  $t<sub>o</sub>$  em que ele é observado.

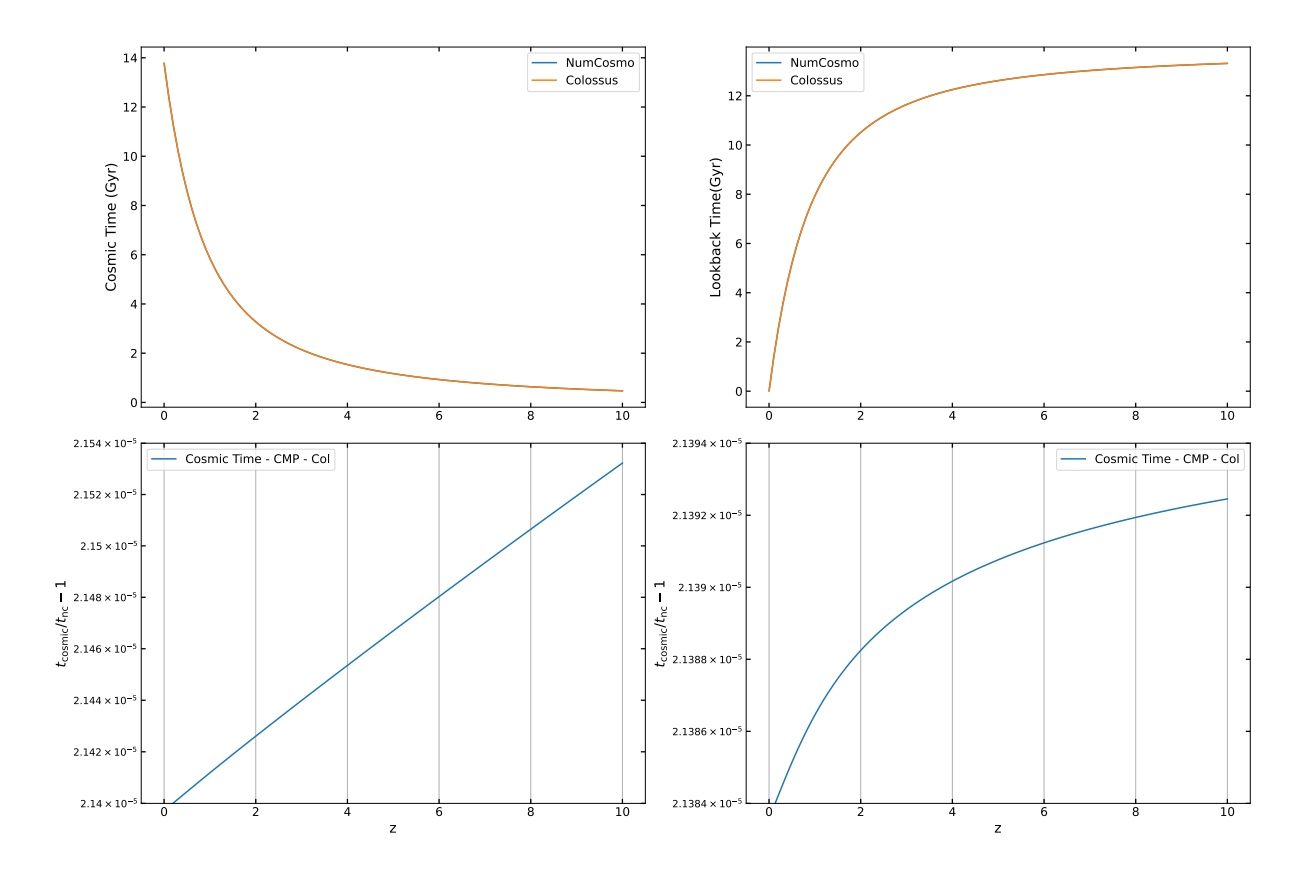

Figura 13 – Tempo cósmico em função de (à esquerda) e o tempo de *lookback* (à direita),  $também em função de  $z$ . Os resultados foram obtidos para um universo plano$ com parâmetros  $H_0 = 67.66$ ,  $\Omega_{m,0} = 0.311$  e  $\Omega_{b,0} = 0.0490$ .

A distância comóvel entre dois objetos, conforme vimos no capítulo 1, é a distância entre eles que permanece constante conforme o universo se expande. Podemos obsernar na Fig. 14 que no caso das distâncias transversal, de luminosidade e de diâmetro angular para pequenas extensões todas as distâncias se comportam da mesma forma. Isso se deve ao fato de o espaço parecer plano e euclidiano em pequenos trechos, o que não ocorre para grandes extensões, onde cada uma das distâncias difere significativamente.

Durante o processo de comparação entre as bibliotecas dos resultados obtidos encontramos resultados interessantes: para definirmos a cosmologia na biblioteca Colossus utilizamos a função cosmology.setCosmology(). O módulo do qual essa função faz parte é otimizado para desempenho mais rápido, o que pode nos levar a perder um pouco da precisão no cálculo de certas funções. No caso do cálculo das distâncias transversal e angular, ao usarmos a definição padrão da biblioteca, Interpolation=True obtemos uma diferença relativa da ordem de 10<sup>−</sup><sup>6</sup> , mas ao definirmos Interpolation=False essa diferença diminui para 10<sup>−</sup><sup>9</sup> .

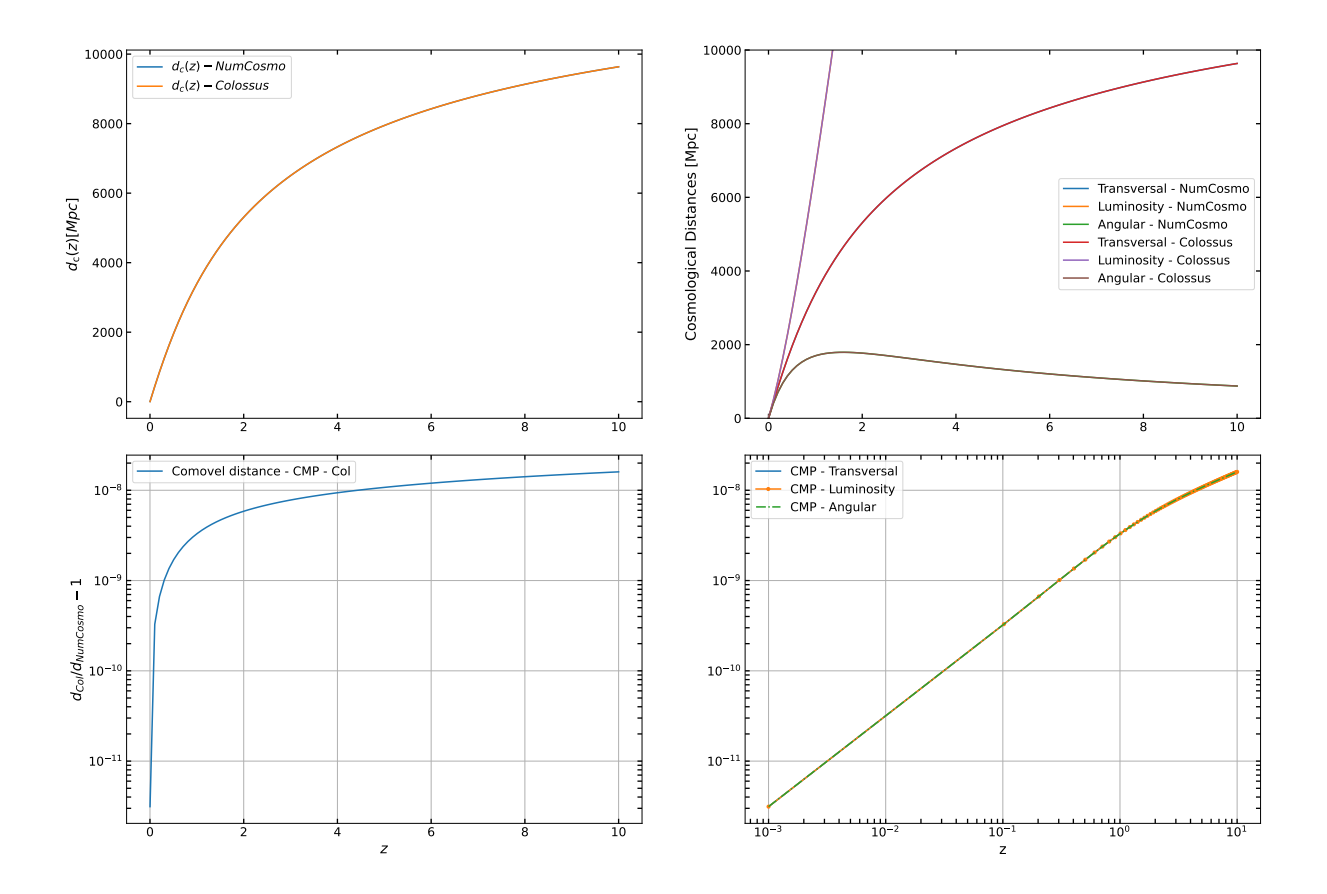

Figura 14 – Distância comóvel em função de  $z$  (à esquerda). Distâncias transversal, de luminosidade e de diâmetro angular em função de (à direita). Os resultados foram obtidos para um universo plano com parâmetros  $H_0 = 67.66$ ,  $\Omega_{m,0} =$ 0.311 e  $\Omega_{b,0} = 0.0490$ .

## 6.2 Formação de Estruturas

Aqui apresentamos, inicialmente, o cálculo da função de massa e do viés de halo para diferentes modelos. A NumCosmo calcula o viés em função de sigma,  $\sigma(R)$ , enquanto que a Colossus faz o cálculo em termos da altura de pico,  $\nu$ , dessa maneira, no código definimos  $\sigma(R)$  como sendo uma "array" e usamos a relação  $\nu \equiv \delta_c(z)/\sigma(M)$  para obter  $\nu$  e assim fazer as comparações. Por fim, mostramos os gráficos do espectro linear de matéria, da variância, função de correlação e função de crescimento.

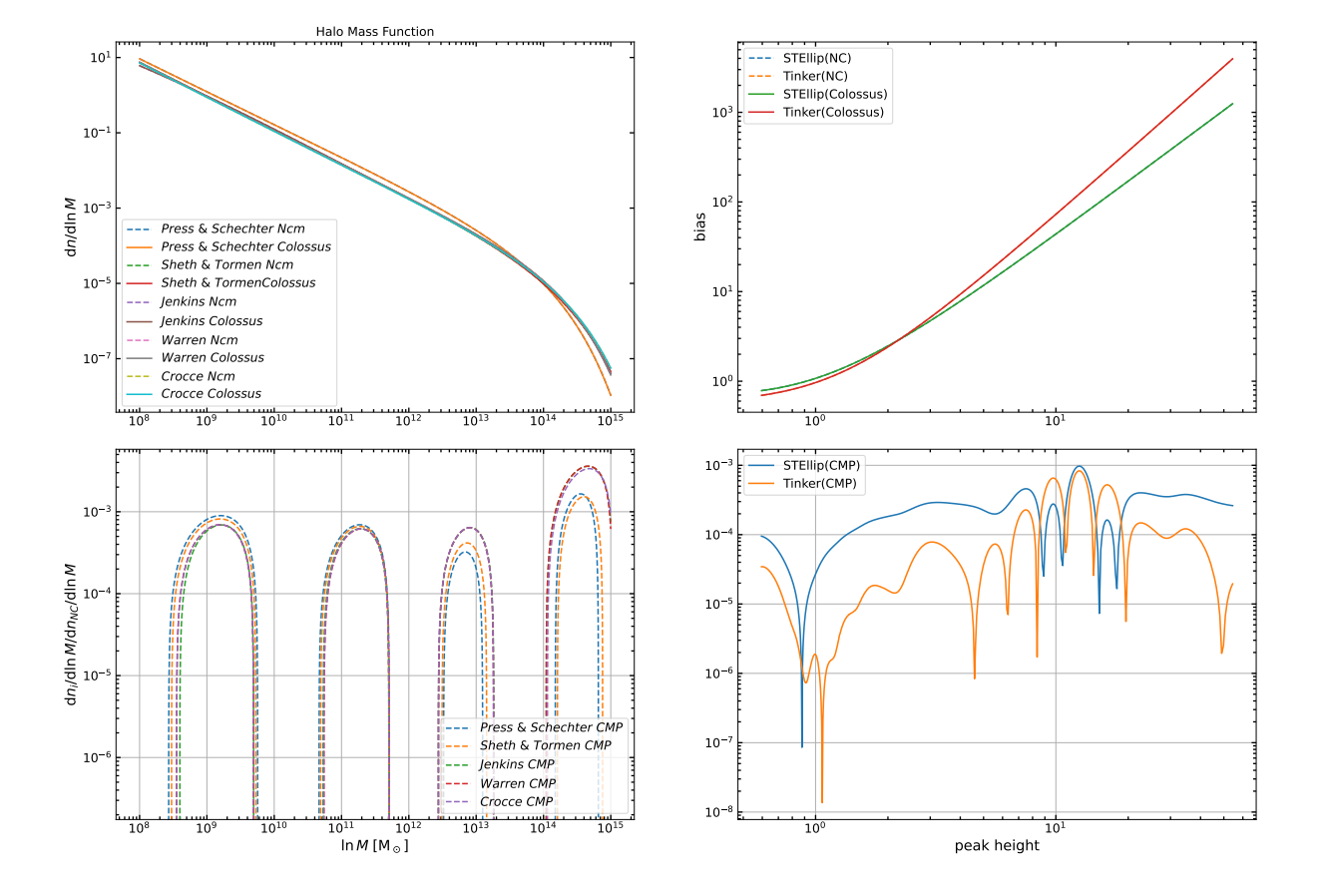

### 6.2.1 Função de massa de halo e viés

Figura 15 – Comparação dos modelos de função de massa do halo implementados na biblioteca NumCosmo (à esquerda). Todas as funções de massa apresentadas são *friends-of-friends*. Comparação dos modelos de *halo bias* implementados na NumCosmo (à direita), calculados para uma definição de massa  $M_{200m}$ . Os resultados foram obtidos para um universo plano com parâmetros  $H_0 = 67.66$ ,  $\Omega_{m,0} = 0.311$  e  $\Omega_{b,0} = 0.0490$ .

Existem vários modelos para a função de multiplicidade implementados no Num-Cosmo, aqui usamos apenas os modelos NcMultiplicityFuncPS, NcMultiplicityFuncST, NcMultiplicityFuncJenkins, NcMultiplicityFuncWarren e NcMultiplicityFuncCrocce, que coincidem com os modelos presentes na Colossus. Esses modelos são necessários para implementarmos a função de massa, na Figura 15 à esquerda, conforme apresentamos na Eq. (2.112).

O viés de halo, do inglês *halo bias*, quantifica o excesso de agrupamento de halos sobre o agrupamento de matéria escura. A NumCosmo implementa quatro modelos de halo bias, Figura 15 à direita, mas apenas dois deles correspondem aos modelos apresentados pelo Colossus, sendo esses NcHaloBiasTypeSTEllip e NcHaloBiasTypeTinker. No notebook, calculamos o viés de duas maneiras, uma definindo  $\sigma(R)$  como um determinado intervalo e outra na qual usamos a função ncm\_powspec\_sigma\_tophat\_R() para calcular o seu valor a partir da Eq. (2.74).

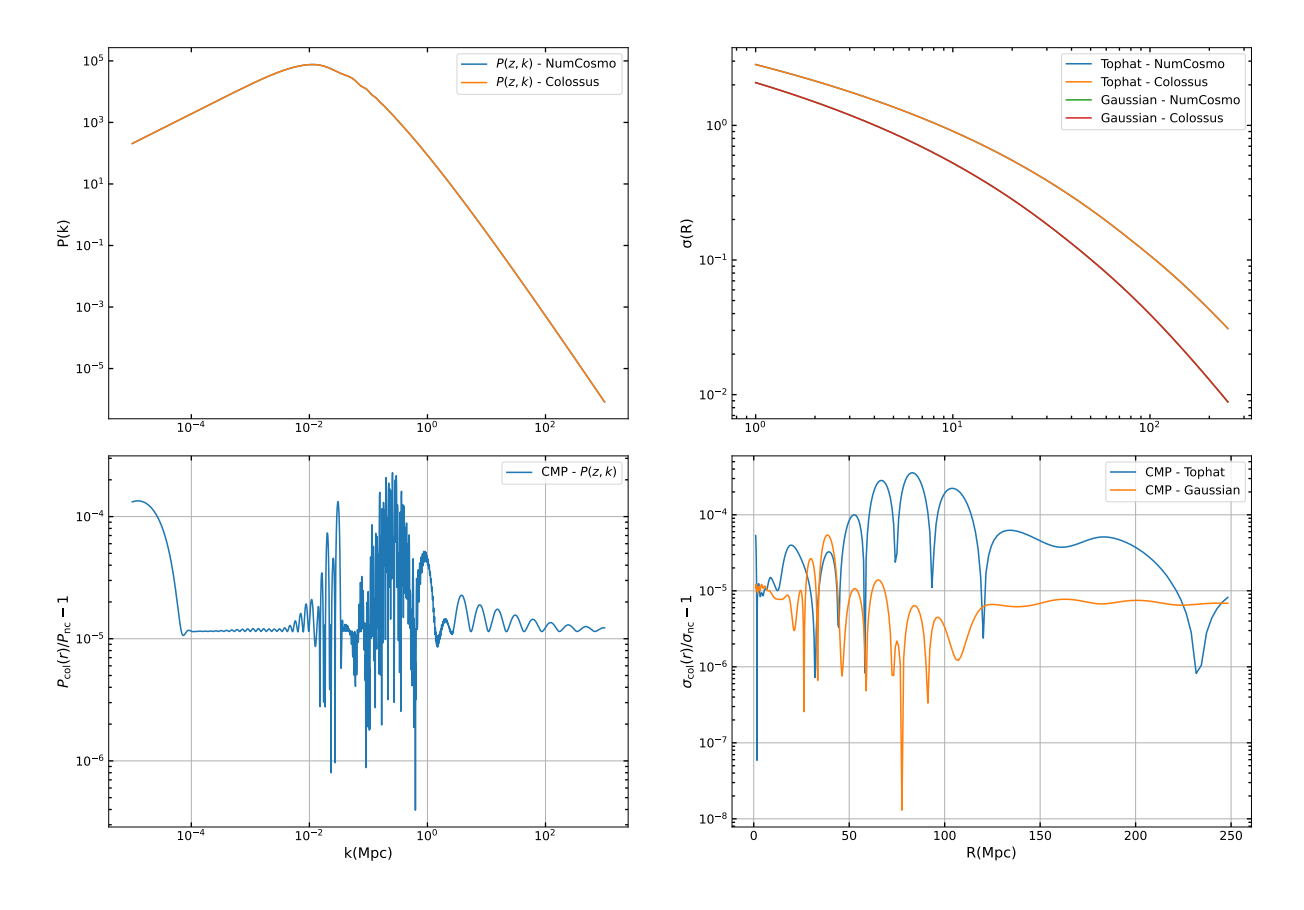

### 6.2.2 A distribuição da matéria

Figura 16 – Espectro de potências de matéria linear em função do número de onda  $k$  (à esquerda). Tanto a NumCosmo quanto a Colossus, calculam o espectro de potências da matéria usando um modelo para a função de transferência, mais especificamente a aproximação de (EISENSTEIN; HU, 1998). A variância em função do raio R, calculada usando integração numérica em  $z = 0$  (à direita). Para calcularmos  $\sigma(R)$  é necessário, inicialmente, definirmos o filtro/função janela. Na NumCosmo existem dois tipos de filtros, já definidos, o filtro *tophat* e o gaussiano, conforme apresentados no gráfico. Os resultados foram obtidos para um universo plano com parâmetros  $H_0 = 67.66$ ,  $\Omega_{m,0} = 0.311$  e  $\Omega_{b,0} = 0.0490.$ 

No código definimos nosso espectro de potência como ps\_eh, mas antes de fazermos isso foi necessário primeiro definir a função de transferência<sup>2</sup>. O motivo fica

$$
P(k, z) = P_{prim}(k)T(k)^{2}D(z)^{2},
$$

<sup>&</sup>lt;sup>2</sup> Podemos descrever o espectro de potências em termos da função de transferência,  $T(k)$  e da função de crescimento  $D(k)$ 

onde  $P_{prim}(k)$  é o espectro de potências primordial. A função de transferência, sistematiza a evolução dos modos  $k$ , e pode ser obtida resolvendo-se as equações de Boltzmann acopladas de cada componente

claro quando vemos a estrutura da função nc\_powspec\_ml\_transfer\_new() na documentação da NumCosmo onde o parâmetro requerido por ela aponta para uma classe NcPowspecMLTransfer, da seguinte maneira,

### NcPowspecMLTransfer \* nc\_powspec\_ml\_transfer\_new (NcTransferFunc \*tf);

Por meio da função ncm\_model\_add\_submodel() adicionamos mais dois submodelos à nossa cosmologia, um implementando um modelo de reionização homogêneo e isotrópico feito em CAMB, NcHIReionCamb, e o outro implementando um modelo de lei de potência para um espectro primordial, NcHIPrimPowerLaw. Este processo de adição de submodelos é necessário para a construção do nosso espectro, cujos modos  $k$  estão intrinsecamente ligados à evolução e consequente composição do nosso universo.

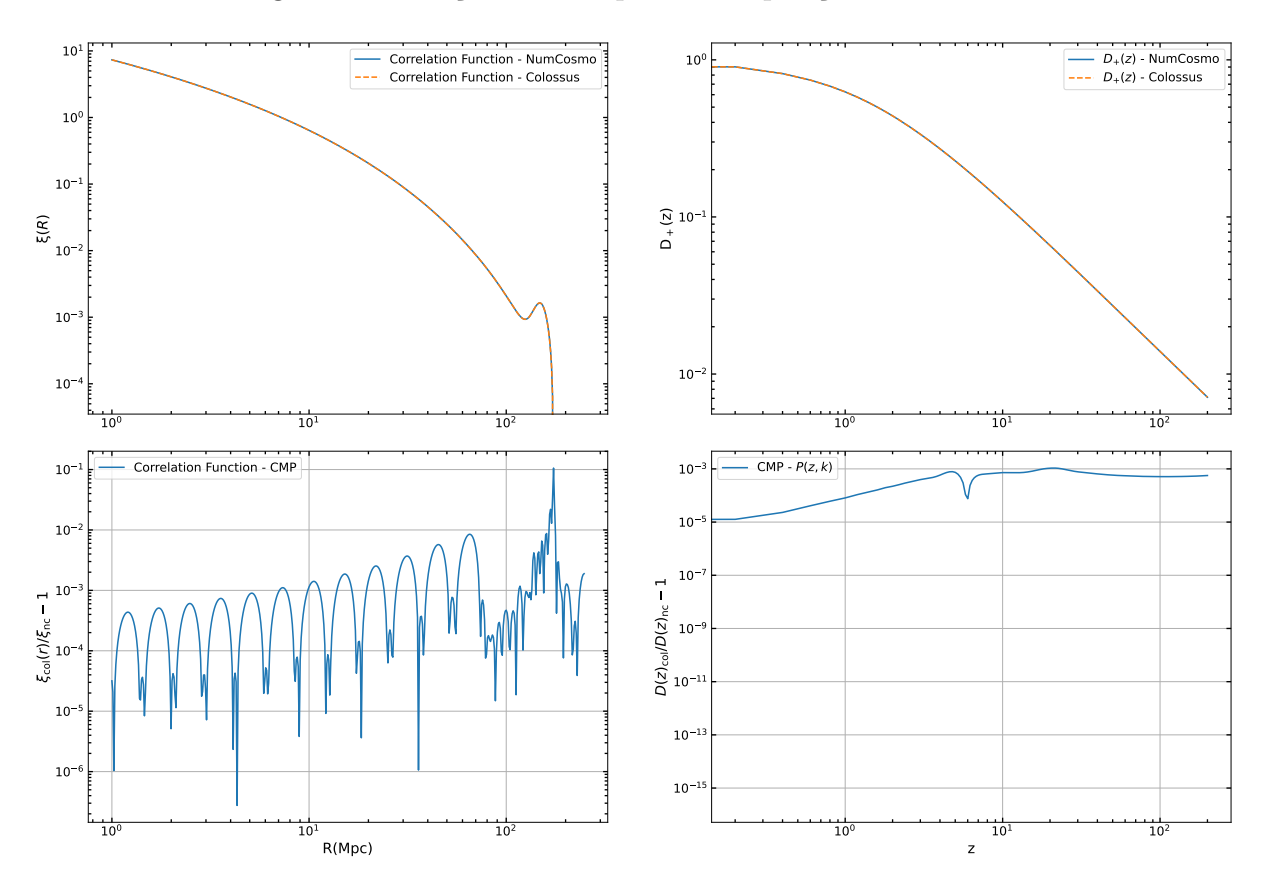

Figura 17 – Função de correlação calculada em  $z = 0$  (à esquerda). Função de crescimento em termos do *redshift* (à direita). Os resultados foram obtidos para um universo plano com parâmetros  $H_0 = 67.66, \Omega_{m,0} = 0.311$  e  $\Omega_{b,0} = 0.0490$ .

Na biblioteca NumCosmo existem duas maneiras de construirmos a função  $\xi$ : definimos toda a cosmologia de *background*, definimos o espectro de potências - nc\_powspec\_ml

material do universo no período dominado pela radiação ate o período do desacoplamento (LIMA, 2010).

\_transfer\_new - e chamamos diretamente a função  $\xi$  utilizando ncm powspec\_corr3d (); A outra maneira de calcularmos  $\xi$  é chamando a função ncm\_powspec\_corr3d\_new e a partir dela calcular a função de correlação usando ncm\_powspec\_corr3d\_eval\_xi (). O tempo de execução muda consideravelmente de uma maneira para a outra, no primeiro caso levamos cerca de 3.389332e+01s para calcular  $\xi$ , já do segundo modo gastamos cerca de 7.703304e-04s.

A documentação da NumCosmo recomenda o uso da ncm\_powspec\_corr3d () para os casos em que os valores do intervalo  $r \in \mathcal{Z}$  são pequenos, pois o método de integração usado no cálculo dessa função acaba requerendo mais desempenho computacional, por ser uma cálculo mais "bruto". Apesar das diferenças no tempo de execução, os valores obtidos por ambas as funções são iguais, com uma diferença relativa de [∼ 10<sup>−</sup><sup>5</sup> *,* ∼ 10<sup>−</sup><sup>2</sup> ] entre as duas bibliotecas.

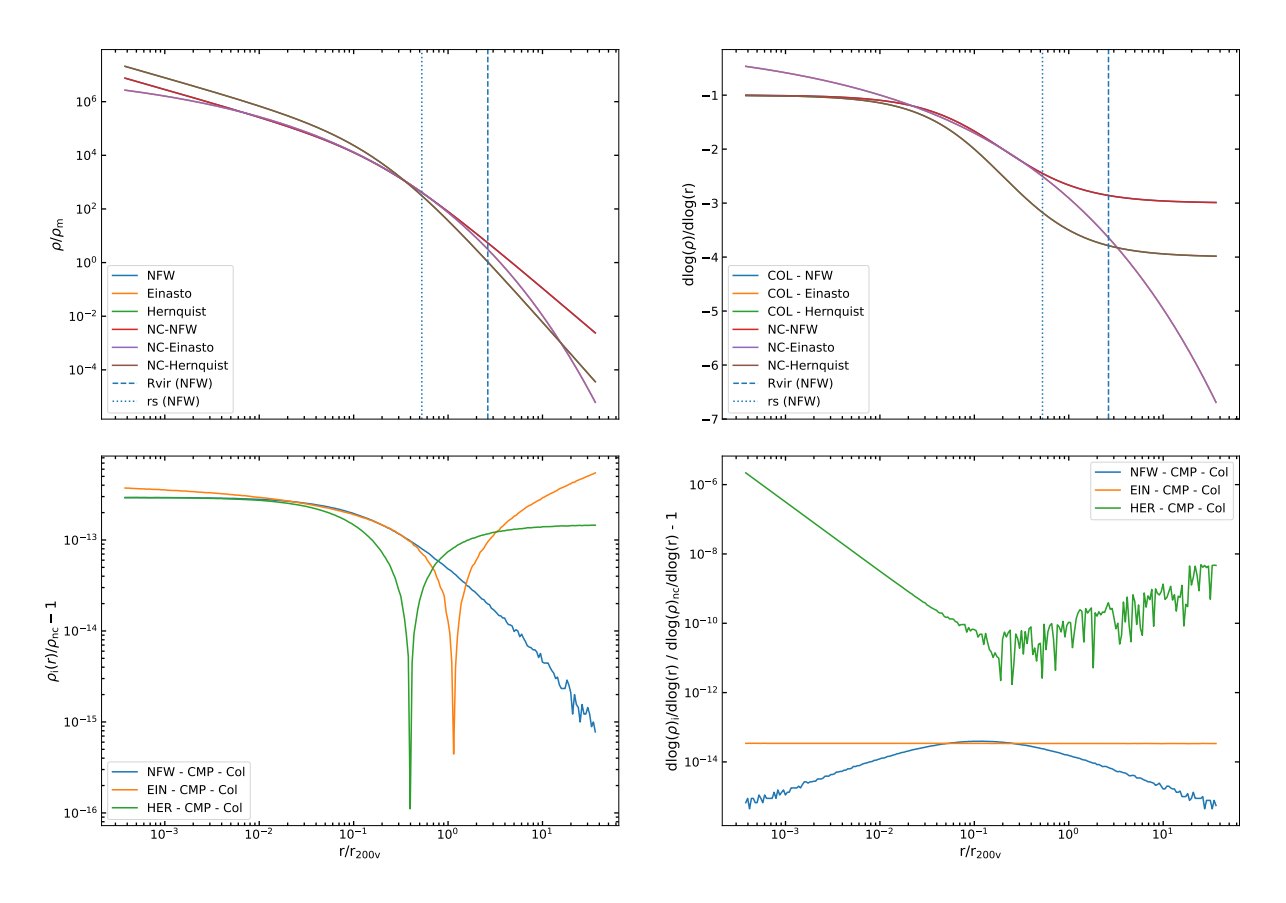

### 6.3 Perfil de densidade de halos de matéria escura

Figura 18 – No gráfico à esquerda temos os perfis de densidade de halos de matéria escura para diferentes modelos de perfis internos de Navarro-Frenk-White - NFW, Hernquist - HER e Einasto - EIN, calculados em  $z = 0$ , com  $M_{vir} = 10^{15} M_{\odot}$ e  $c_{vir} = 5$ , para um universo plano com parâmetros  $H_0 = 67.66$ ,  $\Omega_{m,0} = 0.311$ e  $\Omega_{b,0} = 0.0490$ . Do lado direito da imagem temos as derivadas logarítmicas de cada perfil interno.

Nesta seção implementamos, inicialmente, perfis internos de densidade de halos de matéria escura (Navarro- Frenk-White, Hernquist e Einasto) e suas derivadas logarítmicas. Em seguida, desenvolvemos o cálculo dos perfis externos para os casos em que temos somente a densidade média de matéria,  $\rho_{ext}(r) = \rho_m(z)$ , somente o termo de de densidade de 2-halo,  $\rho_{ext}(r) = \rho_{2h}(r)$ , e quando temos ambos os termos  $\rho_{ext}(r) = \rho_{2h}(r) + \rho_m(z)$  dados por OuterTermMeanDensity, OuterTermCorrelationFunction e OuterTermPowerLaw na biblioteca Colossus, respectivamente.

O código para calcular os perfis externos está sendo desenvolvido na NumCosmo. Portanto, fizemos algumas adaptações no código com funções já presentes na biblioteca para calcular a densidade média e o termo de 2 halos. Para enriquecer ainda mais nossa discussão sobre perfis de densidade, também incluímos o cálculo das derivadas e derivadas logarítmicas dos perfis, que em breve serão implementadas na NumCosmo.

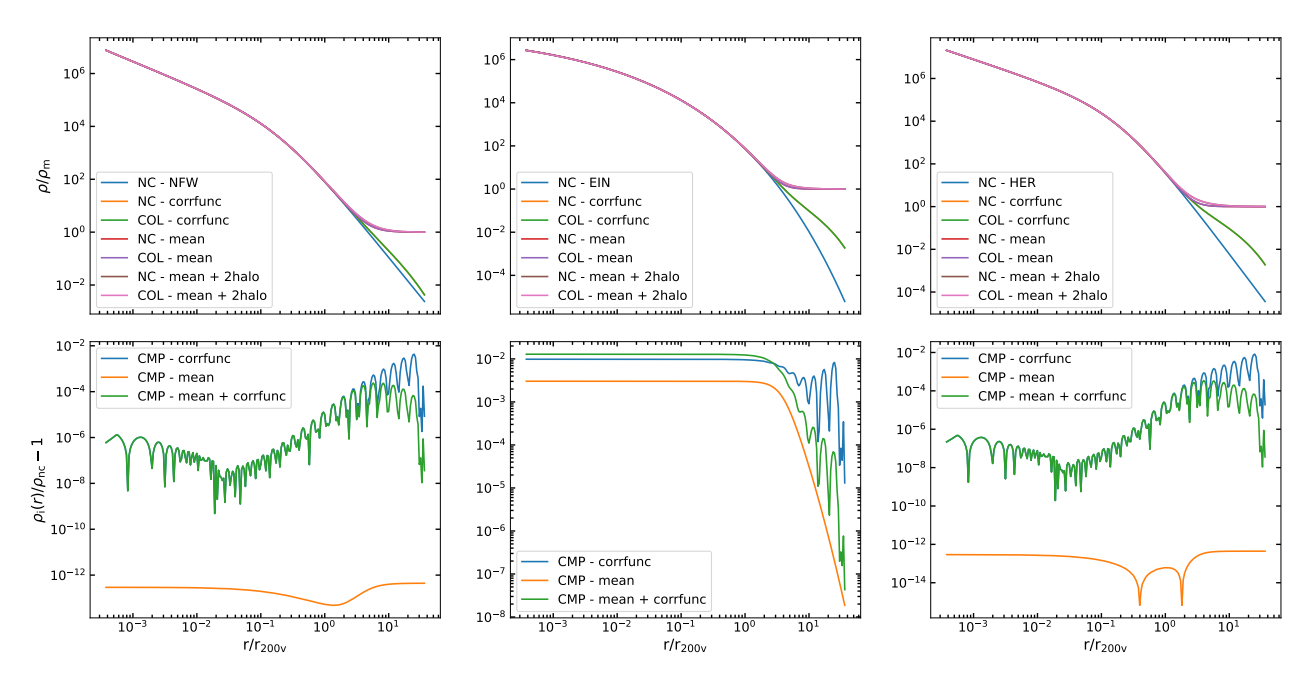

Figura 19 – Perfis de densidade de halos de matéria escura, considerando também os perfis externos, no caso a densidade média de matéria,  $\rho_m(z)$ , o termo de densidade de 2-halo,  $\rho_{2h}(r, z)$  e a soma de ambos os termos. Da esquerda para a direita temos as plotagens para os perfis de Navarro-Frenk-White - NFW, Hernquist - HER e Einasto - EIN, respectivamente. Os resultados foram obtidos para um halo em  $z = 0$ , com  $M_{vir} = 10^{15} M_{\odot}$  e  $c_{vir} = 5$ , para um universo plano com parâmetros  $H_0 = 67.66, \Omega_{m,0} = 0.311$  e  $\Omega_{b,0} = 0.0490$ .

Observe que o perfil externo para o caso em que o perfil interno é o de Einasto - Figura 19 gráfico da segunda coluna - a diferença relativa entre as bibliotecas é de [∼ 10<sup>−</sup><sup>3</sup> *,* ∼ 10<sup>−</sup><sup>2</sup> ], uma discrepância maior em relação aos outros dois perfis. Isso ocorre porque na Colossus quando usamos  $\rho_{EIN}(r)$  e adicionamos a ele algum  $\rho_{EXT}$ ,  $\rho_s$  (3.20) é calculado em termos de ambos os perfis,  $\rho_{EIN}$  e  $\rho_{EXT}$ , o que não ocorre para os casos NFW e

Hernquist, em que considera-se apenas  $\rho_{NFW}$  e  $\rho_{HER}$  para o cálculo de  $\rho_s$ , respectivamente. Como na implementação da NC nós consideramos apenas os perfis internos para o cálculo de  $\rho_s$ , obtivemos essa discrepância entre os códigos, no caso do perfil Einasto.

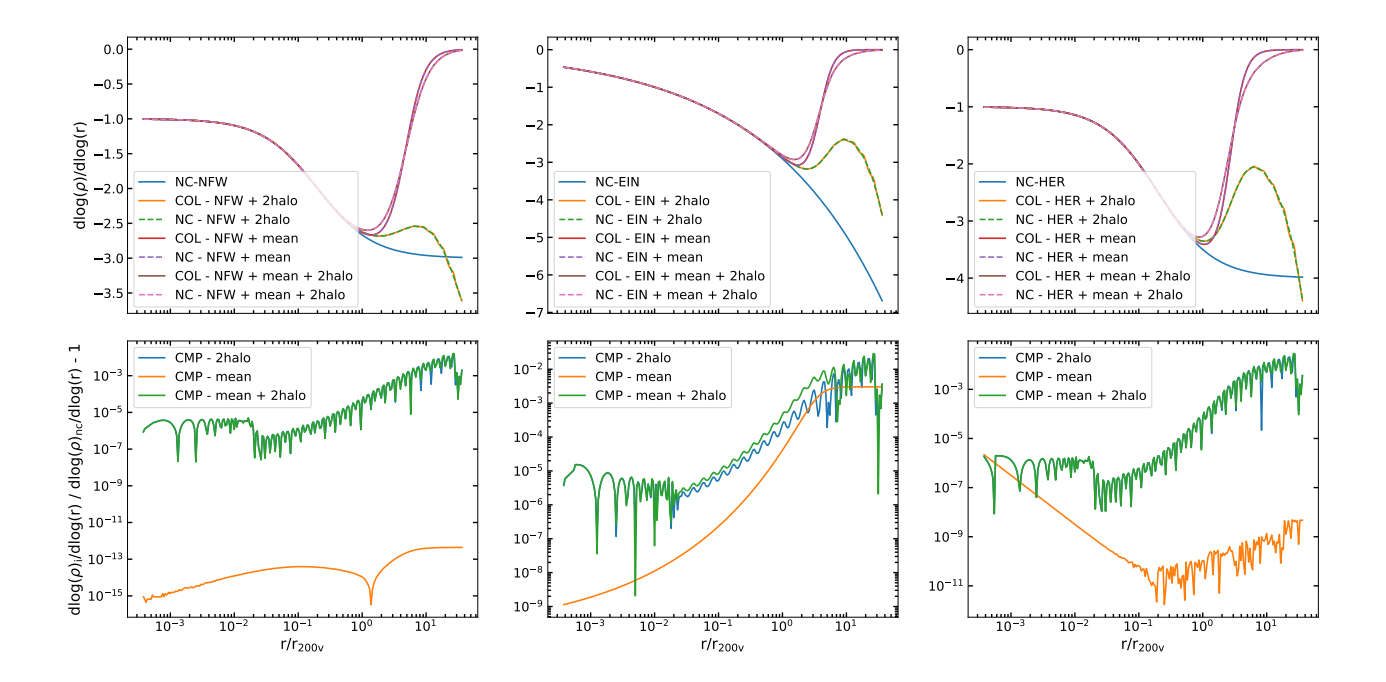

Figura 20 – Derivadas logarítmicas dos perfis apresentados na imagem 19, consideramos a mesma cosmologia e valores para massa e *redshift*.

Um ponto interessante a ser ressaltado ainda é que para o caso em que  $\rho_{EXT}(r)$  $\rho_{2h}$  a diferença relativa - [ $\sim 10^{-7} a \sim 10^{-2}$ ] no caso dos perfis NFW e Hernquist - é maior do que no caso em que  $\rho_{EXT}(r) = \rho_m(z)$ , [∼ 10<sup>-12</sup>]. Isso ocorre, porque a *NC* calcula a função de correlação  $\xi(r,z)$  do espectro de potência usando a abordagem FFTLog<sup>3</sup>, enquanto que a Colossus usa o método de interpolação. Isso se reflete também no caso em  $\rho_{EXT}(r) = \rho_{2h} + \rho_m(z)$  e nas derivadas logarítmicas.

## 6.4 Densidade superficial de massa

Aqui estão presente os termos de densidade superficiais de massa,  $\Sigma(R)$  e o excesso de densidade superficial de massa  $\Delta\Sigma(R)$  para cada um dos três perfis internos (Navarro-Frenk-White, Hernquist e Einasto).

 $3 \quad \langle \text{https://jila.colorado.edu/~ajsh/FFTLog/>}\rangle$ 

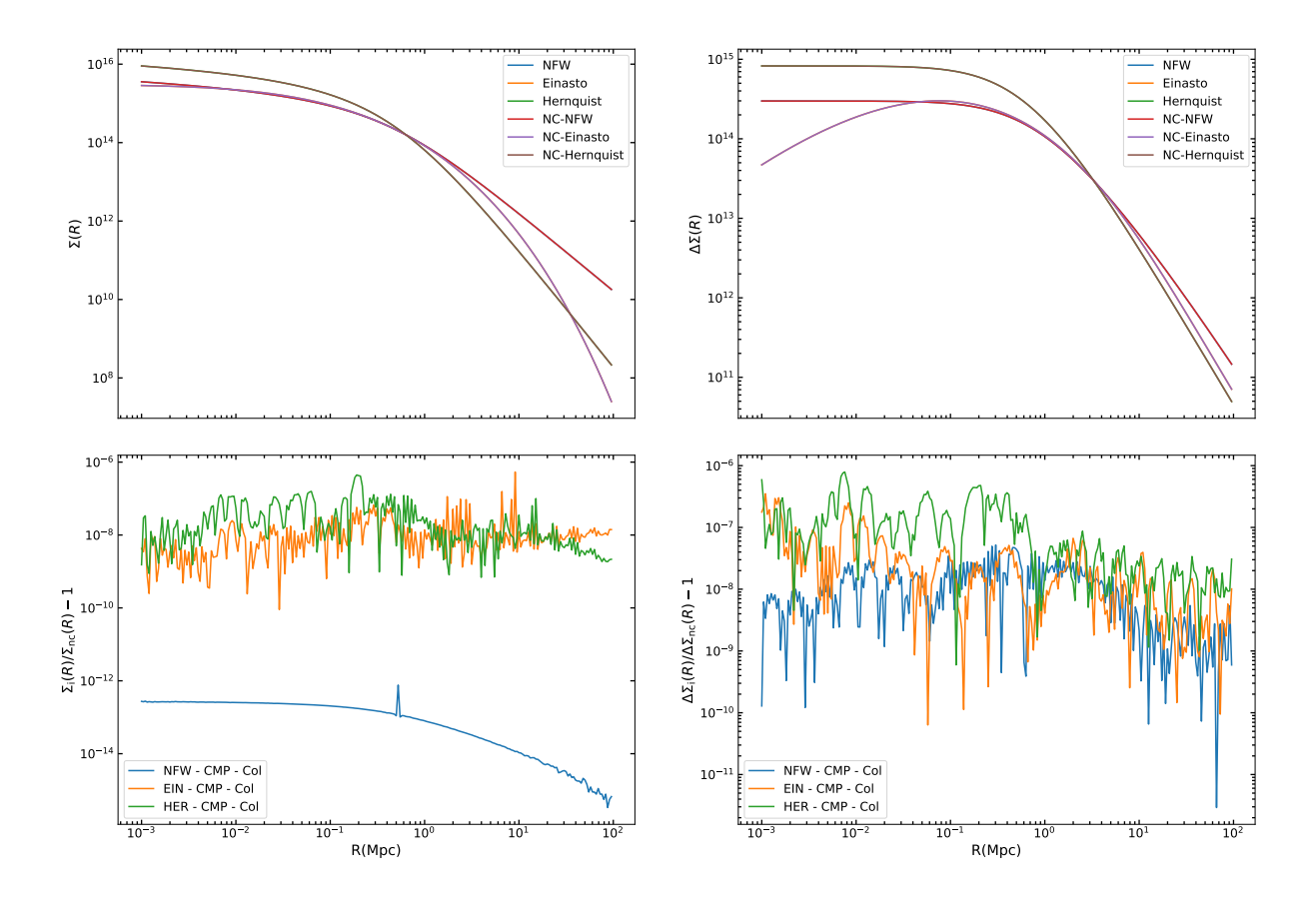

Figura 21 – Densidade superficial de massa para diferentes modelos de perfis internos (NFW, HER e EIN) (à esquerda) e excessos de densidade superficial de massa dos mesmos perfis à direita. Os resultados foram obtidos para um halo em  $z = 0$ , com  $M_{vir} = 10^{15} M_{\odot}$  e  $c_{vir} = 5$ , para um universo plano com parâmetros  $H_0 = 67.66$ ,  $\Omega_{m,0} = 0.311$  e  $\Omega_{b,0} = 0.0490$ .

Tanto a NC queanto a Col implementam as soluções analíticas para  $\Sigma$  e  $\Delta\Sigma$  com a parametrização NFW. A figura 21 mostra uma excelente concordância entre ambas, observe que as diferenças relativas, linha azul, em  $\Sigma_{NFW}$  é de [ $\sim 10^{-12}$ ] e em  $\Delta\Sigma_{NFW}$ é de [∼ 10<sup>−</sup><sup>8</sup> ]. Como os perfis Einasto e Hernquist requerem integração numérica as discrepâncias entre as bibliotecas são um pouco maiores, mas nunca excedem 10<sup>−</sup><sup>6</sup> .

## 6.5 Miscentering Offsets

Esta última seção está ligeiramente diferente das outras. Nela não estamos comparando as biblioteca NumCosmo e Colossus como vínhamos fazendo, isso ocorre porque nenhuma dessas bibliotecas implementa funções que calculem especificamente o desvio de centro (*miscentering*). Dessa forma, desenvolvemos o código "Teste" e para fazermos as validações utilizamos a biblioteca cluster-lensing (FORD; VANDERPLAS, 2016), que contém o cálculo do miscentering para o perfil interno NFW.
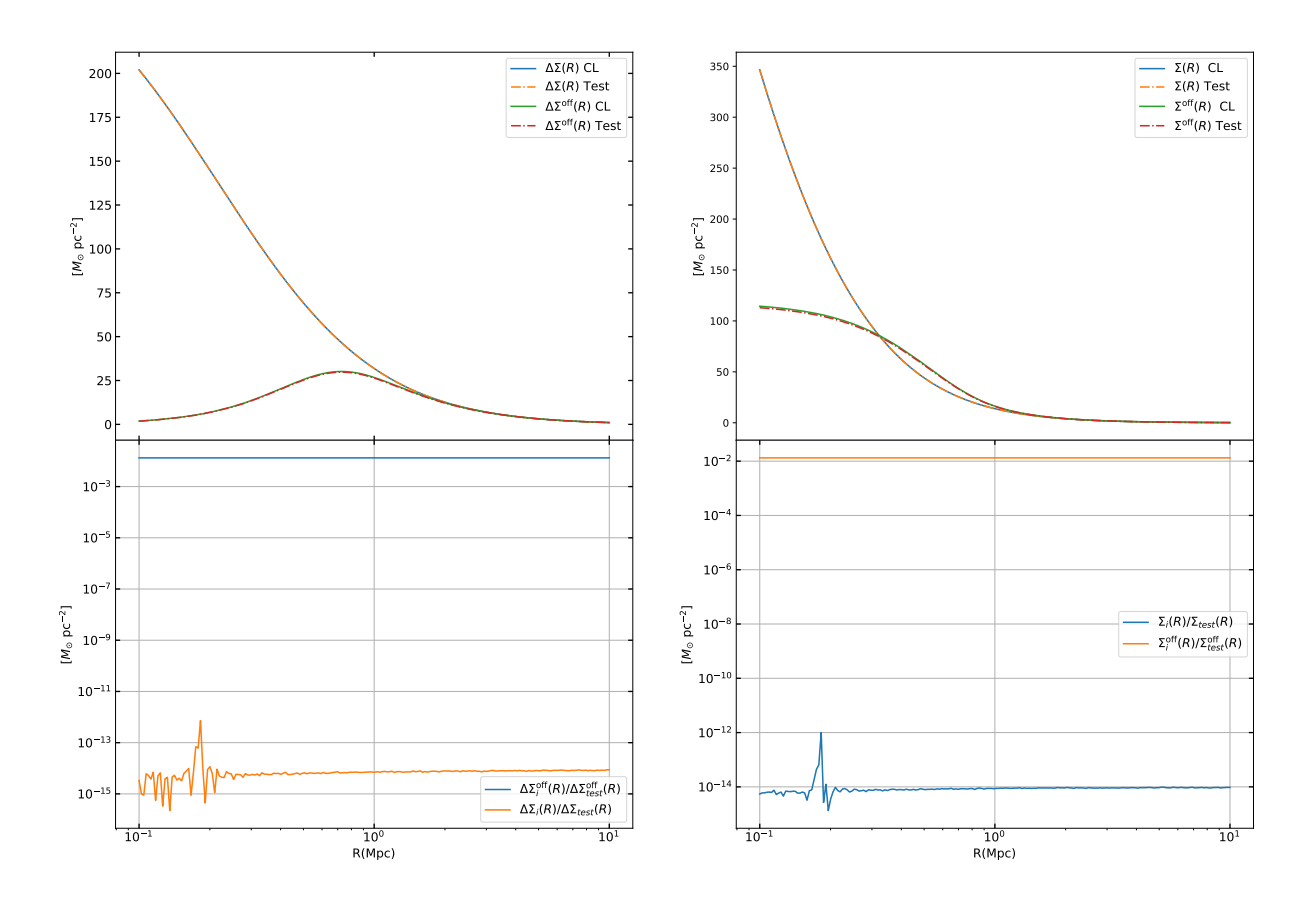

Figura 22 – Excesso de densidade superficial de massa para diferentes modelos de perfis internos (NFW, HER e EIN) para o caso em que o centro nominal é igual ao centro verdadeiro,  $\Delta \Sigma(R)$  e para o caso em que se desvia desse centro,  $\Delta\Sigma^{off}(R)$  (ambos à esquerda). À direita temos a densidade superficial de massa para o caso em que o centro nominal é igual ao centro verdadeiro,  $\Sigma(R)$  e para o caso em que se desvia desse centro,  $\Sigma^{off}(R)$ . Os resultados foram obtidos em  $z = 0.5$  e  $M_{200vir} = 10^{14} M_{\odot}$ , o parâmetro de concentração foi calculado analiticamente conforme definido por (DUTTON; MACCIO, 2014). Consideramos ainda um universo plano com parâmetros  $H_0 = 67.8$ ,  $\Omega_{m,0} = 0.307$  e  $\Omega_{b,0} = 0.048$ , conforme (COLLABORATION et al., 2013), Tabela 5.

O erro relativo em Σ e ΔΣ é da ordem de 10<sup>−</sup><sup>14</sup>, o que era esperado, já que o cálculo é analítico e os parâmetros NFW usados são os mesmos. Mas observe que para  $\Sigma^{off}$  e  $\Delta\Sigma^{off}$  a discrepância é consideravelmente maior [~ 10<sup>-2</sup>]. Investigamos todos os elementos internos que compõem o cálculo, exceto pela distribuição  $P(R_{off})$ . Os elementos testados não justificam essa diferença relative da ordem de 10<sup>−</sup><sup>2</sup> . Essa investigação será ainda explorada futuramente.

## Conclusão

No presente trabalho fizemos uma breve introdução ao modelo padrão da Cosmologia, em seguida revisamos a teoria linear de formação de estruturas e apresentamos alguns modelos do regime não-linear, tudo isso para construirmos um *background* para o assunto principal que é o efeito de lenteamento gravitacional fraco por aglomerados de galáxias, um tema que têm sido muito discutido na literatura. Isso se deve ao fato do número de levantamentos e dados que cresceram muito nos últimos anos e que aumentará significativamente com os levantamentos como o satélite *Euclid* e o *Legacy Survey of Space and Time* (LSST).

Com essa grande quantidade de dados, diversas bibliotecas de cálculo numérico têm sido desenvolvidas. Nesse trabalho utilizamos a NumCosmo, a Colossus e *clusterlensing*, que realizam cálculos como as distâncias cosmológicas a integrais elaboradas como as de *miscentering offsets*. Esse tipo de desenvolvimento computacional sempre nos leva a questionar o quão eficiente é uma implementação e como podemos estabelecer vínculos nas estimativas dos parâmetros e das barras de erro. Com o objetivo de investigar esses aspectos, fizemos validações entre as bibliotecas visando mostrar a precisão dos cálculos por elas realizados, também mostramos como a escolha de candidatos a centro de aglomerados de galáxias que estão desviados do centro verdadeiro pode suprimir o sinal da lente e consequentemente o perfil de densidade superficial de massa.

Podemos concluir, a partir dos resultados obtidos, que a computação numérica é uma ótima ferramenta para a análise de dados e validação de modelos. Aqui não trabalhos com dados reais, isso seria uma etapa seguinte a comparação das bibliotecas e construção do cálculo de *miscentering*, mas existem bibliotecas como a CCL (Core Cosmology Library) (CHISARI et al., 2019) e a Cluster Toolkit<sup>4</sup> que implementam esse tipo de análise.

 $\overline{4}$  Cluster Toolkit - disponível em <https://cluster-toolkit.readthedocs.io/en/latest/index.html>.

## Referências

ARFKEN, G. B.; WEBER, H.-J. *Mathematical methods for physicists: answers to miscellaneous problems*. [S.l.]: Harcourt/Academic Press, 1985. Citado na página 51.

BERTSCHINGER, E. Cosmological dynamics. *arXiv preprint astro-ph/9503125*, 1995. Citado 2 vezes nas páginas 39 e 45.

BOVY, J. *Dynamics and astrophysics of galaxies*. [S.l.]: Princeton University Press Princeton, 2017. Citado 2 vezes nas páginas 67 e 79.

BRYAN, G. L.; NORMAN, M. L. Statistical properties of x-ray clusters: Analytic and numerical comparisons. *The Astrophysical Journal*, IOP Publishing, v. 495, n. 1, p. 80, 1998. Citado na página 55.

BUDGE, E. A. W.; BUDGE, E. A. W. *The Gods of the Egyptians, Volume 2*. [S.l.]: Dover Publications, 1969. Citado na página 20.

BUTTERFIELD, H. *As origens da Ciencia moderna (Teresa Martinho, Trad.)*. [S.l.]: Edicoes, 1949. Citado na página 23.

CARVALHO, H. R. de; NASCIMENTO, L. A. do. Copérnico e a teoria heliocêntrica: Contextualizando os fatos, apresentando as controvérsias e implicações para o ensino de ciências. *Revista Latino-Americana de Educação em Astronomia*, n. 27, p. 7–34, 2019. Citado na página 23.

CHAVEZ, H. O. C. Estruturas em larga escala em levantamentos fotométricos e espectroscópicos. 2019. Citado na página 34.

CHISARI, N. E. et al. Core cosmology library: Precision cosmological predictions for lsst. *The Astrophysical Journal Supplement Series*, IOP Publishing, v. 242, n. 1, p. 2, 2019. Citado na página 109.

CLAUSIUS, R. Xvi. on a mechanical theorem applicable to heat. *The London, Edinburgh, and Dublin Philosophical Magazine and Journal of Science*, Taylor & Francis, v. 40, n. 265, p. 122–127, 1870. Citado na página 54.

COLLABORATION, P. et al. Ade, par, aghanim, n., et al. *2013a, arXiv*, v. 1303, 2013. Citado 2 vezes nas páginas 16 e 107.

COLLABORATION, P. et al. Planck 2018 results. vi. cosmological parameters. arxiv e-prints, art. *arXiv preprint arXiv:1807.06209*, 2018. Citado 3 vezes nas páginas 14, 25 e 96.

COORAY, A.; SHETH, R. Halo models of large scale structure. *Physics reports*, Elsevier, v. 372, n. 1, p. 1–129, 2002. Citado na página 49.

DAVIS, M. et al. The evolution of large-scale structure in a universe dominated by cold dark matter. *The Astrophysical Journal*, v. 292, p. 371–394, 1985. Citado na página 58. DIEMER, B. Colossus: A python toolkit for cosmology, large-scale structure, and dark matter halos. *The Astrophysical Journal Supplement Series*, IOP Publishing, v. 239, n. 2, p. 35, 2018. Citado 2 vezes nas páginas 65 e 95.

DIJKSTRA, M. *Growth of Small Perturbations in a Expanding & Static Media*. [S.l.], 2014. Citado na página 44.

DUBINSKI, J.; CARLBERG, R. The structure of cold dark matter halos. *The Astrophysical Journal*, v. 378, p. 496–503, 1991. Citado na página 63.

DUFFY, A. R. et al. Dark matter halo concentrations in the wilkinson microwave anisotropy probe year 5 cosmology. *Monthly Notices of the Royal Astronomical Society: Letters*, Blackwell Science Ltd Oxford, UK, v. 390, n. 1, p. L64–L68, 2008. Citado na página 62.

DUTTON, A. A.; MACCIO, A. V. Cold dark matter haloes in the planck era: evolution of structural parameters for einasto and nfw profiles. *Monthly Notices of the Royal Astronomical Society*, Oxford University Press, v. 441, n. 4, p. 3359–3374, 2014. Citado 3 vezes nas páginas 16, 62 e 107.

EINASTO, J. On the construction of a composite model for the galaxy and on the determination of the system of galactic parameters. *Trudy Astrofizicheskogo Instituta Alma-Ata*, v. 5, p. 87–100, 1965. Citado na página 64.

EISENSTEIN, D. J.; HU, W. Baryonic features in the matter transfer function. *The Astrophysical Journal*, IOP Publishing, v. 496, n. 2, p. 605, 1998. Citado 2 vezes nas páginas 15 e 101.

ELLIS, G. F. R. *Cargese Lectures 1998*. [S.l.], 1998. Citado na página 29.

ERATOSTHENES. <https://en.wikipedia.org/wiki/Eratosthenes>. Accessed: 2020-07-30. Citado na página 20.

FORD, J. et al. Cluster magnification and the mass–richness relation in cfhtlens. *Monthly Notices of the Royal Astronomical Society*, Oxford Academic, v. 439, n. 4, p. 3755–3764, 2014. Citado na página 91.

FORD, J.; VANDERPLAS, J. Cluster-lensing: A python package for galaxy clusters and miscentering. *The Astronomical Journal*, IOP Publishing, v. 152, n. 6, p. 228, 2016. Citado 2 vezes nas páginas 91 e 106.

GAO, L. et al. The redshift dependence of the structure of massive  $\lambda$  cold dark matter haloes. *Monthly Notices of the Royal Astronomical Society*, Blackwell Publishing Ltd Oxford, UK, v. 387, n. 2, p. 536–544, 2008. Citado na página 65.

GEORGE, M. R. et al. Galaxies in x-ray groups. ii. a weak lensing study of halo centering. *The Astrophysical Journal*, IOP Publishing, v. 757, n. 1, p. 2, 2012. Citado 2 vezes nas páginas 91 e 92.

GUNN, J. E.; GOTT J. RICHARD, I. On the infall of matter into clusters of galaxies and some effects on their evolution. *The Astrophysical Journal*, v. 176, p. 1, 1972. Citado na página 53.

HANSEN, F. K. *The virial theorem*. 2009. AST 1100Lecture Notes. Disponível em: <https: //www.uio.no/studier/emner/matnat/astro/AST1100/h09/undervisningsmateriale/ lecture5.pdf>. Acesso em: 9.11.2019. Citado na página 54.

HARRIS, C. R. et al. Array programming with numpy. *Nature*, Nature Publishing Group, v. 585, n. 7825, p. 357–362, 2020. Citado na página 95.

HARRISON, E. *Cosmology: the science of the universe*. [S.l.]: American Association of Physics Teachers, 2001. Citado na página 19.

HARTLAP, J. *Ray-Tracing Simulations of Weak Gravitational Lensing*. Tese (Doutorado) — Universitäts-und Landesbibliothek Bonn, 2009. Citado 2 vezes nas páginas 84 e 85.

HAYASHI, E.; WHITE, S. D. Understanding the halo-mass and galaxy-mass crosscorrelation functions. *Monthly Notices of the Royal Astronomical Society*, The Royal Astronomical Society, v. 388, n. 1, p. 2–14, 2008. Citado 2 vezes nas páginas 62 e 66.

HERNQUIST, L. An analytical model for spherical galaxies and bulges. *The Astrophysical Journal*, v. 356, p. 359–364, 1990. Citado na página 62.

HOBSON, M. P.; EFSTATHIOU, G. P.; LASENBY, A. N. *General relativity: an introduction for physicists*. [S.l.]: Cambridge University Press, 2006. Citado na página 34.

HOGG, D. W. Distance measures in cosmology. *arXiv preprint astro-ph/9905116*, 1999. Citado na página 34.

HUBBLE, E. A relation between distance and radial velocity among extra-galactic nebulae. *Proceedings of the national academy of sciences*, National Acad Sciences, v. 15, n. 3, p. 168–173, 1929. Citado na página 25.

HUNTER, J. D. Matplotlib: A 2d graphics environment. *Computing in science & engineering*, IEEE Computer Society, v. 9, n. 03, p. 90–95, 2007. Citado na página 95.

JOHNSTON, D. E. et al. Cross-correlation lensing: Determining galaxy and cluster mass profiles from statistical weak-lensing measurements. *The Astrophysical Journal*, IOP Publishing, v. 656, n. 1, p. 27, 2007. Citado na página 91.

JOHNSTON, D. E. et al. Cross-correlation weak lensing of sdss galaxy clusters ii: Cluster density profiles and the mass–richness relation. *arXiv preprint arXiv:0709.1159*, 2007. Citado na página 91.

KAISER, N. Non-linear cluster lens reconstruction. *arXiv preprint astro-ph/9408092*, 1994. Citado na página 85.

KAISER, N. *Nonlinear cluster lens reconstruction. ApJL 439: L1–L3*. 1995. Citado na página 82.

KAISER, N.; SQUIRES, G. Mapping the dark matter with weak gravitational lensing. *The Astrophysical Journal*, v. 404, p. 441–450, 1993. Citado na página 82.

KNEIB, J.-P.; NATARAJAN, P. Cluster lenses. *The Astronomy and Astrophysics Review*, Springer, v. 19, n. 1, p. 1–100, 2011. Citado na página 80.

LACEY, C.; COLE, S. Merger rates in hierarchical models of galaxy formation–ii. comparison with n-body simulations. *Monthly Notices of the Royal Astronomical Society*, The Royal Astronomical Society, v. 271, n. 3, p. 676–692, 1994. Citado na página 58.

LIMA, M. P. *Abundância de Aglomerados de Galáxias como Observável Cosmológico*: Aplicações aos levantamentos fotométricos des e sdss. Tese (Doutorado) — Centro Brasileiro de Pesquisas Físicas, Rio de Janeiro, 2010. Disponível em: <http: //cbpfindex.cbpf.br/publication\_pdfs/tese\_doutorado.2011\_04\_20\_14\_25\_21.pdf>. Acesso em: 20.6.2019. Citado 3 vezes nas páginas 49, 57 e 102.

LUMINET, J.-P. Georges lemaître, a homogeneous universe of constant massand increasing radius accounting for the radialvelocity of extra-galactic nebulae. 2013. Citado na página 24.

LYNDEN-BELL, D. Statistical mechanics of violent relaxation in stellar systems. *Monthly Notices of the Royal Astronomical Society*, v. 136, p. 101, 1967. Citado na página 61.

MAKLER, M. *Dinâmica Gravitacional de Formaçao de Estruturas no Universo*. Tese (Doutorado) — Tese de Doutorado, Centro Brasileiro de Pesquisas Fısicas, 2001. Citado 2 vezes nas páginas 39 e 45.

MARTINS, J. S. *O modelo de halos e o espectro de potência da matéria escura morna*. Dissertação (Mestrado) — Universidade Estadual Paulista (UNESP), 2015. Disponível em: <http://hdl.handle.net/11449/154698>. Citado na página 39.

MENEGHETTI, M. *Introduction to Gravitational Lensing: With Python Examples*. [S.l.]: Springer Nature, 2021. v. 956. Citado 3 vezes nas páginas 67, 77 e 83.

MERRITT, D. et al. A universal density profile for dark and luminous matter? *The Astrophysical Journal*, IOP Publishing, v. 624, n. 2, p. L85, 2005. Citado na página 64.

MO, H.; BOSCH, F. Van den; WHITE, S. *Galaxy Formation and Evolution*. [S.l.]: Cambridge University Press, 2010. Citado na página 42.

MO, H.; WHITE, S. D. An analytic model for the spatial clustering of dark matter haloes. *Monthly Notices of the Royal Astronomical Society*, Blackwell Science Ltd Oxford, UK, v. 282, n. 2, p. 347–361, 1996. Citado na página 66.

MÜLLER, T.; GRAVE, F. Catalogue of spacetimes. *arXiv preprint arXiv:0904.4184*, 2009. Citado na página 30.

NARAYAN, R.; BARTELMANN, M. Lectures on gravitational lensing. *arXiv preprint astro-ph/9606001*, 1996. Citado 2 vezes nas páginas 67 e 80.

NAVARRO, J. F.; FRENK, C. S.; WHITE, S. D. A universal density profile from hierarchical clustering. *The Astrophysical Journal*, IOP Publishing, v. 490, n. 2, p. 493, 1997. Citado na página 61.

NAVARRO, J. F. et al. The inner structure of  $\lambda$ cdm haloes–iii. universality and asymptotic slopes. *Monthly Notices of the Royal Astronomical Society*, The Royal Astronomical Society, v. 349, n. 3, p. 1039–1051, 2004. Citado na página 63.

PADMANABHAN, T. *Structure formation in the universe*. [S.l.]: Cambridge university press, 1993. Citado 2 vezes nas páginas 52 e 56.

PEEBLES, P. J. E.; PEEBLES, P. J. *Principles of physical cosmology*. [S.l.]: Princeton university press, 1993. v. 27. Citado 3 vezes nas páginas 13, 26 e 27.

PIATTELLA, O. *Lecture notes in cosmology*. [S.l.]: Springer, 2018. Citado na página 47.

PRADA, F. et al. Halo concentrations in the standard  $\lambda$  cold dark matter cosmology. *Monthly Notices of the Royal Astronomical Society*, Blackwell Publishing Ltd Oxford, UK, v. 423, n. 4, p. 3018–3030, 2012. Citado na página 62.

PRADA, F. et al. How far do they go? the outer structure of galactic dark matter halos. *The Astrophysical Journal*, IOP Publishing, v. 645, n. 2, p. 1001, 2006. Citado na página 65.

PRESS, W. H.; SCHECHTER, P. Formation of galaxies and clusters of galaxies by self-similar gravitational condensation. *The Astrophysical Journal*, v. 187, p. 425–438, 1974. Citado na página 56.

REED, D. et al. Evolution of the mass function of dark matter haloes. *Monthly Notices of the Royal Astronomical Society*, Blackwell Science Ltd Oxford, UK, v. 346, n. 2, p. 565–572, 2003. Citado na página 59.

RETANA-MONTENEGRO, E. et al. Analytical properties of einasto dark matter haloes. *Astronomy & Astrophysics*, EDP Sciences, v. 540, p. A70, 2012. Citado 2 vezes nas páginas 64 e 89.

RYDEN, B. *Introduction to cosmology*. [S.l.]: Cambridge University Press, 2017. Citado 4 vezes nas páginas 24, 27, 47 e 67.

SCHNEIDER, P. Weak gravitational lensing. In: *Gravitational lensing: strong, weak and micro*. [S.l.]: Springer, 2006. p. 269–451. Citado na página 67.

SCHNEIDER, P. *Extragalactic astronomy and cosmology: an introduction*. [S.l.]: Springer, 2014. Citado na página 39.

SCHNEIDER, P.; KOCHANEK, C.; WAMBSGANSS, J. *Gravitational lensing: strong, weak and micro: Saas-Fee advanced course 33*. [S.l.]: Springer Science & Business Media, 2006. v. 33. Citado na página 85.

SCOTT, D. *Modern Cosmology*. [S.l.]: Academic Press, 2003. Citado na página 120.

SÉRSIC, J. Influence of the atmospheric and instrumental dispersion on the brightness distribution in a galaxy. *Boletin de la Asociacion Argentina de Astronomia La Plata Argentina*, v. 6, p. 41–43, 1963. Citado na página 64.

SHIN, E.; EVANS, N. The milky way galaxy as a strong gravitational lens. *Monthly Notices of the Royal Astronomical Society*, Blackwell Publishing Ltd Oxford, UK, v. 374, n. 4, p. 1427–1436, 2007. Citado na página 88.

SUNYAEV, R.; ZELDOVICH, Y. B. The observations of relic radiation as a test of the nature of x-ray radiation from the clusters of galaxies. *Comments on Astrophysics and Space Physics*, v. 4, p. 173, 1972. Citado na página 91.

TINKER, J. L. et al. The large-scale bias of dark matter halos: numerical calibration and model tests. *The Astrophysical Journal*, IOP Publishing, v. 724, n. 2, p. 878, 2010. Citado na página 66.

UMETSU, K. Cluster–galaxy weak lensing. *The Astronomy and Astrophysics Review*, Springer, v. 28, n. 1, p. 1–106, 2020. Citado 3 vezes nas páginas 67, 73 e 87.

VIRTANEN, P. et al. Scipy 1.0: fundamental algorithms for scientific computing in python. *Nature methods*, Nature Publishing Group, v. 17, n. 3, p. 261–272, 2020. Citado na página 95.

VITENTI SANDRO E PENNA-LIMA, M. D. P. Numcosmo: Cosmologia numérica. *Biblioteca de Código-Fonte de Astrofísica*, p. ascl–1408, 2014. Citado na página 95.

WRIGHT, C. O.; BRAINERD, T. G. Gravitational lensing by nfw halos. *The Astrophysical Journal*, IOP Publishing, v. 534, n. 1, p. 34, 2000. Citado na página 88.

YANG, X. H. et al. Understanding the results of galaxy-galaxy lensing using galaxy-mass correlation in numerical simulations. *Monthly Notices of the Royal Astronomical Society*, Blackwell Science Ltd Oxford, UK, v. 339, n. 2, p. 387–396, 2003. Citado na página 91.

YDRI, B. General relativity essentials. In: *Lectures on General Relativity, Cosmology and Quantum Black Holes*. [S.l.]: IOP Publishing, 2017. Citado na página 33.

ZENTNER, A. R. The excursion set theory of halo mass functions, halo clustering, and halo growth. *International Journal of Modern Physics D*, World Scientific, v. 16, n. 05, p. 763–815, 2007. Citado na página 49.

Apêndices

## APÊNDICE A – EQUAÇÃO DA GEODÉSICA E SÍMBOLO DE CRISTOFFEL

Podemos descrever o caminho percorrido por uma partícula, na ausência de forças, por sua *geodésica*. Ao generalizarmos a equação de Newton podemos descrever esse caso matematicamente da seguinte maneira

$$
\frac{d^2\vec{x}}{dt^2} = 0,\tag{A.1}
$$

para um universo em expansão. Vamos agora generalizar essa relação introduzindo o exemplo simples de uma partícula em movimento em plano cartesiano de duas dimensões, nesse caso  $x^i = (x, y)$  e A.1 se torna

$$
\frac{d^2x^i}{dt^2} = 0.\tag{A.2}
$$

Mas e se nós tivéssemos utilizado coordenadas polares, onde  $x^i = (r, \theta)$ , nós teríamos encontrado o mesmo resultado da equação A.2? A resposta é não, pois os vetores de base para coordenadas polares  $\hat{r}, \hat{\theta}$  variam no plano cartesiano. Assim, precisamo determinar a equação satisfeita pelas coordenadas polares. Vamos partir da equação cartesiana, aplicando o conceito de transformação de coordenadas da seguinte maneira

$$
\frac{dx^{i}}{dt} = \frac{\partial x^{i}}{\partial x^{\prime j}} \frac{dx^{\prime j}}{dt}.
$$
\n(A.3)

onde *∂/∂* é a *matriz de transformação* de uma base para a outra.

Vamos derivar novamente a equação A.3 com relação ao tempo para encontrarmos a equação da geodésica

$$
\frac{d}{dt} \left[ \frac{dx^i}{dt} \right] = \frac{d}{dt} \left[ \frac{\partial x^i}{\partial x'^j} \frac{dx'^j}{dt} \right] = 0.
$$
\n(A.4)

Pela regra do produto, temos que

$$
\frac{d}{dt} \left[ \frac{\partial x^i}{\partial x'^j} \frac{dx'^j}{dt} \right] = \frac{d}{dt} \left( \frac{\partial x^i}{\partial x'^j} \right) \frac{dx'^j}{dt} + \frac{\partial x^i}{\partial x'^j} \frac{d^2 x'^j}{dt^2}.
$$
\n(A.5)

Vamos agora analisar o primeiro termo do lado direito da equação. Para manipulá-lo podemos levar em conta que podemos fazer uma expansão do operador d/dt em termos das coordenadas  $x^{\prime j}$ 

$$
\frac{d}{dt} = \frac{\partial}{\partial x'^j} \frac{dx'^j}{dt},\tag{A.6}
$$

assim

$$
\frac{d}{dt}\left(\frac{\partial x^i}{\partial x'^j}\right) = \left(\frac{\partial}{\partial x'^j}\frac{dx'^j}{dt}\right)\left(\frac{\partial x^i}{\partial x'^j}\right) = \frac{\partial^2 x^i}{\partial x'^j \partial x'^k}\frac{dx'^k}{dt}.
$$
\n(A.7)

Se isso não ficou muito claro, imagine que estamos em um sistema de coordenadas polares, isso implica em

$$
\frac{d}{dt} = \frac{dr}{dt}\frac{\partial}{\partial r} + \frac{d\theta}{dt}\frac{\partial}{\partial \theta}.
$$
\n(A.8)

Considerando  $x^i = x$ ,

$$
\frac{d}{dt}\left(\frac{\partial x}{\partial r}\right) = \left(\frac{dr}{dt}\frac{\partial}{\partial r} + \frac{d\theta}{dt}\frac{\partial}{\partial \theta}\right)\frac{\partial x}{\partial r} = \frac{dr}{dt}\frac{\partial^2 x}{\partial r^2} + \frac{d\theta}{dt}\frac{\partial^2 x}{\partial r\partial \theta},\tag{A.9}
$$

que é a equação A.7 para esse sistema em específico.

Voltando então para equação A.5, obtemos

$$
\frac{d}{dt} \left[ \frac{\partial x^i}{\partial x'^j} \frac{dx'^j}{dt} \right] = \frac{\partial x^i}{\partial x'^j} \frac{d^2 x'^j}{dt^2} + \frac{\partial^2 x^i}{\partial x'^j \partial x'^k} \frac{dx'^k}{dt} \frac{dx'^j}{dt} = 0.
$$
\n(A.10)

Como foi dito anteriormente *∂/∂*′ é a matriz de transformação. Assim, se multiplicarmos a equação A.10 pela matriz de transformação inversa, vamos obter o termo da segunda derivada "sozinho" da seguinte maneira

$$
\frac{d^2x'^l}{dt^2} + \left[ \left( \left\{ \frac{\partial x}{\partial x'}^{-1} \right\} \right) \bigg|_i^l \frac{\partial^2 x^i}{\partial x'^j \partial x'^k} \right] \frac{dx'^k}{dt} \frac{dx'^j}{dt} = 0, \tag{A.11}
$$

que também pode ser escrita como

$$
\frac{d^2x^{\prime l}}{dt^2} + \Gamma^l_{jk}\frac{dx^{\prime k}}{dt}\frac{dx^{\prime j}}{dt} = 0,
$$
\n(A.12)

onde Γ é o *símbolo de Christoffel*, dado por

$$
\Gamma_{jk}^{l} = \left\{ \frac{\partial x^{l}}{\partial x^{i}} \right\} \frac{\partial^{2} x^{i}}{\partial x^{j} \partial x^{lk}}.
$$
\n(A.13)

Assim encontramos a equação da geodésica para coordenadas não cartesianas, na verdade encontramos a equação da geodésica generalizada, pois ela também é valida para sistemas cartesianos, mas nesse caso  $\Gamma^l_{jk} = 0$  e consequentemente  $d^2x'^l/dt^2 = 0$ . A razão pela qual esta equação é tão importante é que "em um espaço-tempo não trivial, como o universo em expansão, não é possível encontrar um sistema de coordenadas cartesianas fixas, então precisamos saber como as partículas viajam no caso mais geral"(SCOTT, 2003).

Para incorporarmos a equação A.12 na relatividade geral, precisamos fazer duas pequenas mudanças. Primeiro vamos permitir que os índices variem de 0 a 3 para as coordenadas temporal e espaciais serem incluídas, consequentemente, como o tempo agora passa a ser uma de nossas coordenadas, vamos ter que usar outro parâmetro que descreva a evolução do sistema, vamos introduzir então o parâmetro  $\lambda$ . Portanto,

$$
\frac{d^2x^{\mu}}{d\lambda^2} = -\Gamma^{\mu}_{\alpha\beta}\frac{dx^{\alpha}}{d\lambda}\frac{dx^{\beta}}{d\lambda}.
$$
\n(A.14)

## A.0.1 Símbolos de Christoffel em termos do tensor métrico

Nós podemos calcular o símbolo de Christoffel diretamente da equação A.13. Mas a relação mais usual é obtida diretamente da métrica  $g_{ik}$ . Nessa seção iremos demonstrar cuidadosamente como podemos obter esse resultado. Para isso, vamos reescrever a relação A.13 da seguinte maneira

$$
\left(\frac{\partial x^m}{\partial x^l}\right) \Gamma^l_{jk} = \left\{\frac{\partial x^l}{\partial x^i}\right\} \frac{\partial^2 x^i}{\partial x'^j \partial x'^k} \left(\frac{\partial x^m}{\partial x^l}\right) = \left(\frac{\partial x^l}{\partial x^i} \frac{\partial x^m}{\partial x^l}\right) \frac{\partial^2 x^i}{\partial x'^j \partial x'^k},\tag{A.15}
$$

onde basicamente multiplicamos ambos os lados pela matriz de transformação inversa de *∂*′*/∂* , isso implica em

$$
\left(\frac{\partial x'^{l}}{\partial x^{i}}\frac{\partial x^{m}}{\partial x'^{l}}\right) = \frac{\partial x^{m}}{\partial x^{i}} = \delta_{i}^{m}.
$$
\n(A.16)

O termo  $\delta_i^m$  é a Delta de Kronecker, assim se  $m = i, \delta = 1$  e se  $m \neq i, \delta = 0$ . Portanto,

$$
\left(\frac{\partial x^i}{\partial x'^l}\right) \Gamma^l_{jk} = \frac{\partial^2 x^i}{\partial x'^j \partial x'^k}.
$$
\n(A.17)

Nosso próximo passo é manipular o tensor métrico. Por definição temos que

$$
g_{jk} = \eta_{nl} \frac{\partial x^n}{\partial x'^j} \frac{\partial x^l}{\partial x'^k},\tag{A.18}
$$

por simetria

$$
g_{kj} = \eta_{nl} \frac{\partial x^n}{\partial x'^j} \frac{\partial x^l}{\partial x'^k}.
$$
\n(A.19)

Substituindo  $n$  por  $m$ 

$$
g_{kj} = \eta_{ml} \frac{\partial x^m}{\partial x'^j} \frac{\partial x^l}{\partial x'^k},\tag{A.20}
$$

 $ek$  por  $n$ 

$$
g_{nj} = \eta_{ml} \frac{\partial x^m}{\partial x'^j} \frac{\partial x^l}{\partial x'^n}.
$$
\n(A.21)

Calculando a derivada de A.21 com relação a  $x'^k$ , obtemos

$$
\frac{\partial g_{nj}}{\partial x'^k} = \frac{\partial}{\partial x'^k} \left( \eta_{ml} \frac{\partial x^m}{\partial x'^j} \frac{\partial x^l}{\partial x'^n} \right) = \eta_{ml} \frac{\partial^2 x^m}{\partial x'^k \partial x'^j} \frac{\partial x^l}{\partial x'^n} + \eta_{ml} \frac{\partial x^m}{\partial x'^j} \frac{\partial^2 x^l}{\partial x'^k \partial x'^n}.
$$
(A.22)

Pela equação A.17

$$
\frac{\partial^2 x^m}{\partial x'^k \partial x'^j} = \frac{\partial x^m}{\partial x'^q} \Gamma^q_{kj} \quad e \quad \frac{\partial^2 x^l}{\partial x'^k \partial x'^n} = \frac{\partial x^l}{\partial x'^q} \Gamma^q_{kn}.\tag{A.23}
$$

Utilizando as relações A.18 e A.23 podemos reescrever A.22 da seguinte maneira

$$
\frac{\partial g_{nj}}{\partial x'^k} = g_{qn} \Gamma^q_{jk} + g_{jq} \Gamma^q_{kn}.
$$
\n(A.24)

Repetimos os mesmos processos para encontra as derivadas parciais de  $g_{nk}$  com relação a  $x'^j$  e  $g_{jk}$  com relação a  $x'^n$ , obtendo

$$
\frac{\partial g_{nk}}{\partial x^{ij}} = g_{qn} \Gamma^q_{kj} + g_{kq} \Gamma^q_{jn} \tag{A.25}
$$

e

$$
\frac{\partial g_{jk}}{\partial x'^n} = g_{qj} \Gamma^q_{kn} + g_{kq} \Gamma^q_{nj}.
$$
\n(A.26)

Vamos agora para parte final dos nosso cálculos, onde iremos somar as expressões A.24 e A.25 e subtraí-las de A.26, obtendo dessa forma a seguinte expressão

$$
\frac{\partial g_{nj}}{\partial x'^k} + \frac{\partial g_{nk}}{\partial x'^j} - \frac{\partial g_{jk}}{\partial x'^n} = g_{qn} \Gamma^q_{jk} + g_{jq} \Gamma^q_{kn} + g_{qn} \Gamma^q_{kj} + g_{kq} \Gamma^q_{jn} - g_{qj} \Gamma^q_{kn} - g_{kq} \Gamma^q_{nj} = 2 \times g_{qn} \Gamma^q_{jk}.
$$
\n(A.27)

Multiplicando ambos os lados pela métrica inversa  $g^{ln}$  para obteremos o símbolo de Cristoffel em termos da métrica

$$
g^{ln}g_{nq}\Gamma_{jk}^{q} = \delta_{q}^{l}\Gamma_{jk}^{q} = \frac{1}{2}g^{ln}\left(\frac{\partial g_{nj}}{\partial x'^{k}} + \frac{\partial g_{nk}}{\partial x'^{j}} - \frac{\partial g_{jk}}{\partial x'^{n}}\right).
$$
(A.28)

Vamos substituir os termos latinos por  $\mu$ ,  $\alpha$ ,  $\beta$  e  $\nu$  e definir o nosso sistema de coordenadas em termo de x ao invés de x'. Assim,

$$
\Gamma^{\mu}_{\alpha\beta} = \frac{g^{\mu\nu}}{2} \Big( g_{\alpha\nu,\beta} + g_{\beta\nu,\alpha} - g_{\alpha\beta,\mu} \Big), \tag{A.29}
$$

onde usamos a notação

$$
\frac{\partial g_{\alpha\nu}}{\partial x^{\beta}} \equiv g_{\alpha\nu,\beta}.
$$
\n(A.30)

Como exemplo, iremos calcular o símbolo de Cristoffel em um universo homogêneo e em expansão descrito pela métrica de Friedmann-Robertson-Walker (FRW). A métrica  $g_{\mu\nu}$  é dada por

$$
g_{\mu\nu} = \begin{pmatrix} -1 & 0 & 0 & 0 \\ 0 & a^2(t) & 0 & 0 \\ 0 & 0 & a^2(t) & 0 \\ 0 & 0 & 0 & a^2(t) \end{pmatrix}
$$
 (A.31)

A métrica inversa,  $g^{\mu\nu}$  é dada pelo inverso dessa matriz. Não fazermos essa cálculo aqui, mas não é tão difícil perceber que  $g^{\mu\nu}$  é idêntica a  $g_{\mu\nu}$  exceto pelos termos espaciais que são dados por  $1/a^2$  ao invés de  $a^2$ . Assim, usando as expressões A.31 e A.29 iremos calcular o símbolo de Cristoffel. Vamos começar com  $\Gamma^{0}_{\alpha\beta}$ . Como temos apenas os termos da diagonal na nossa métrica, todos os termos  $g^{0\nu}$  em que  $\nu \neq 0$  desaparecem. Como  $g^{00} = -1$ ,

$$
\Gamma^{0}_{\alpha\beta} = \frac{-1}{2} \left( \frac{\partial g_{\alpha 0}}{\partial x^{\beta}} + \frac{\partial g_{\beta 0}}{\partial x^{\alpha}} - \frac{\partial g_{\alpha\beta}}{\partial x^{0}} \right).
$$
\n(A.32)

 $g_{\alpha 0}$ e  $g_{\beta 0}$ serão diferentes de zero apenas quando  $\alpha = 0$ e $\beta = 0$ . Mas como o elemento  $g_{00}$ da métrica é uma constante, os primeiro dois termos da equação somem, e a expressão se torna

$$
\Gamma^{0}_{\alpha\beta} = \frac{1}{2} \frac{\partial g_{\alpha\beta}}{\partial x^{0}}.
$$
\n(A.33)

A derivada só sera diferente de 0 quando os índices  $\alpha$  e  $\beta$  forem espaciais. Assim,

$$
\Gamma^0_{00} = 0
$$
  
\n
$$
\Gamma^0_{0\beta} = \Gamma^0_{\alpha 0} = 0
$$
  
\n
$$
\Gamma^0_{\alpha \beta} = \delta_{\alpha \beta} \dot{a} a.
$$

Seguindo a mesma linha de raciocínio, podemos encontrar os outros termos, que serão diferentes de zero apenas quando um dos subíndices for zero e o outro for espacial, assim

$$
\Gamma^i_{0j} = \Gamma^i_{j0} = \delta_{ij} \frac{\dot{a}}{a}.\tag{A.34}
$$